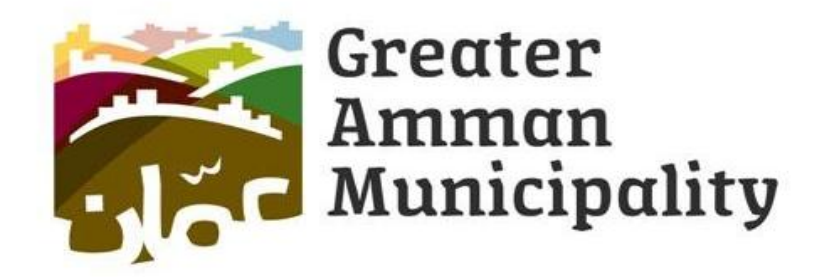

Office

# **Directory of Services**

## Greater Amman Muicipality Regions

Prepared by: Regions Development Unit, General Occupancy Deputy

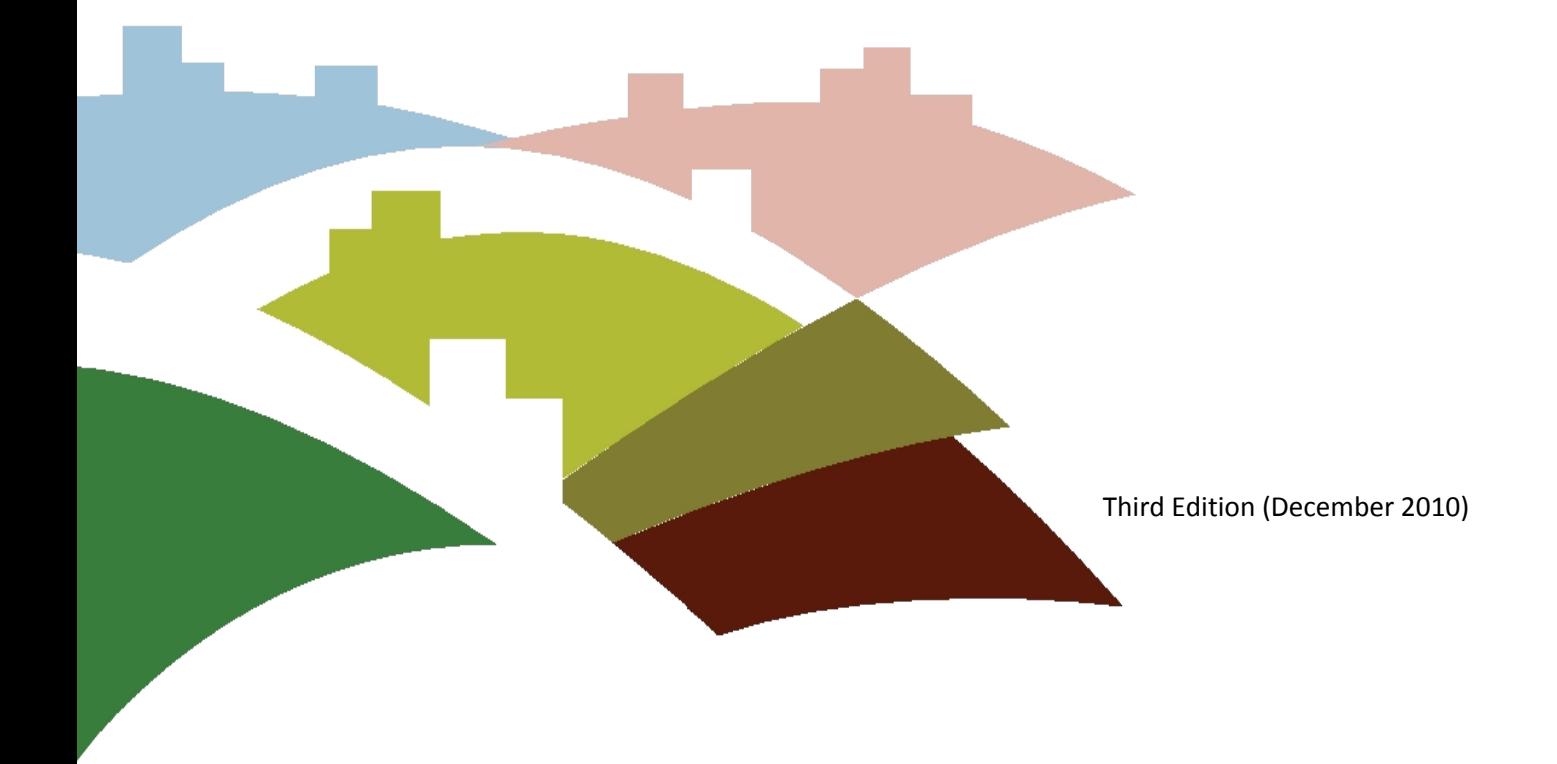

Amman, an organized, attractive, safe, livable city of heritage and authenticity; Amman is a city with a soul.

## **Mission**

To provide high quality municipal services of excellence and to focus on urban development that brings balance between modernity and authenticity.

To adopt initiatives which improve the quality of lives for local community focusing on the humanization aspects. This mission will be achieved through good planning, optimal investment of resources, and building partnership with stakeholders.

#### **Core Values**

Commitment to service excellence Honesty, justice, transparency, and equal opportunity Teamwork Continuing development and flexibility to change Engaging stakeholders Encouraging innovation, initiation, and creativity

## **Introduction**

Dear recipient of Service:

We have prepared this directory to help you with the services rendered by Greater Amman Municipality's regions.

Please use it as a reference for the following:

- Legal Requirements
- Time intervals of execution
- Points of Providing Service
- Points of Receiving Service
- Procedures

Note that all approved forms are available at the Customer Service and Guidance office in those regions.

## **Table of Contents**

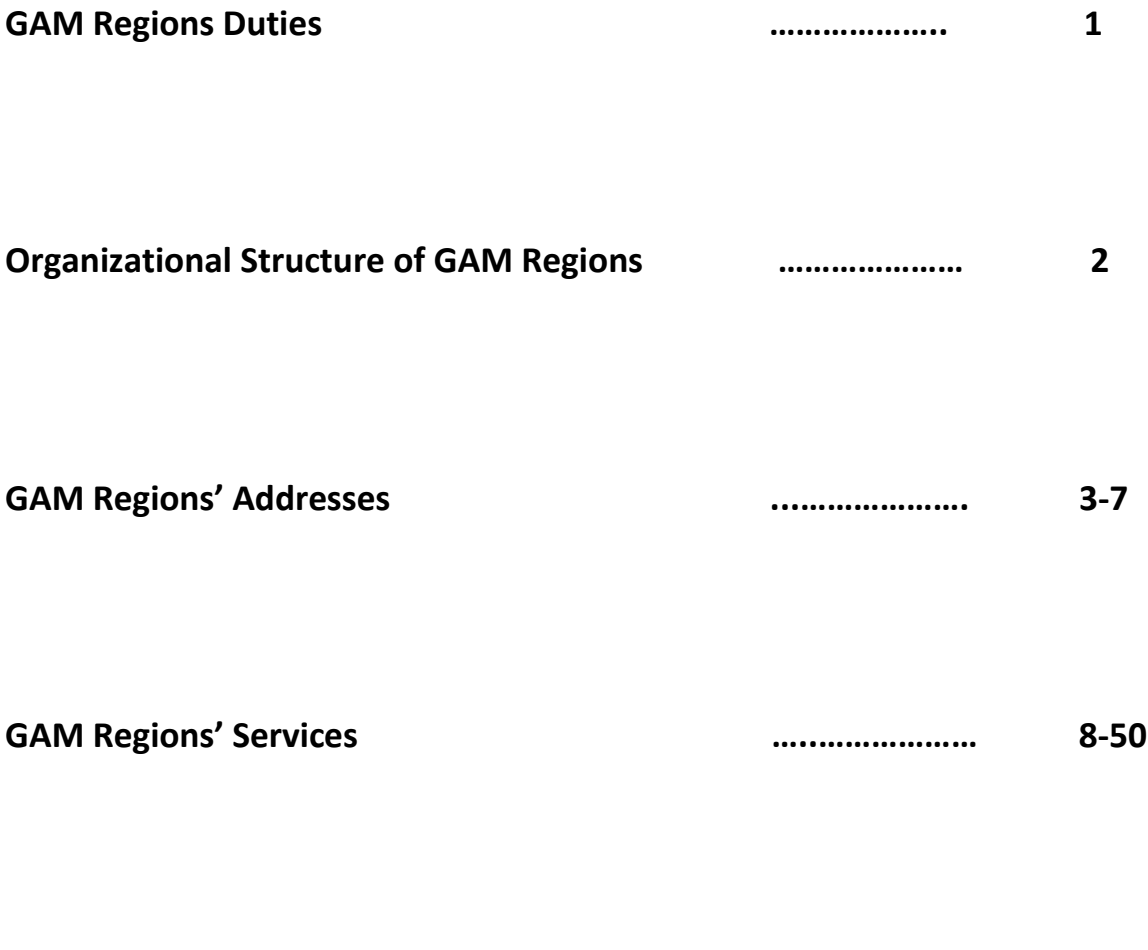

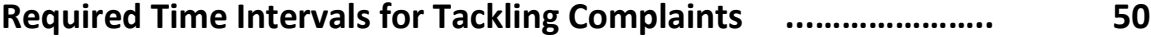

- 1- Providing municipal services according to GAM's plans, laws, rules and regulations;
- 2- Issuing licenses (buildings, vocations, general health);
- 3- Monitoring buildings construction of all types within the region according to prevailing laws and GAM's regulations and instructions, and taking legal actions respectively;
- 4- Studying the regions' needs (streets, sidewalks, stairs, retaining walls, gardens and other municipal services, in addition to following up ontheir progress with the pertinent agencies and departments;
- 5- Attending to GAM's projects within the region and coordination with relevant departments in GAM;
- 6- Monitoring contractors work and their fulfillment of work permits issued by GAM;
- 7- Taking all necessary measures and precautions to maintain general health, protect the environment, prevent diseases and limit health hardships in accordance with laws, instructions and regulations of general health;
- 8- Monitoring and organizing hawkers, outdoor vendors in accordance with current laws, regulations and any instructions issued regarding that matter;
- 9- Managing sanitation of streets, public places and plazas, providing proper garbage containers and moving garbage to specified locations;
- 10-Coordinating with the Gardens Department to establish public gardens and increase green areas of all sorts, and provide them –and whenever possiblewith falls, fountains, and children entertainment facilities, in addition to maintaining and protecting trees, gardens and parks;
- 11-Participating in setting up and preparing emergency plans.

**5**

## **Organizational Structure of GAM Regions**

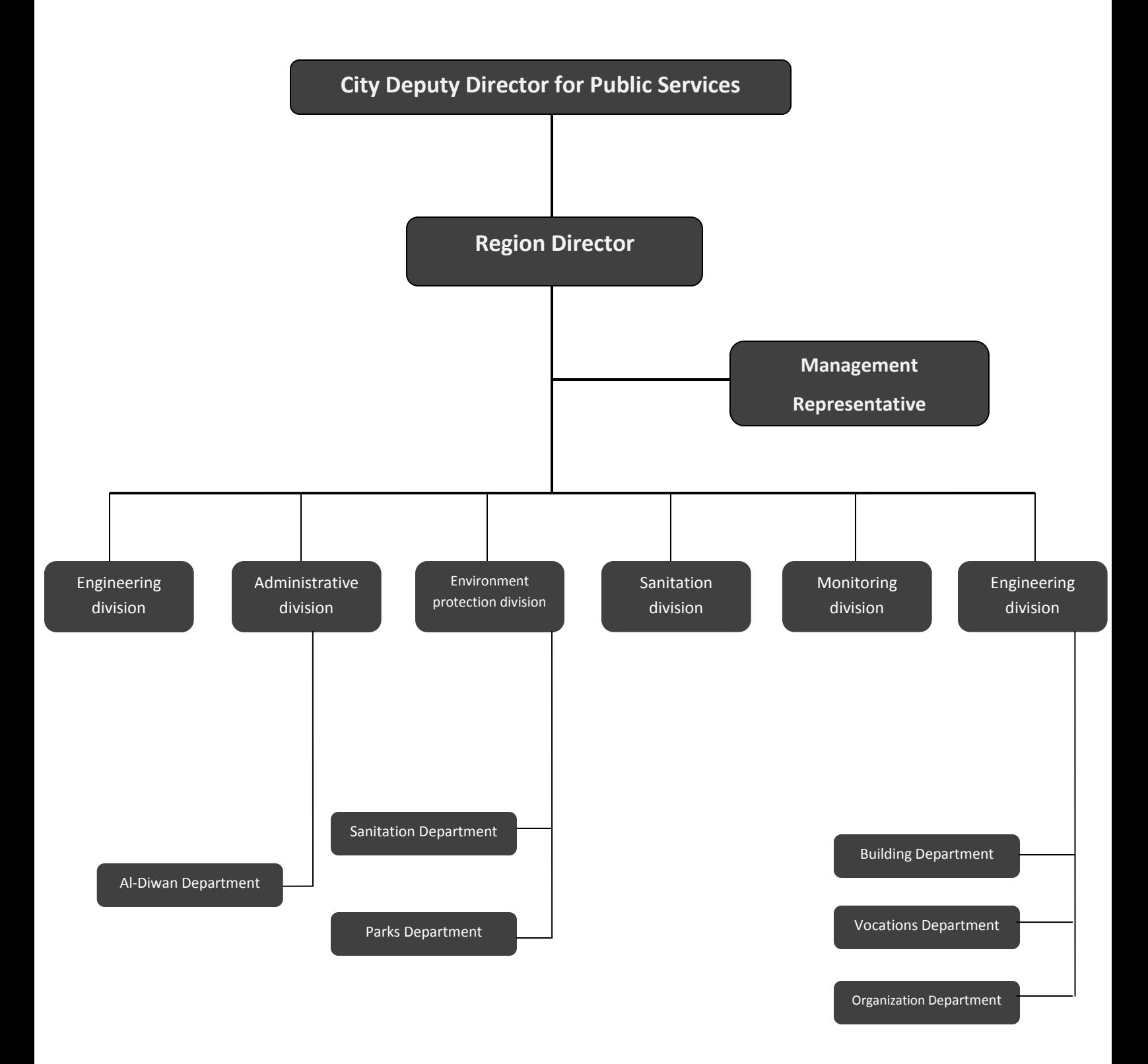

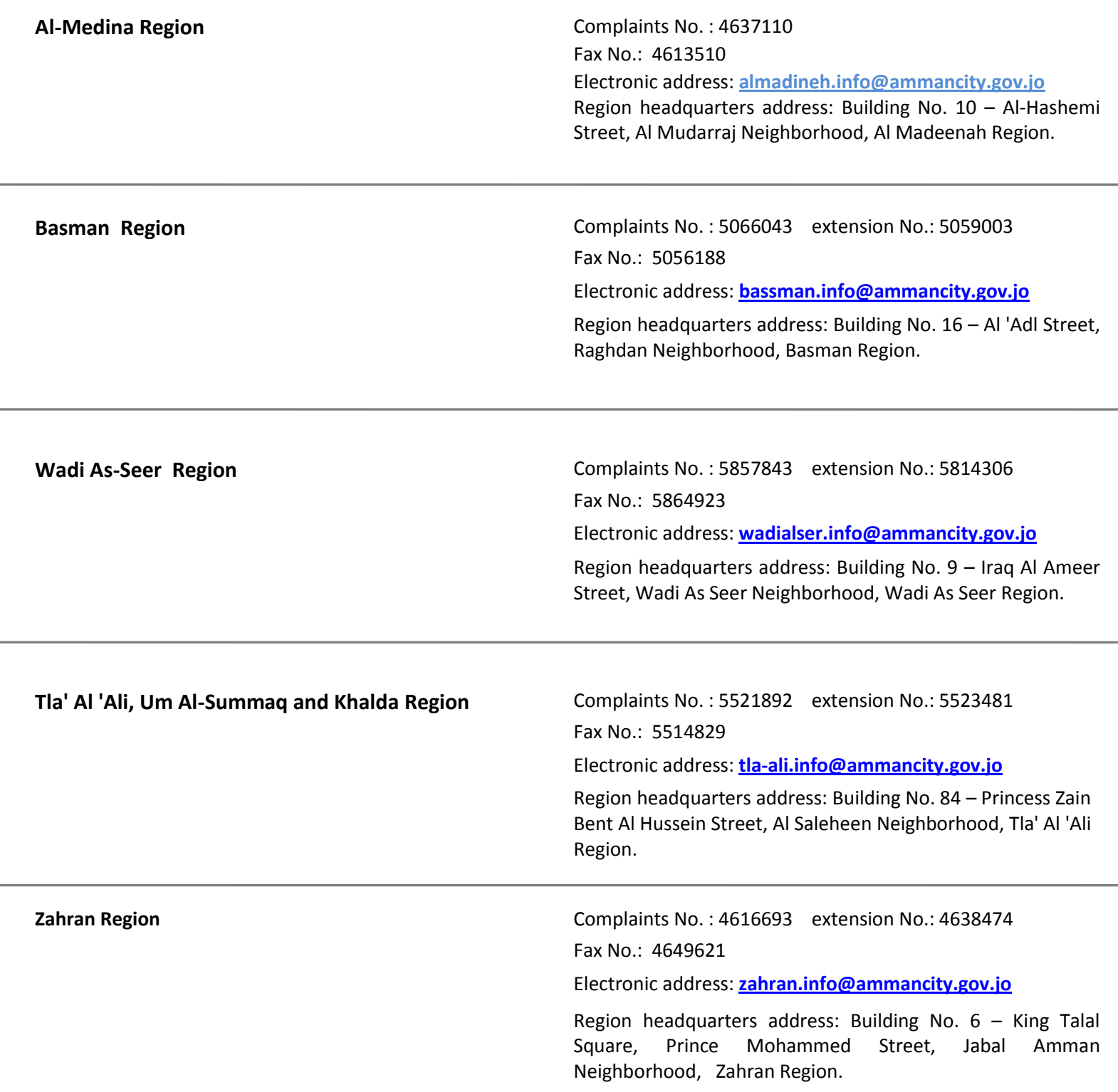

 $\mathbb{R}^2$ 

 $\overline{\phantom{0}}$ 

 $\overline{\phantom{0}}$ 

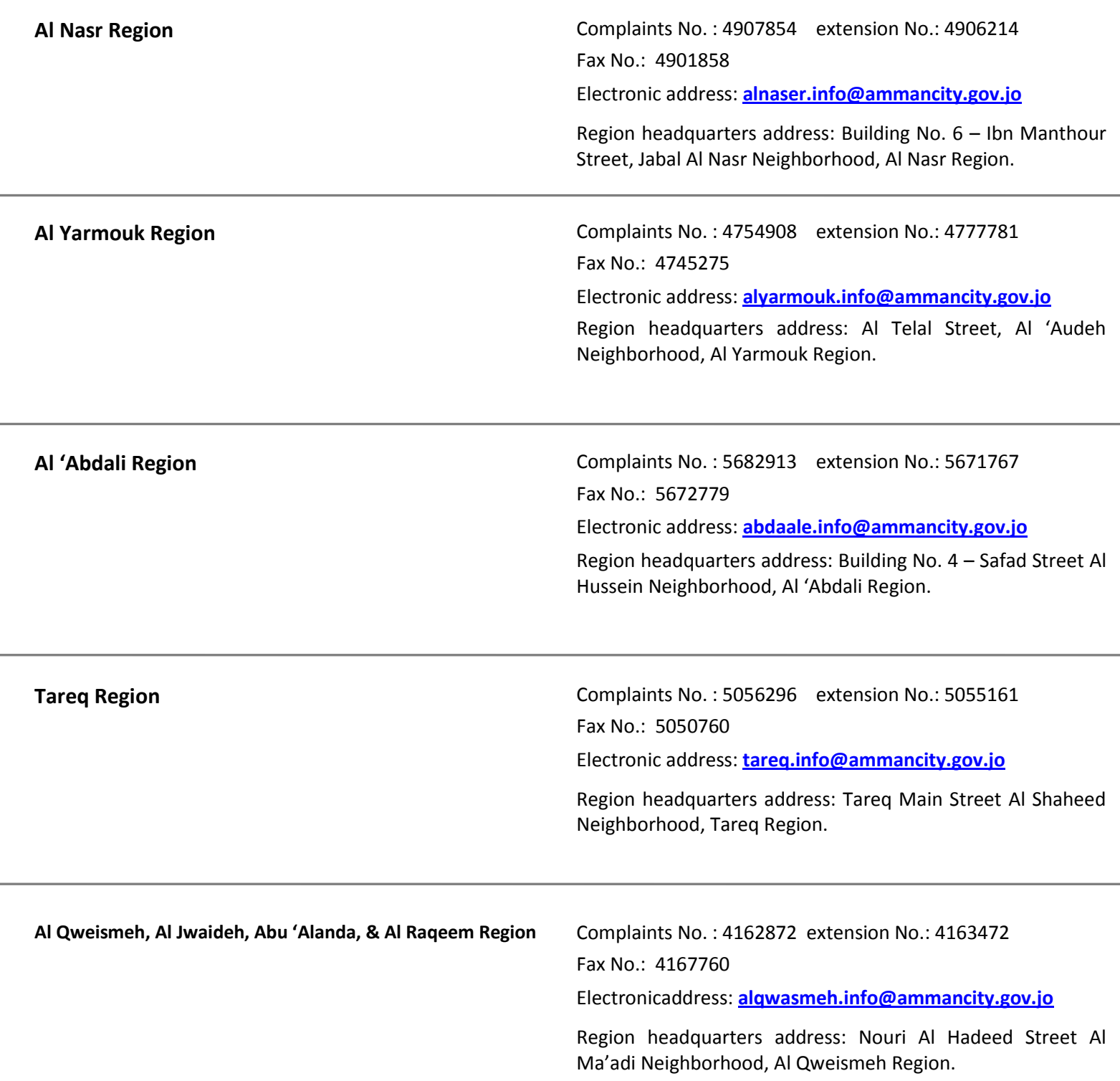

 $\overline{\phantom{a}}$ 

 $\overline{\phantom{a}}$ 

 $\sim$ 

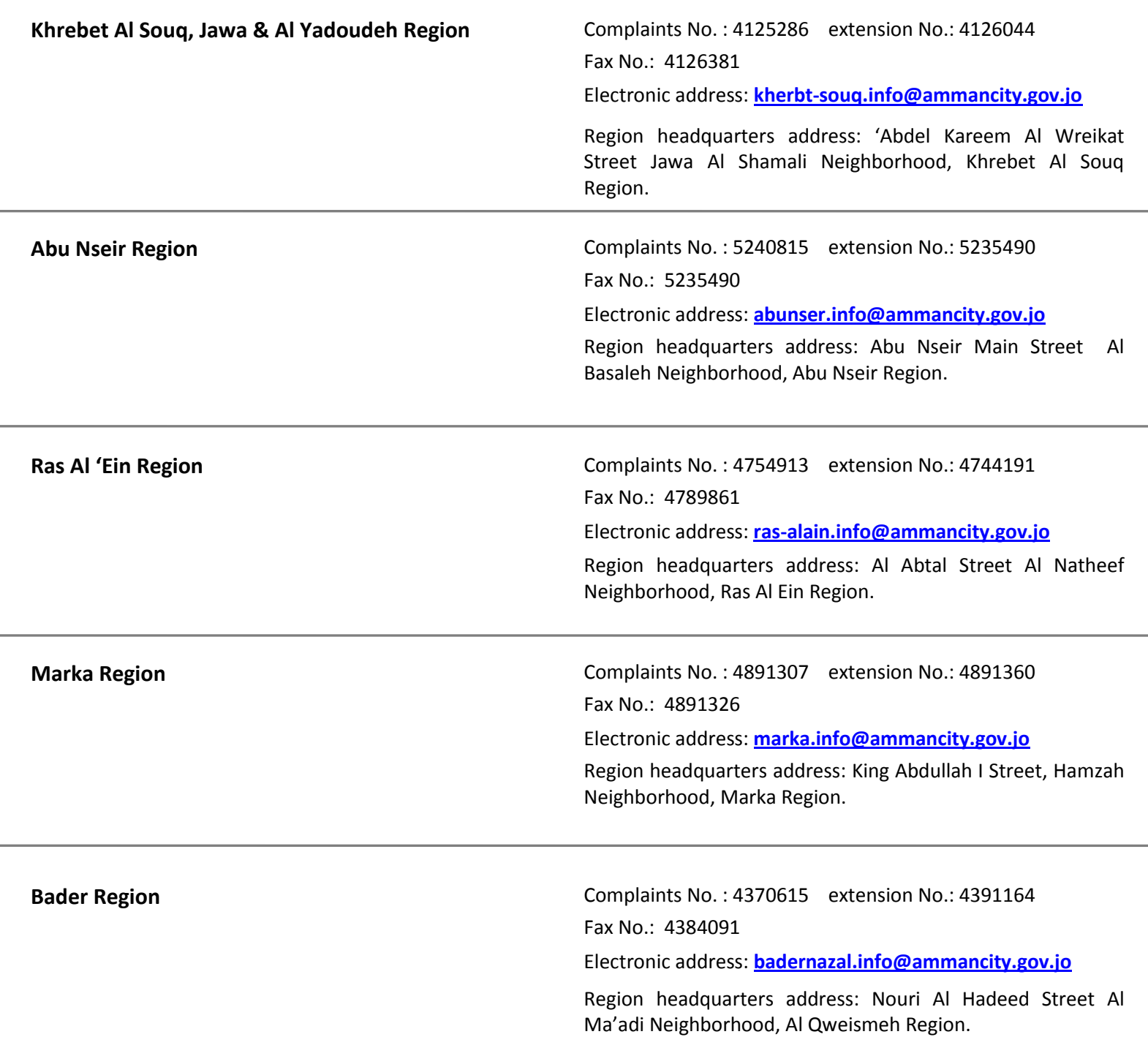

## **GAM Regions' Addresses**

J.

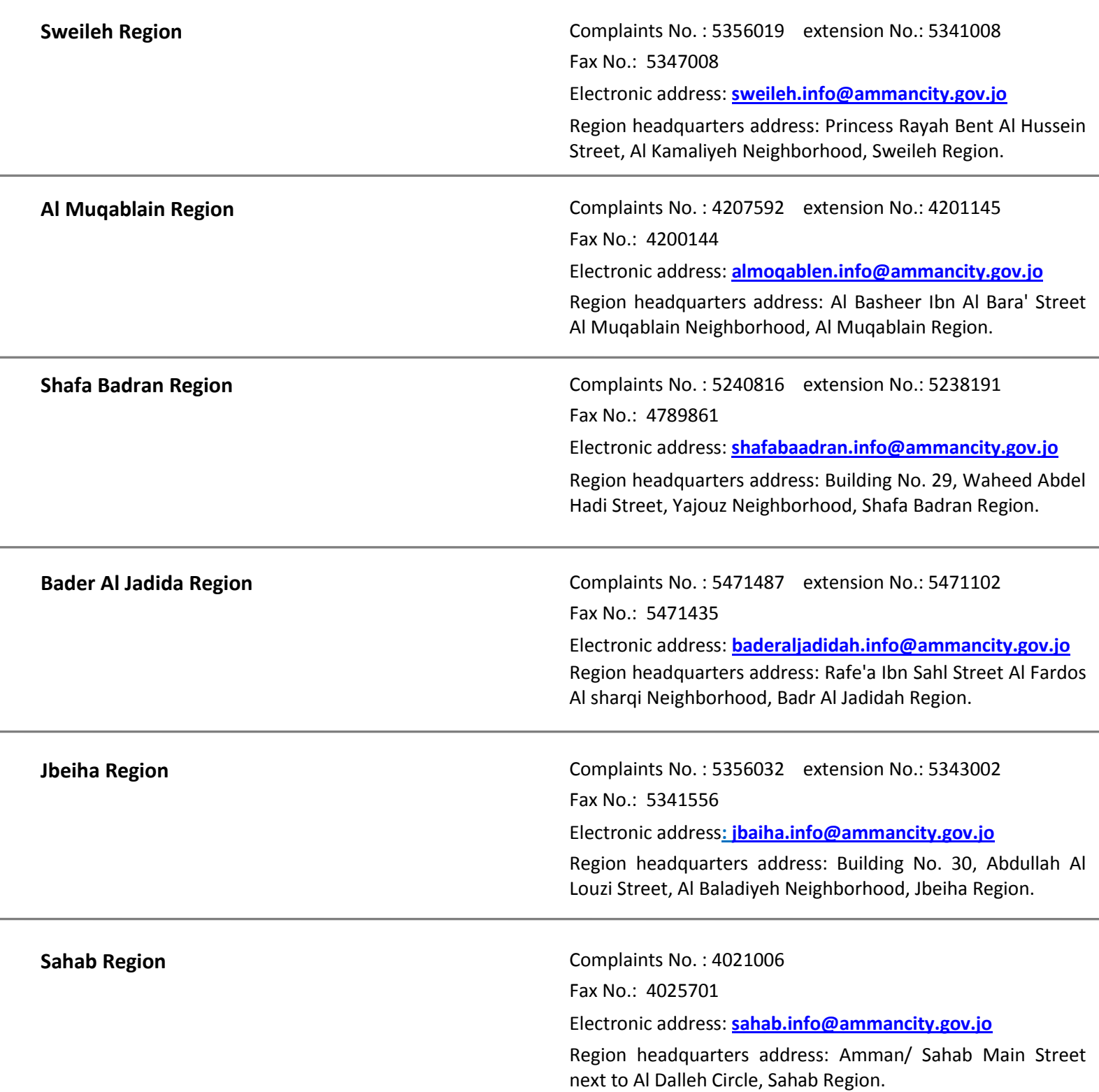

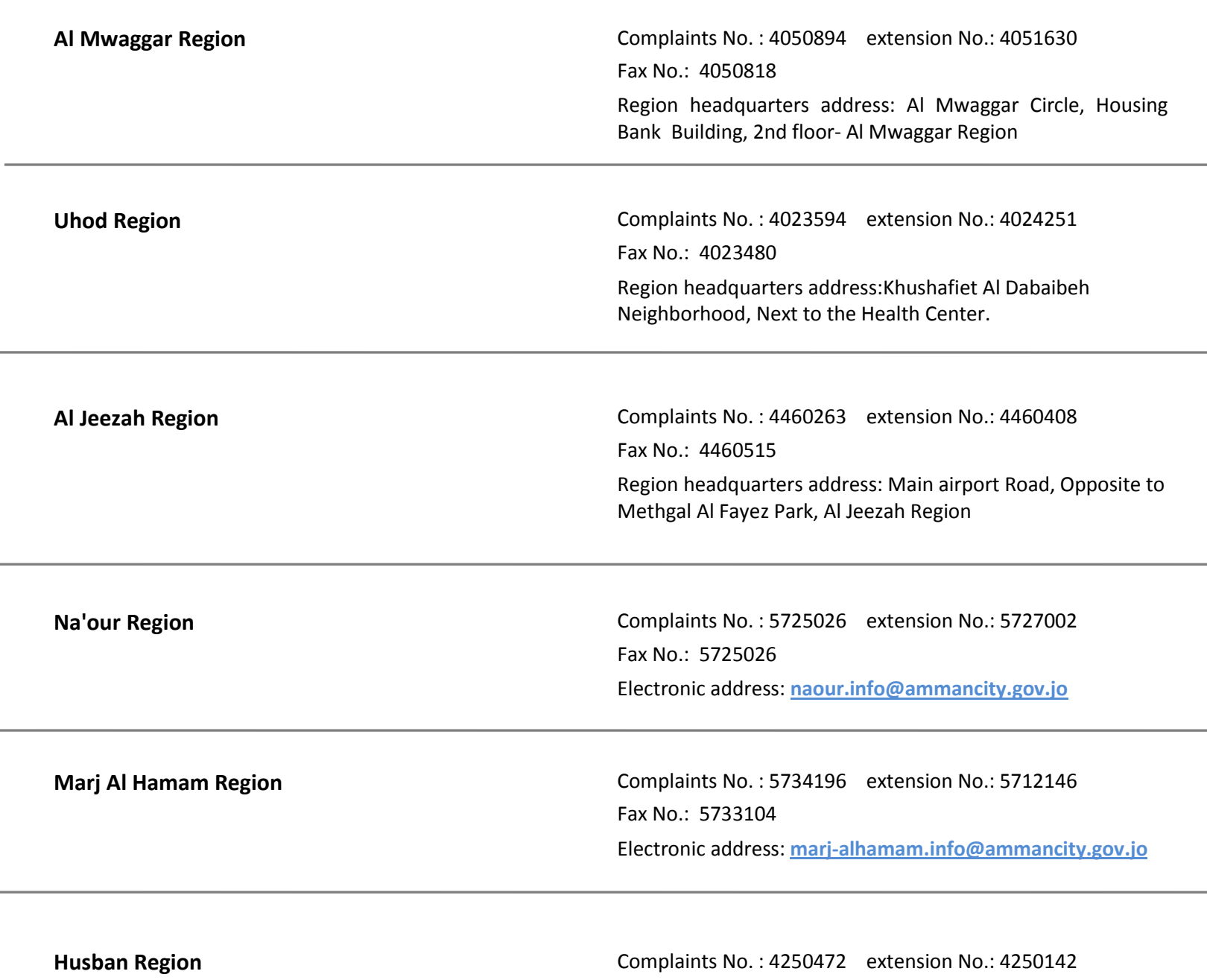

Fax No.: 4250472 Electronic address: **[husban.info@ammancity.gov.jo](mailto:husban.info@ammancity.gov.jo)** L

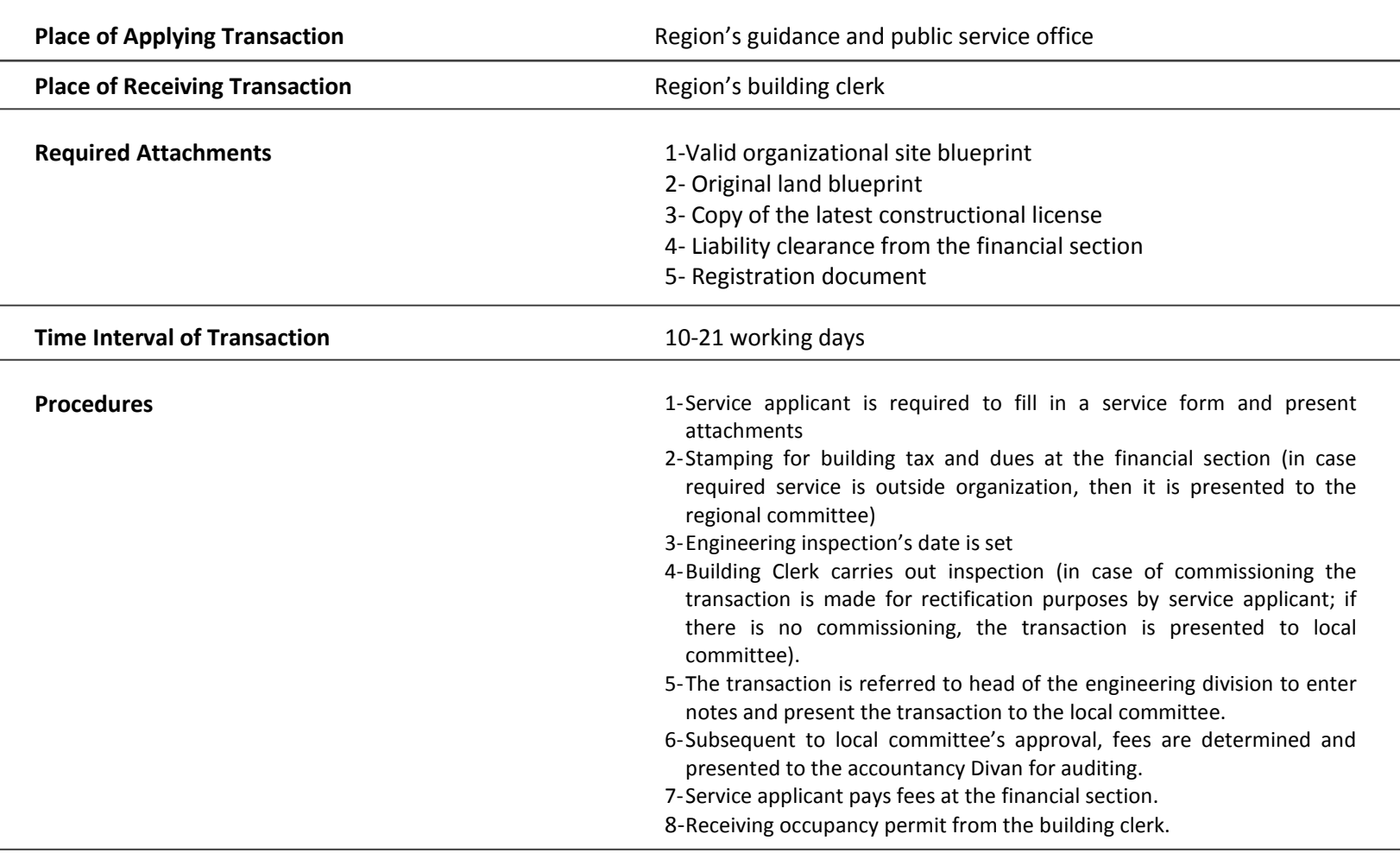

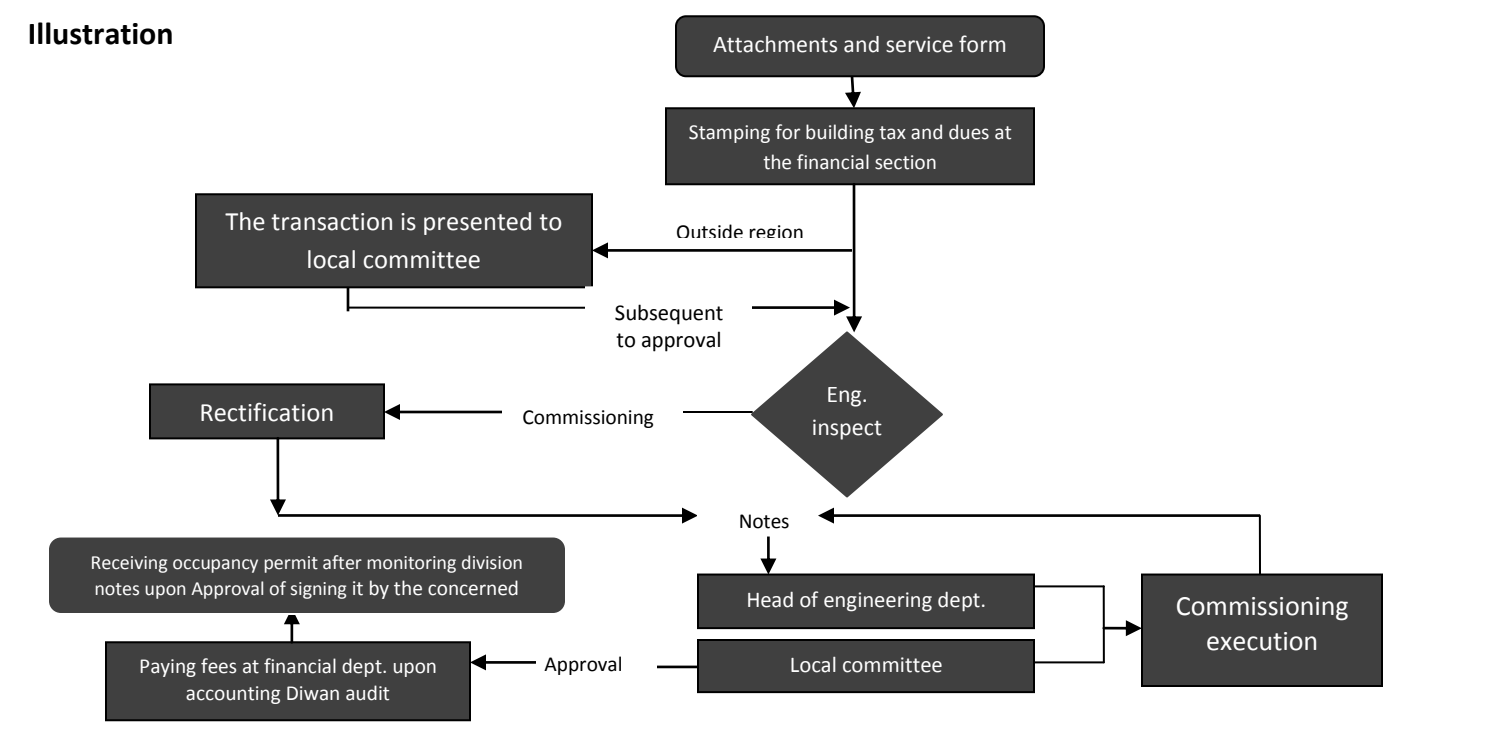

i,

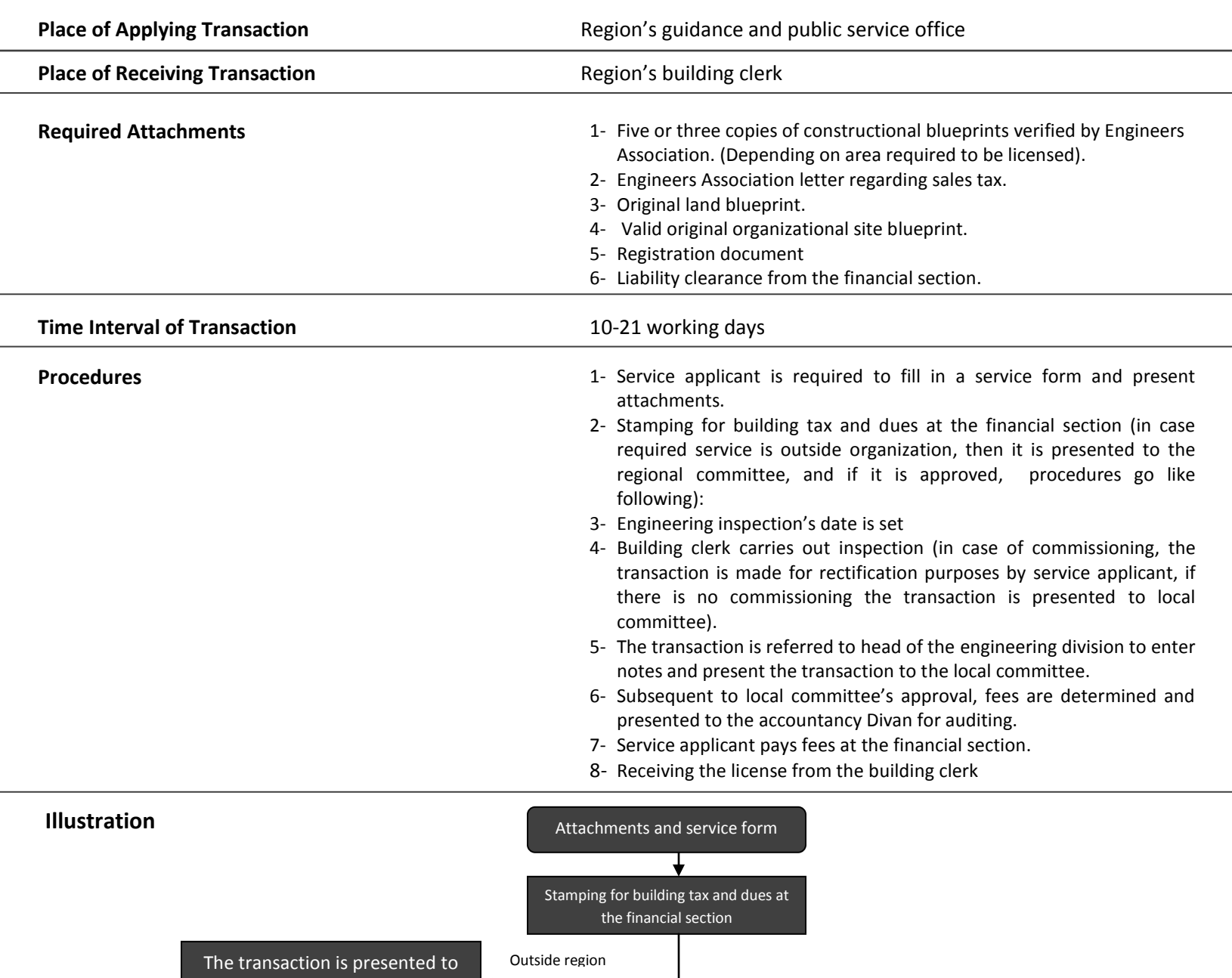

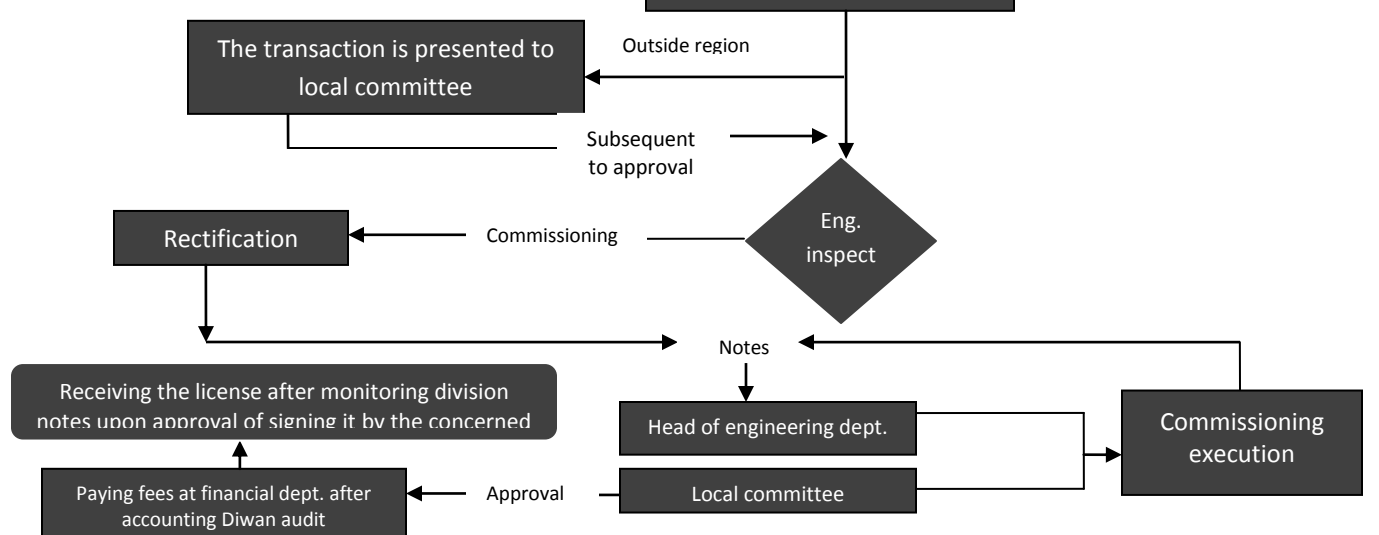

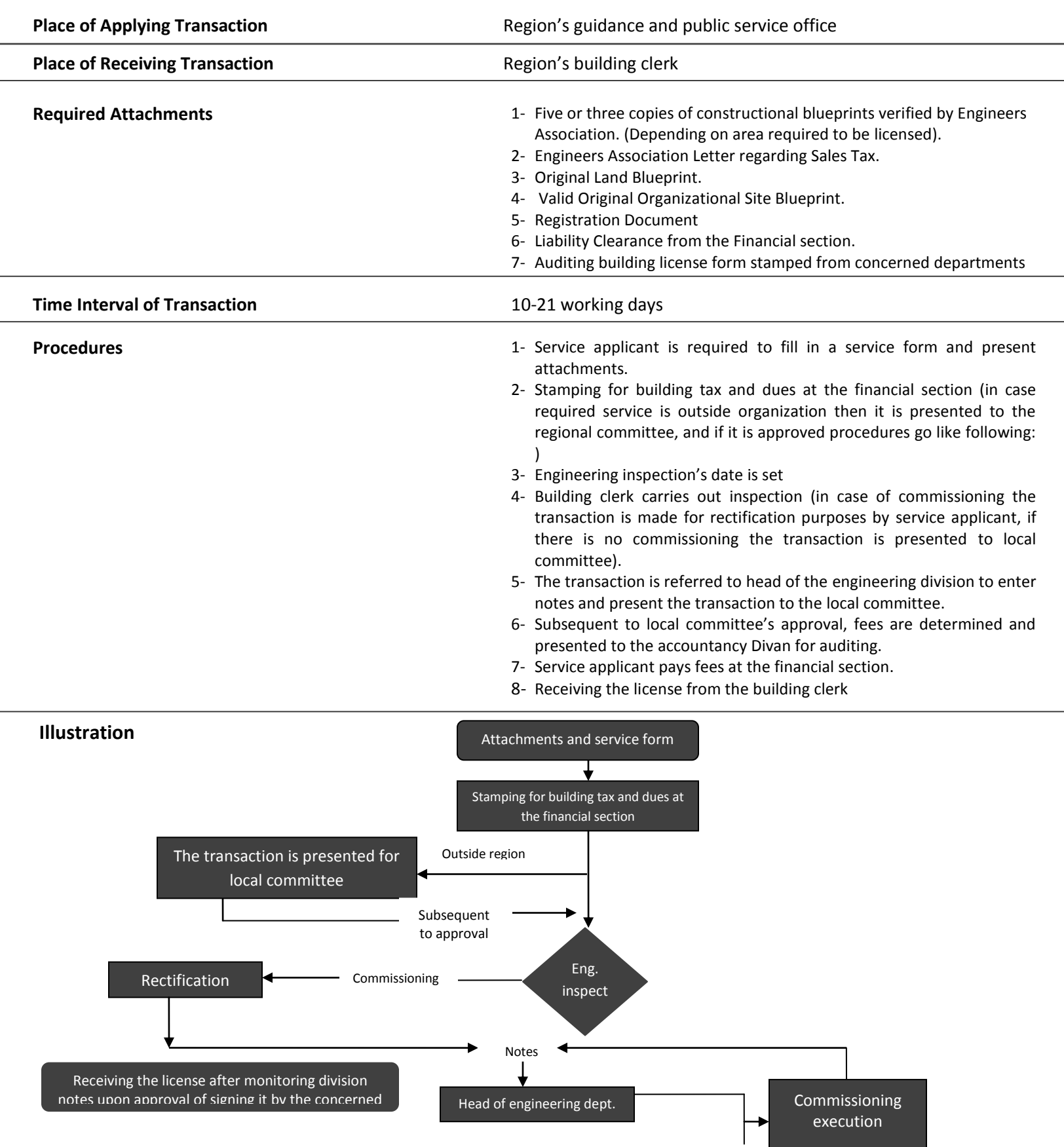

## **Preliminary Approval on Construction Blueprints**

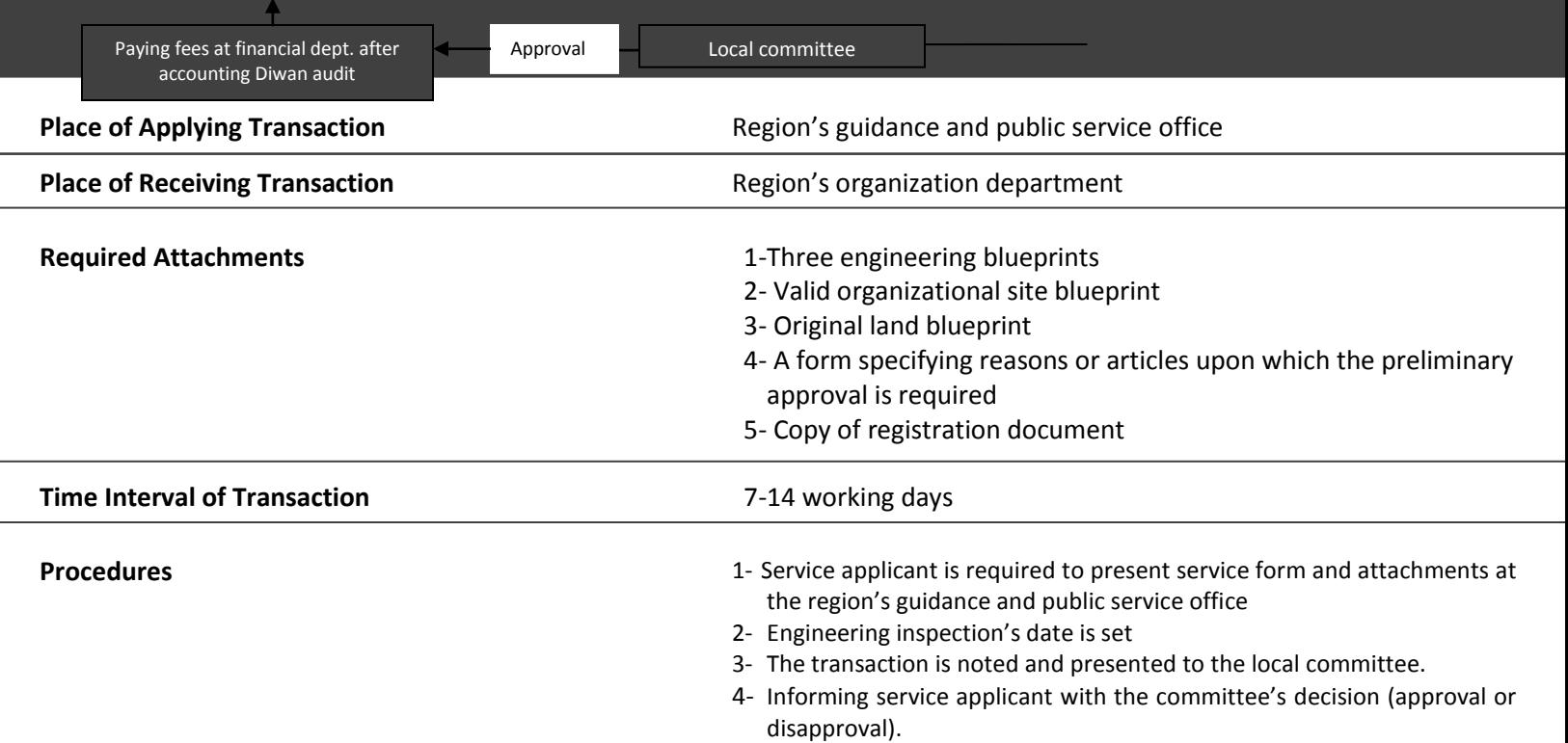

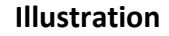

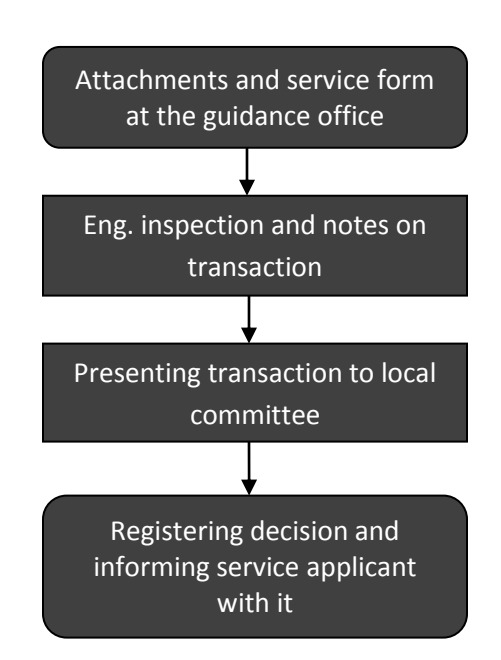

÷

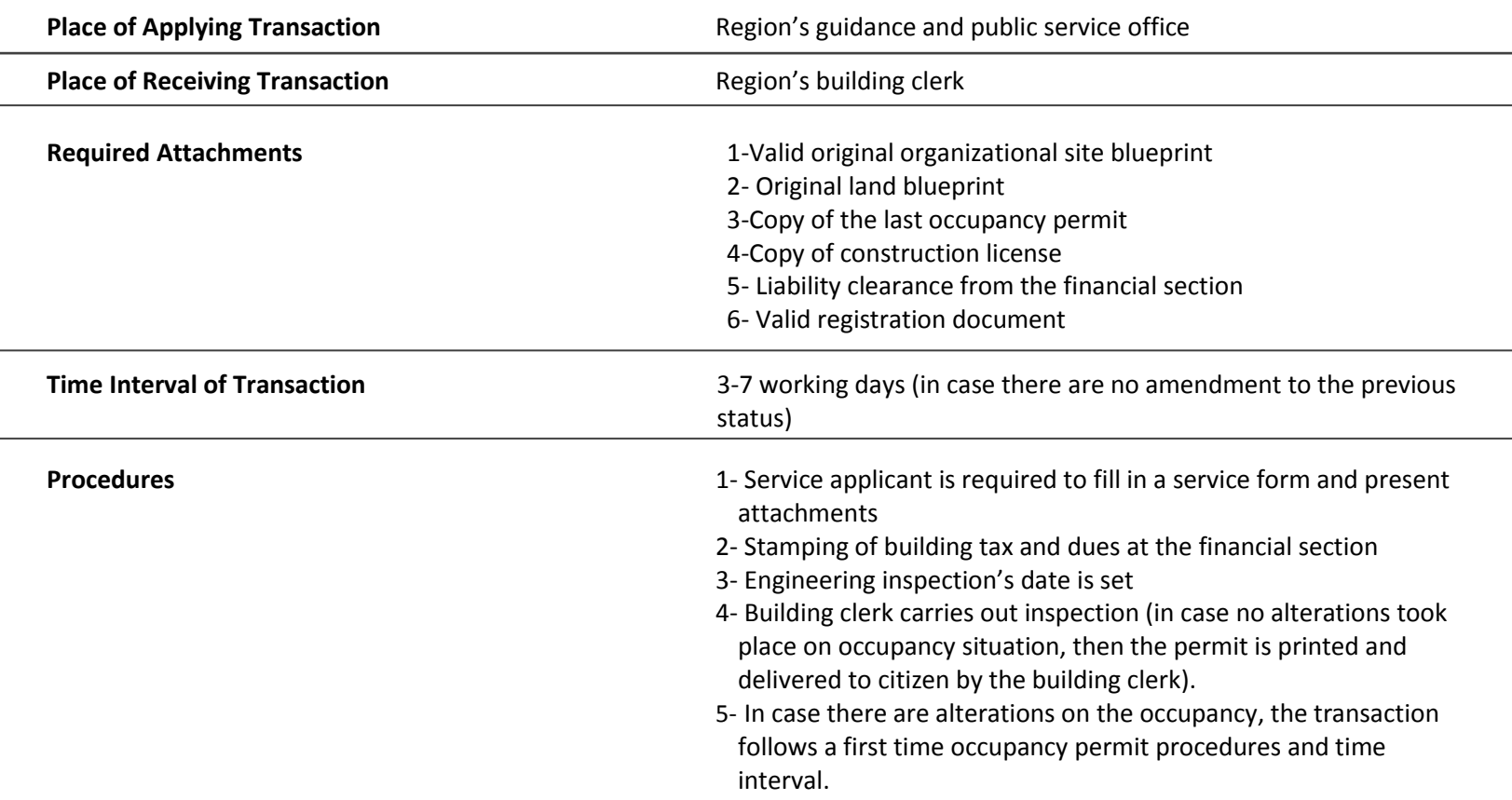

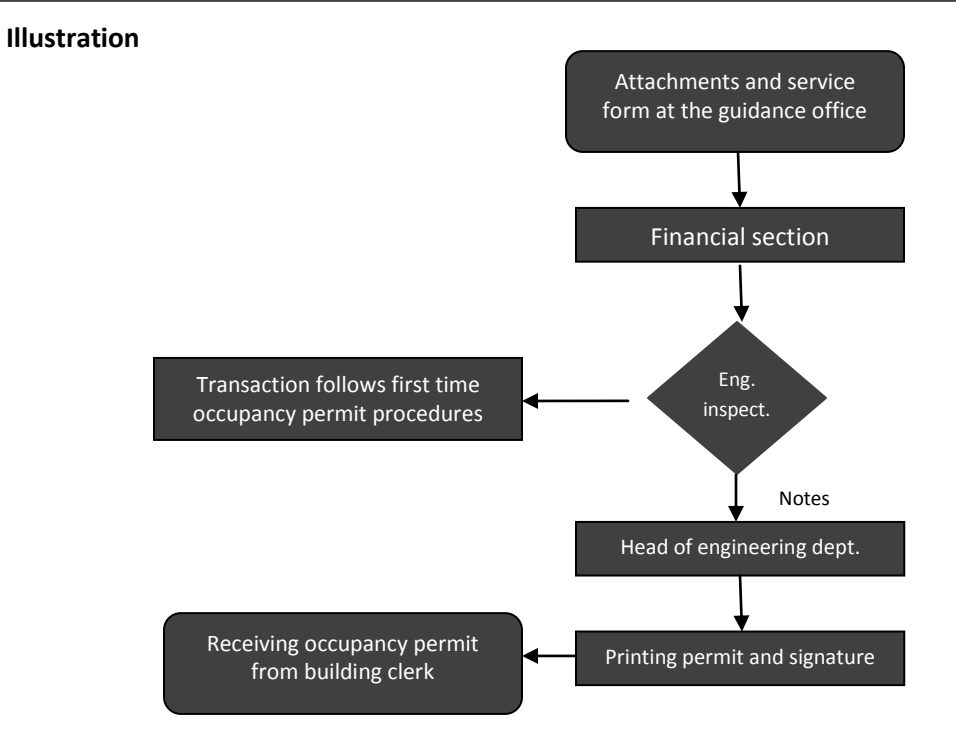

## **Copy of Occupancy Permit**

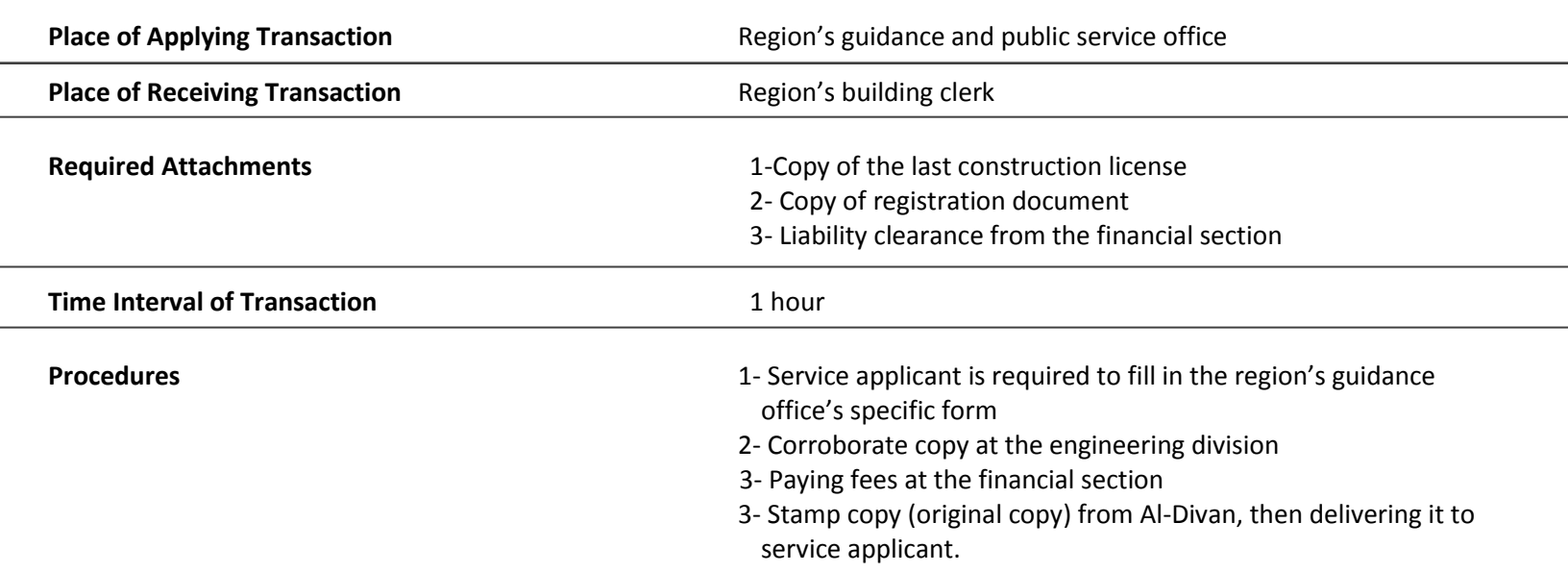

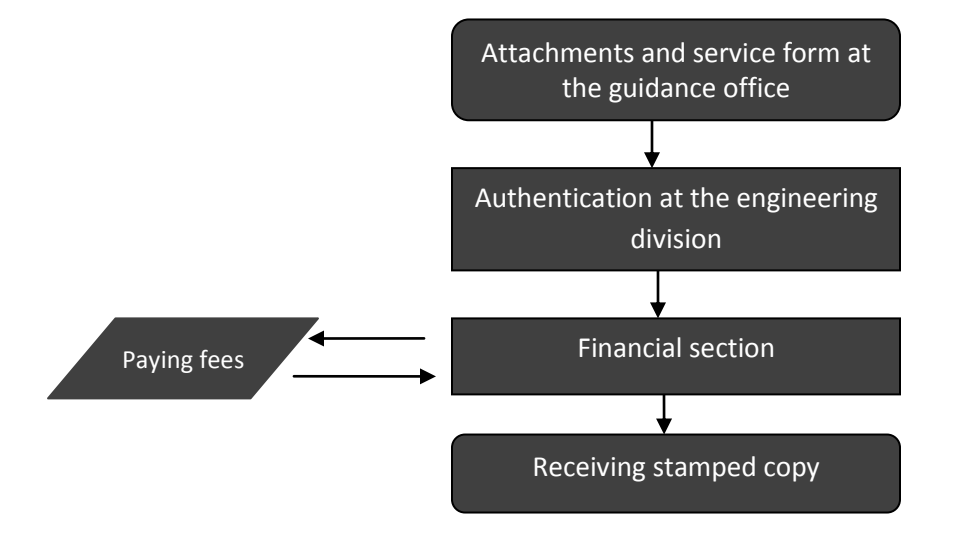

Commission

Rectification

÷

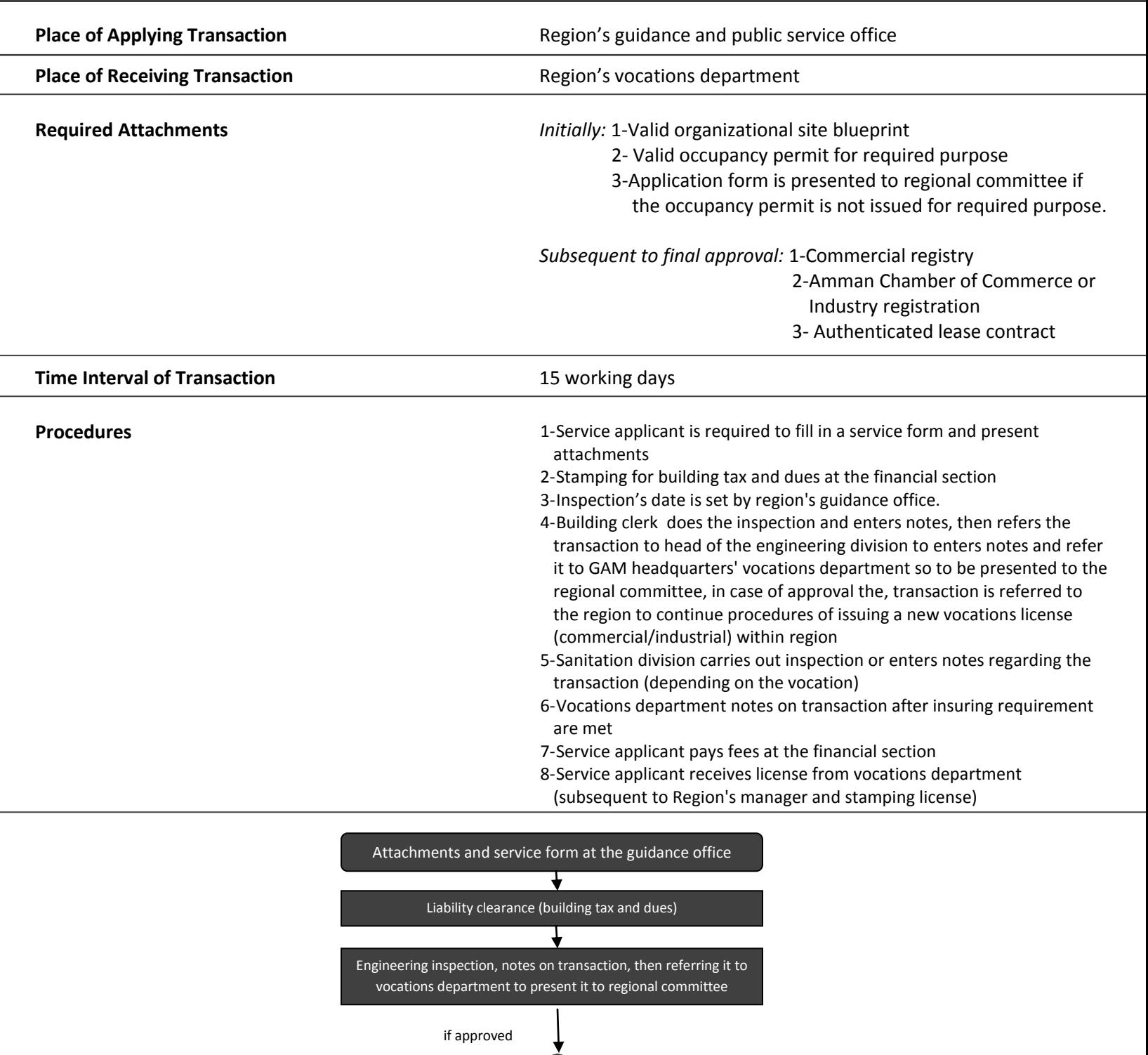

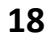

Eng. inspect. ,and sanitation inspect.

Vocations department (notes after meeting requirement by citizen

▶

Notes

Financial section

Paying Fees

Receiving License

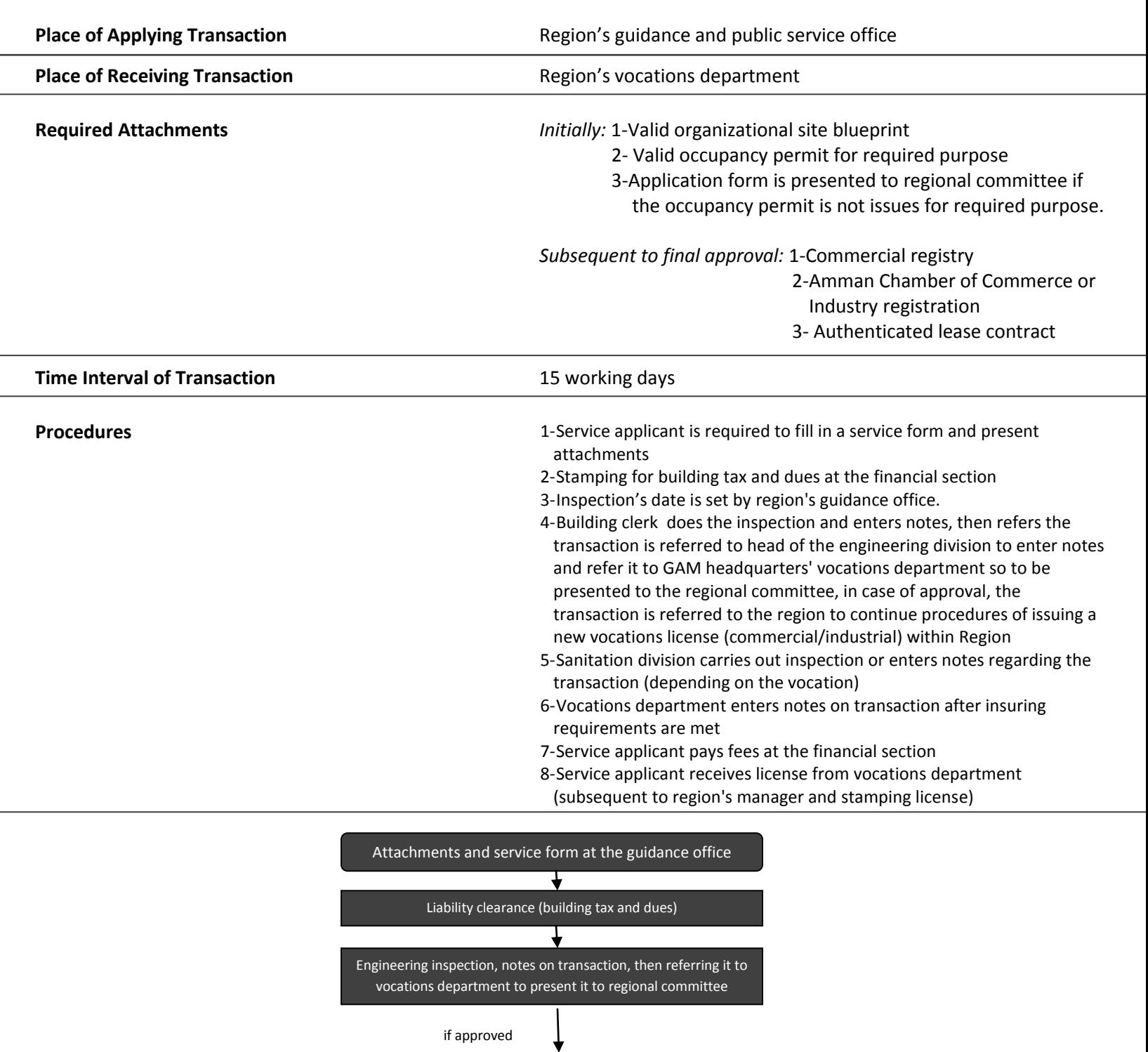

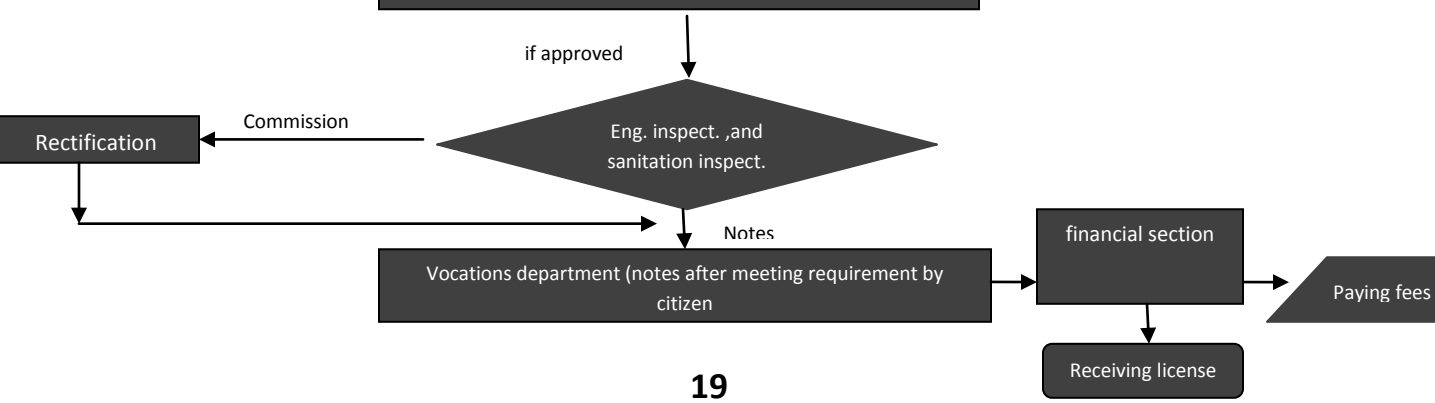

## **Vocations License Renewal**

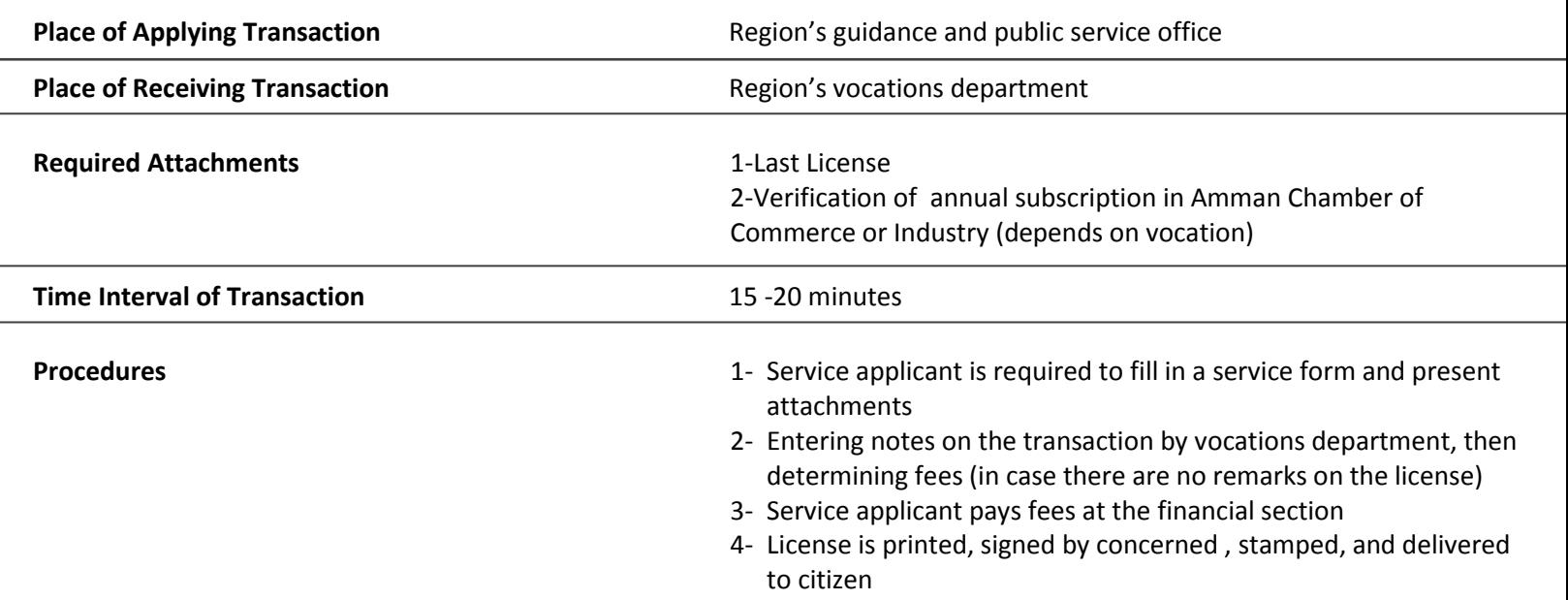

#### **Illustration**

÷

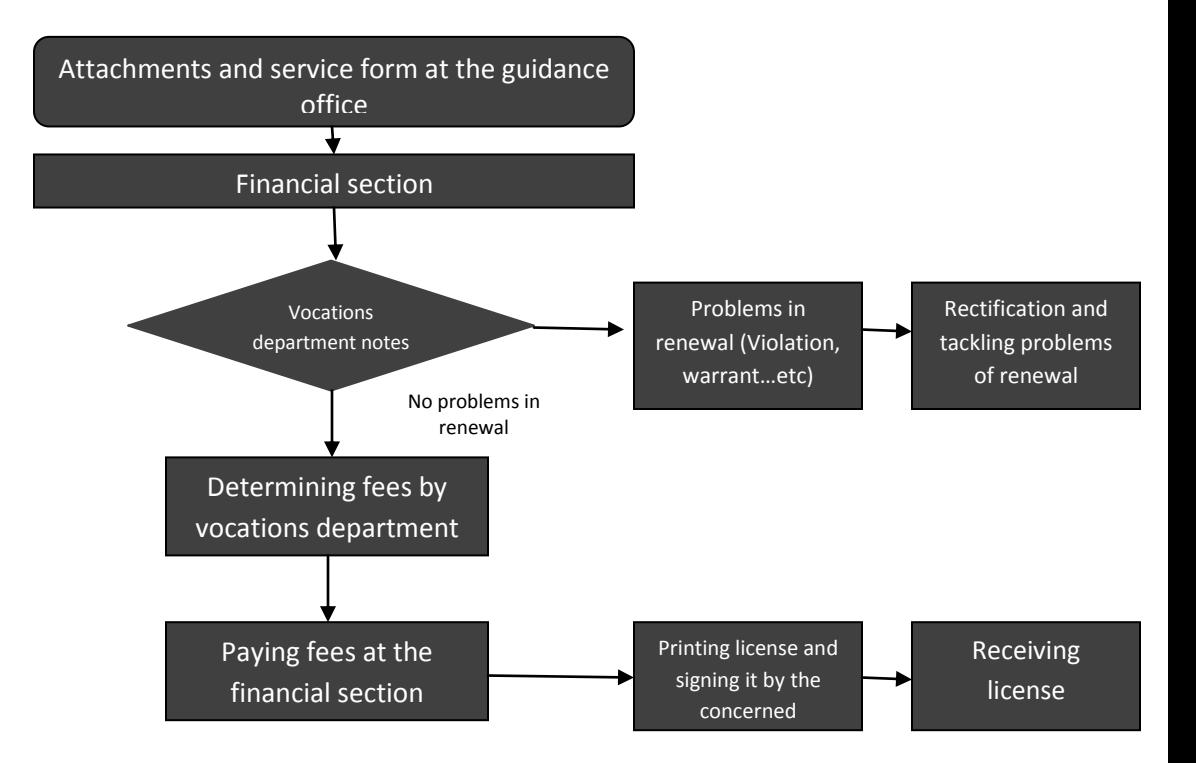

## **Original Copy of Vocations License**

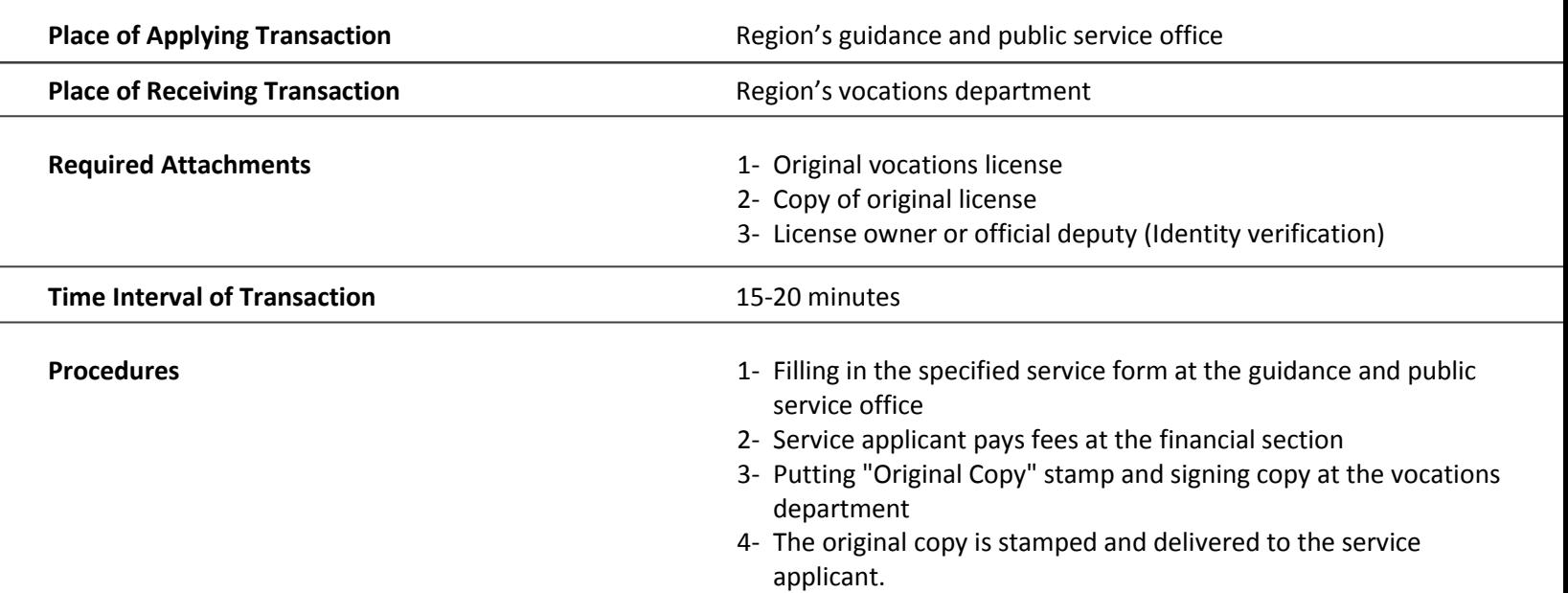

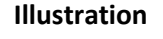

 $\overline{a}$ 

 $\overline{a}$ 

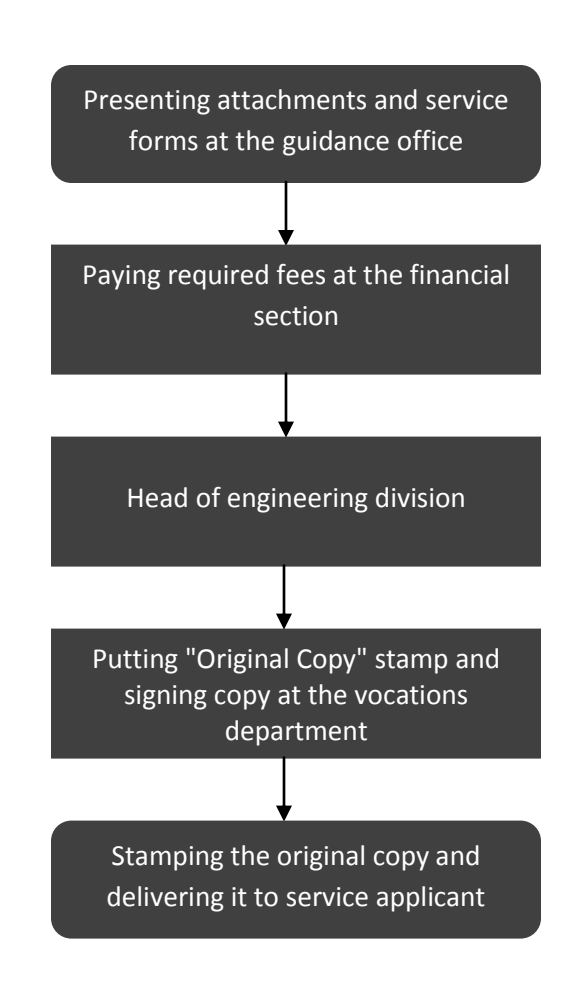

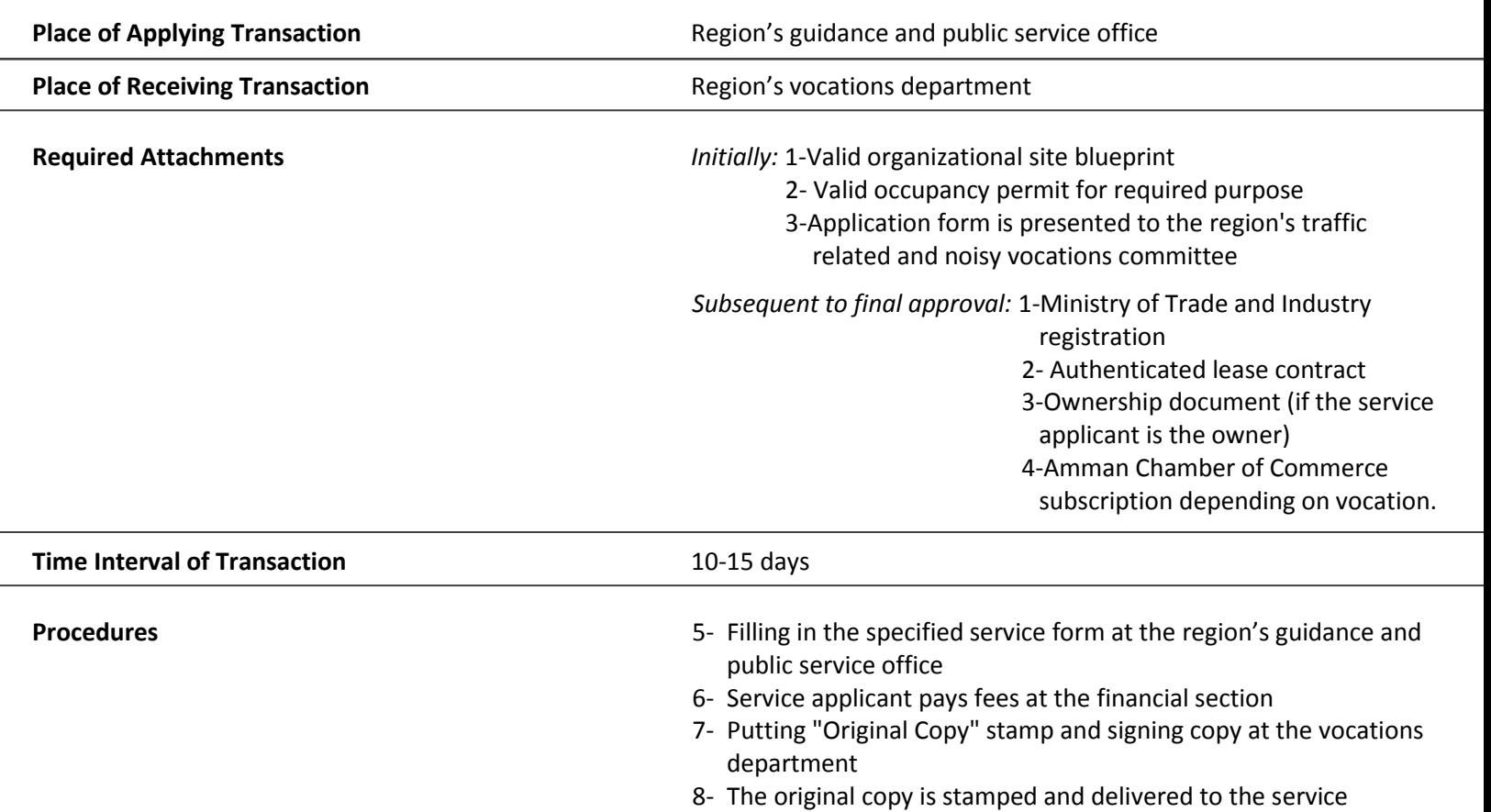

applicant.

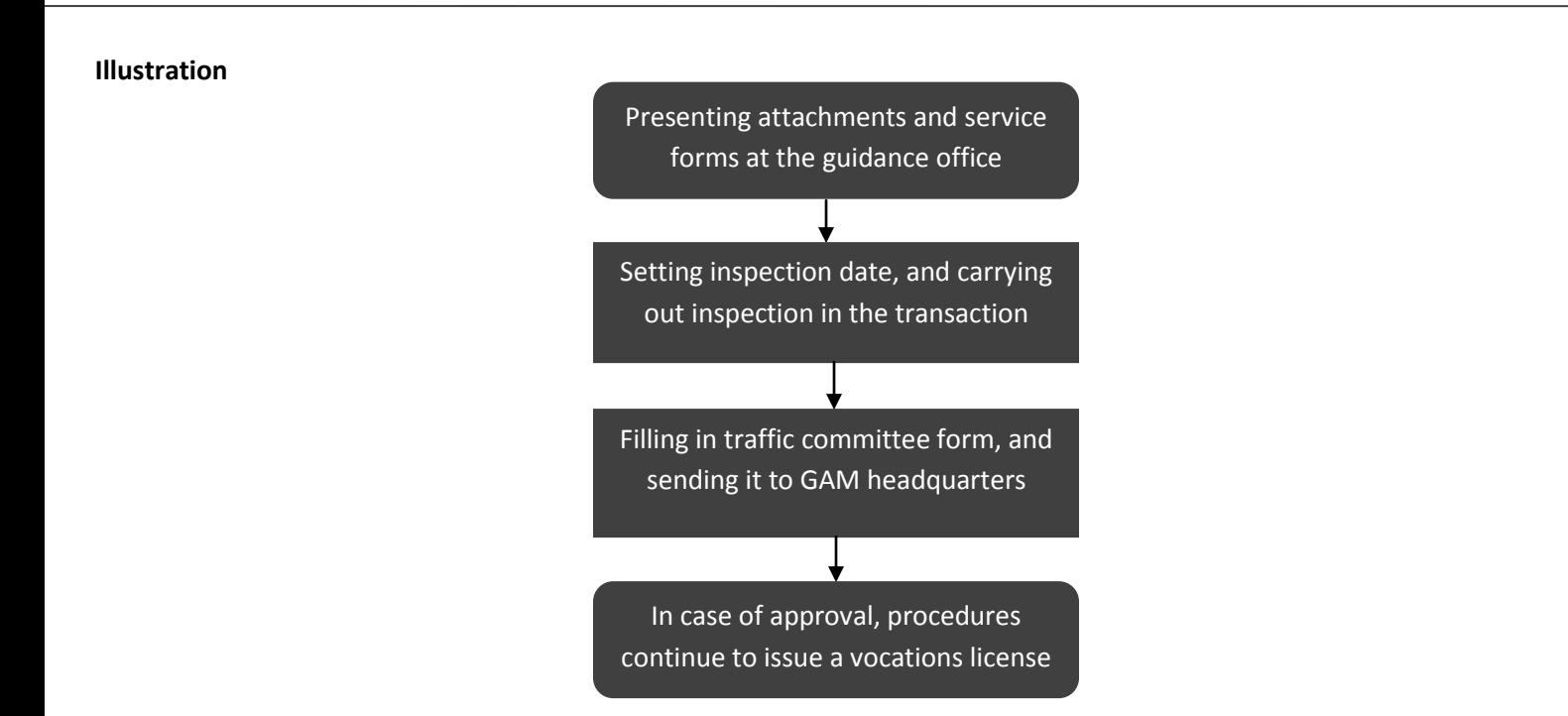

## **Replacement of Vocations License**

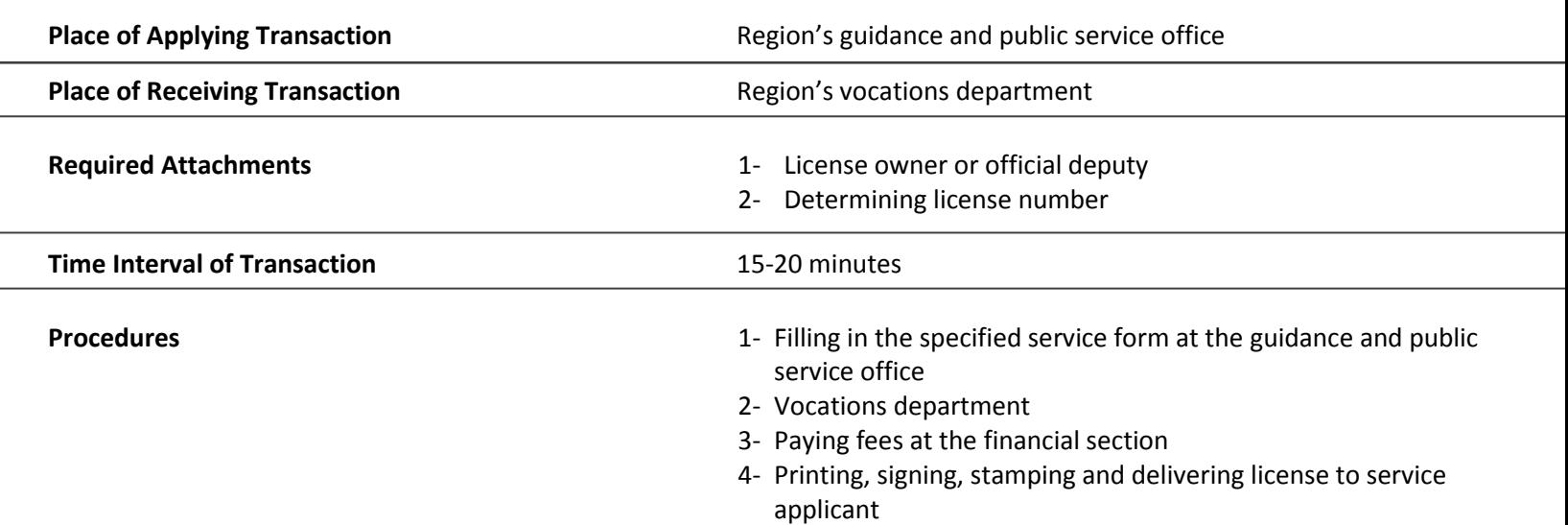

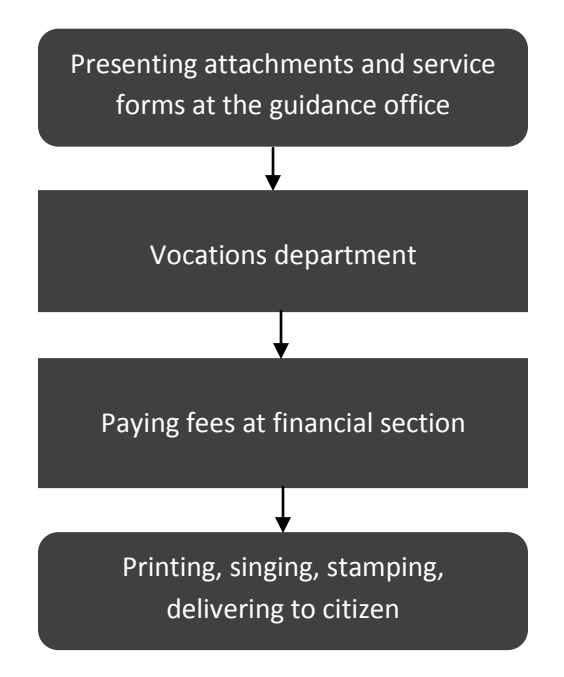

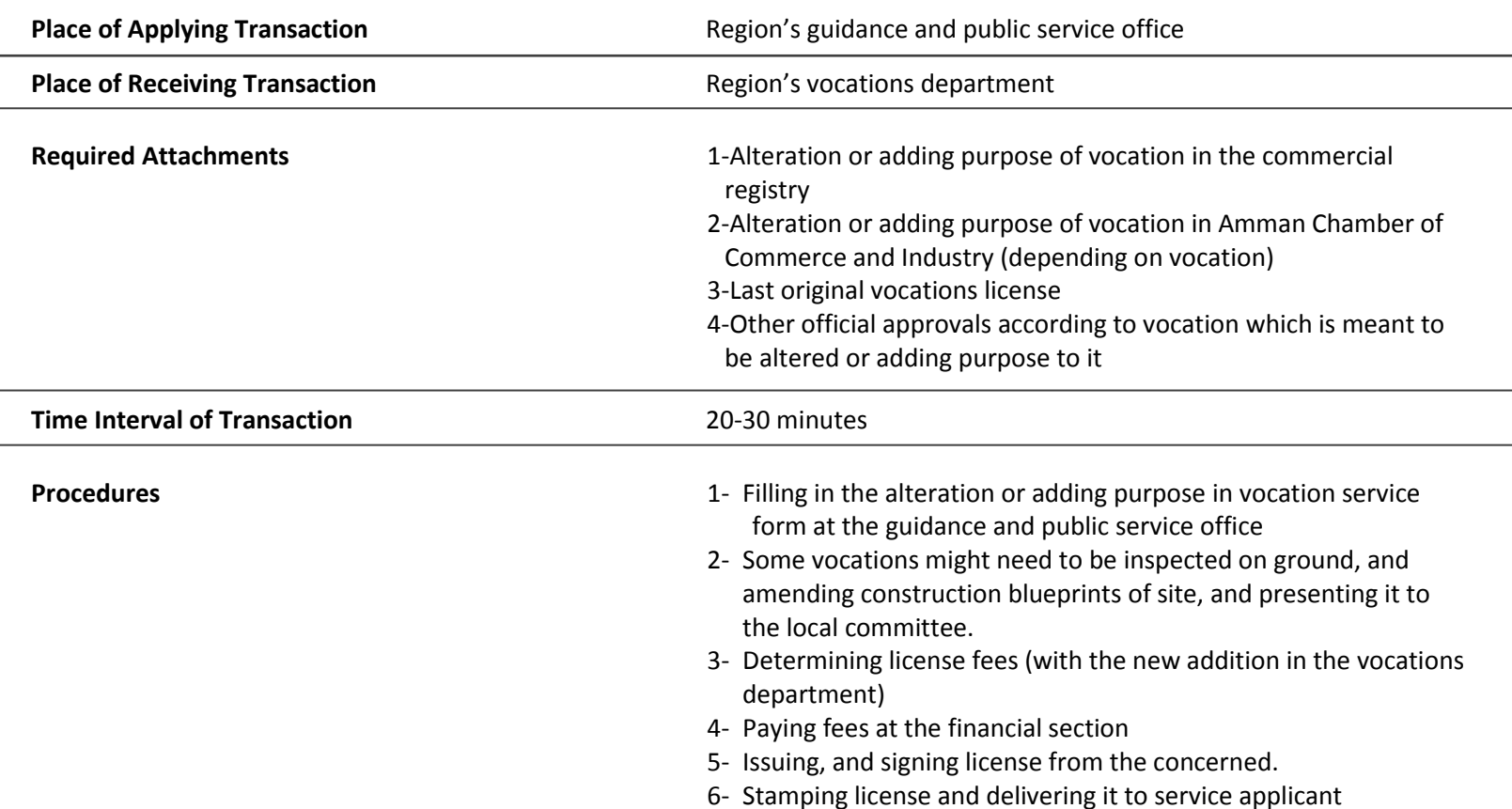

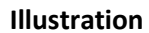

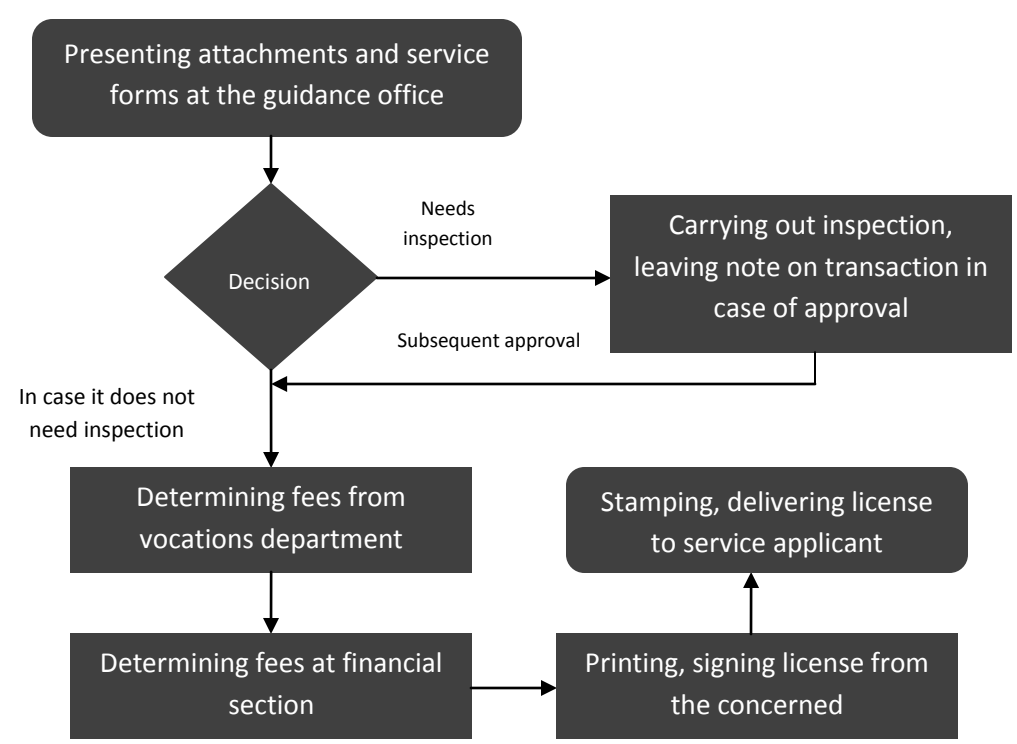

 $\overline{a}$ 

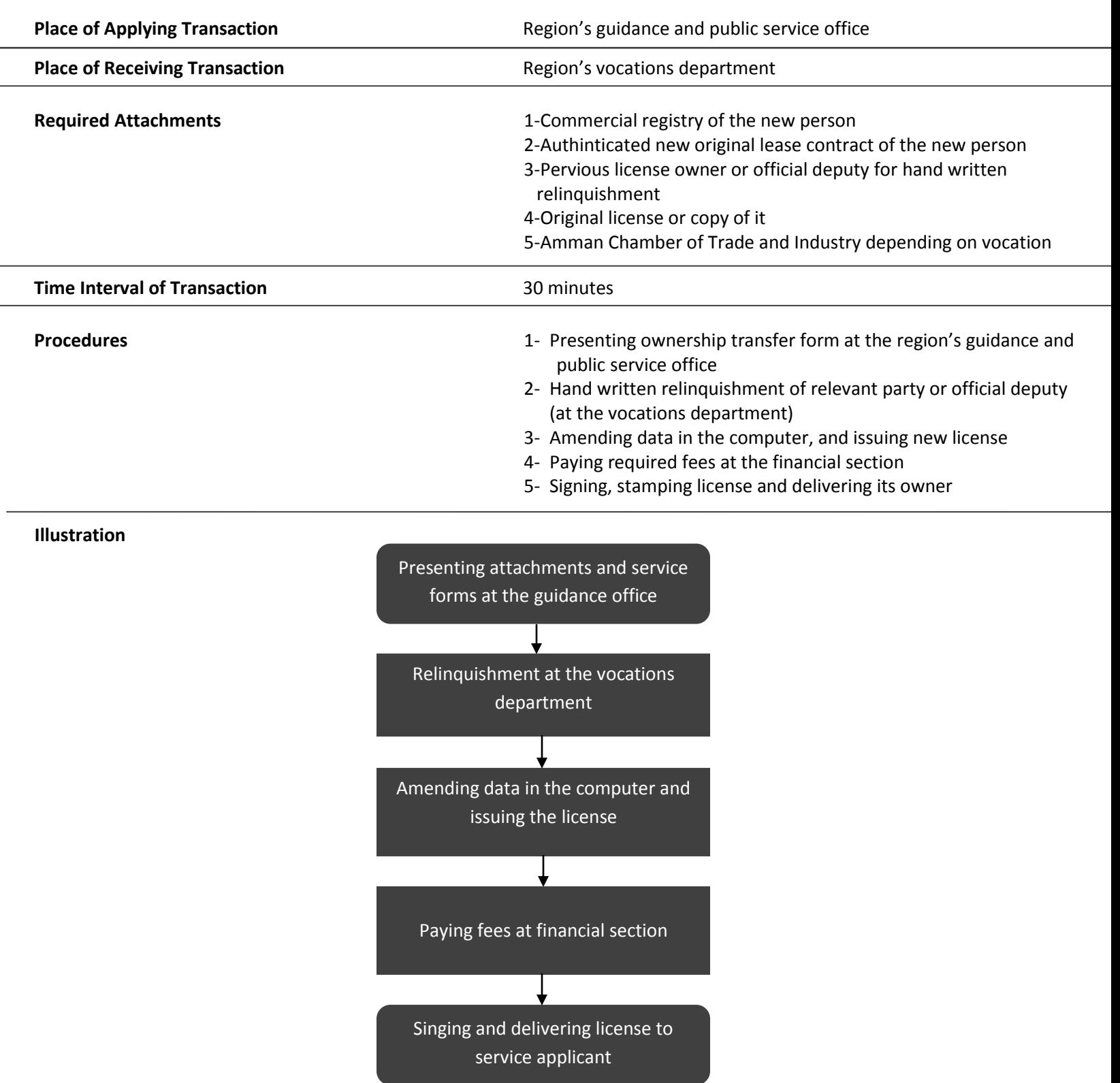

## **Annulling and Cancelling Vocations License**

L,

i,

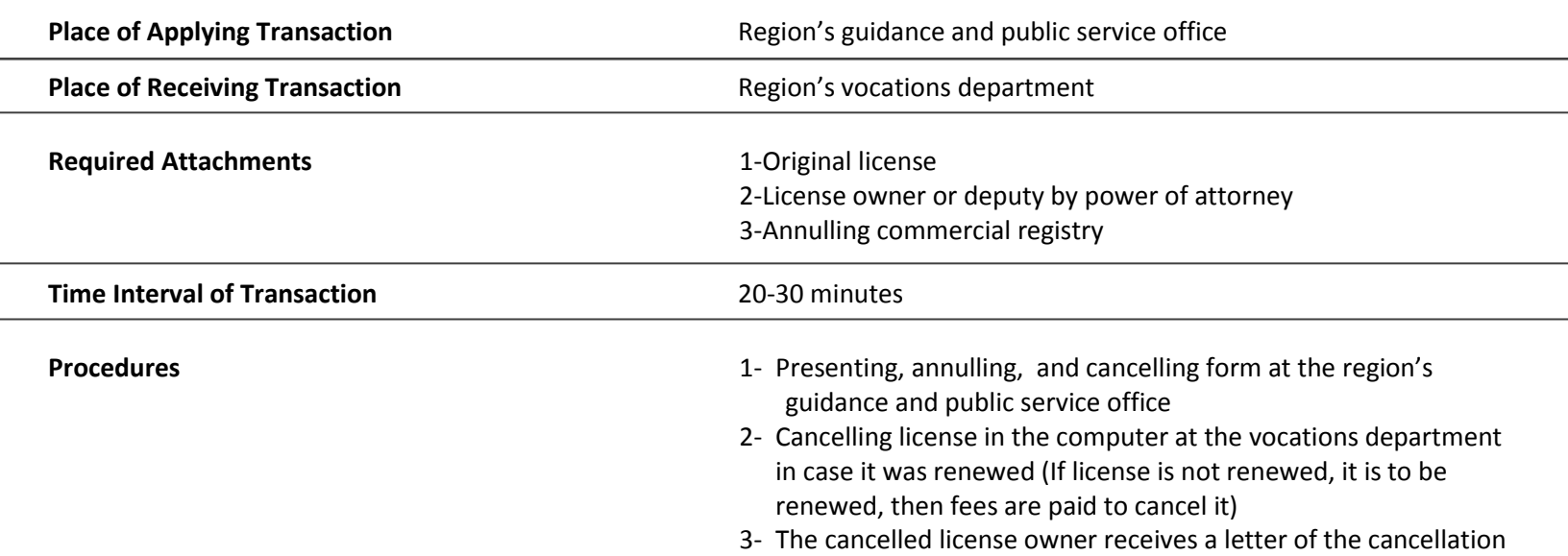

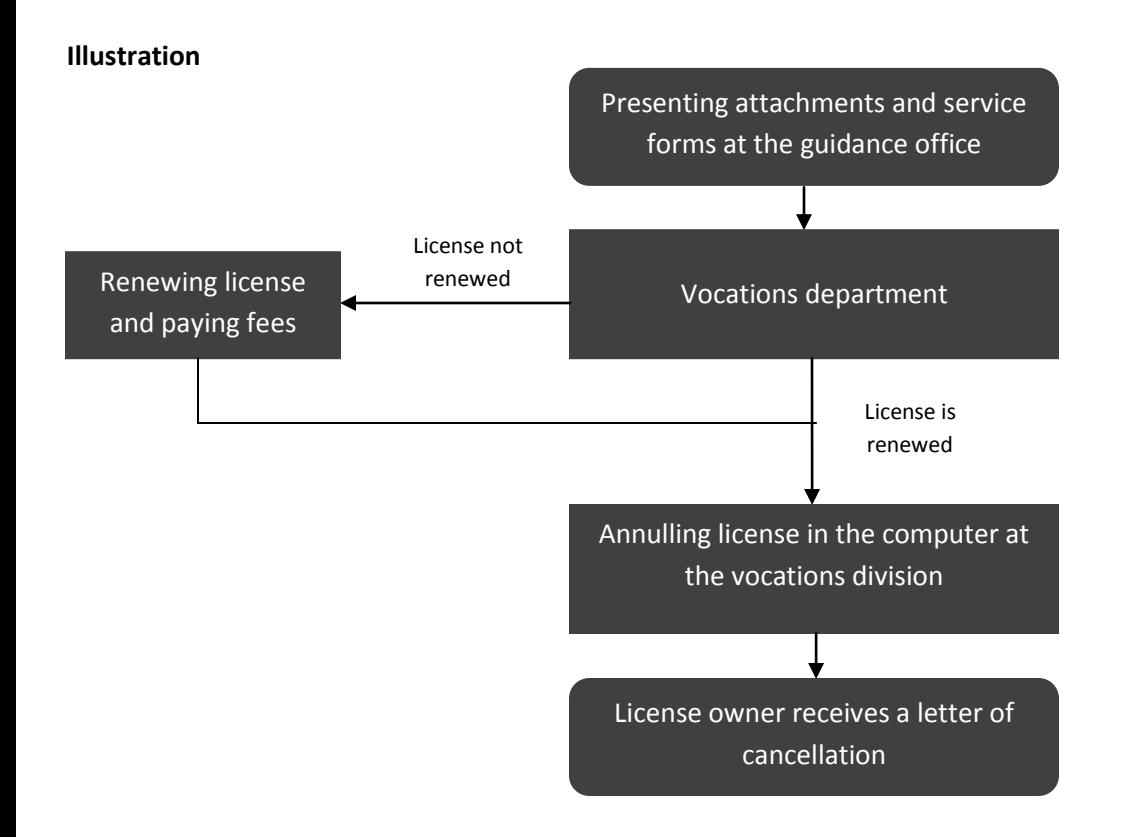

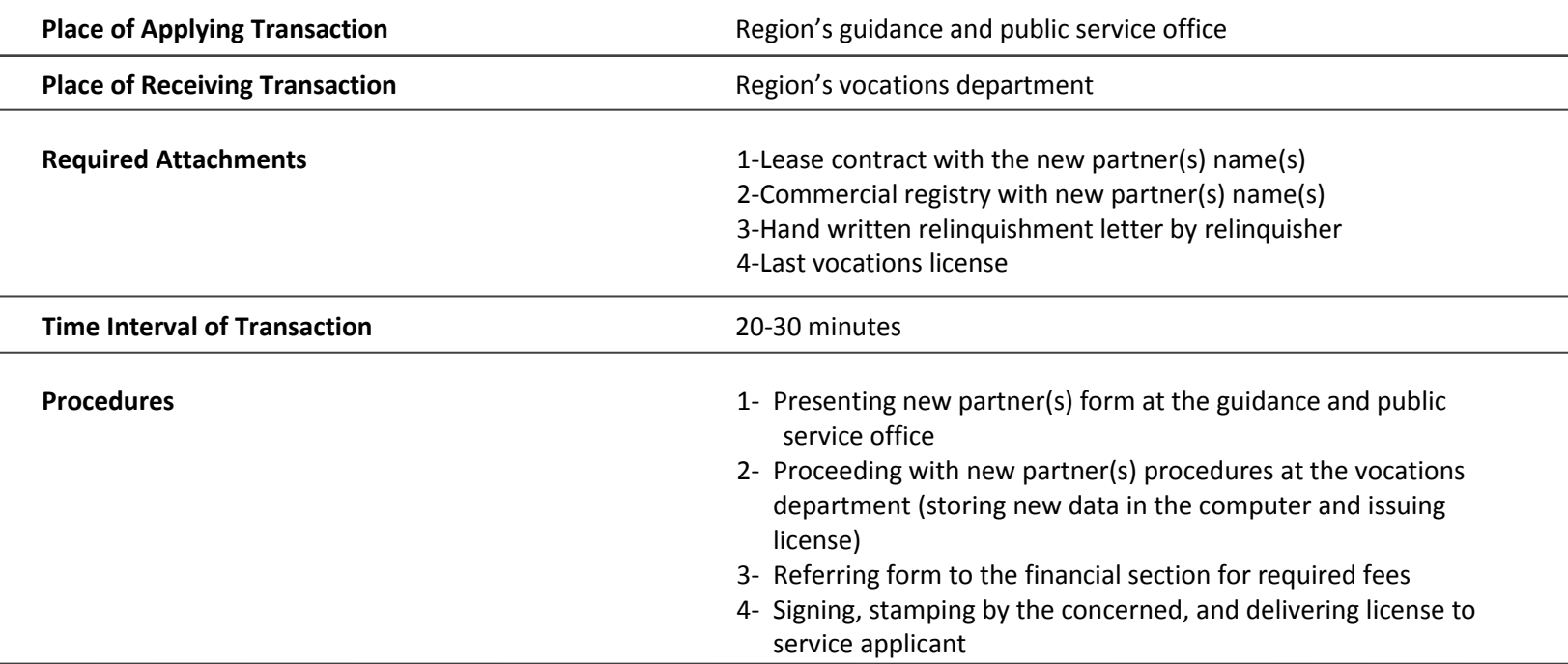

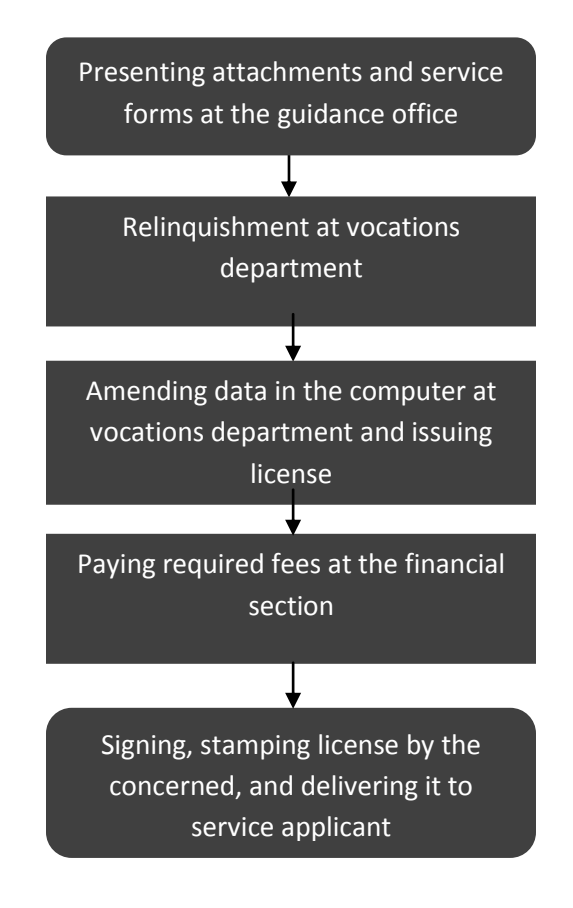

## **Partner(s) Withdrawal**

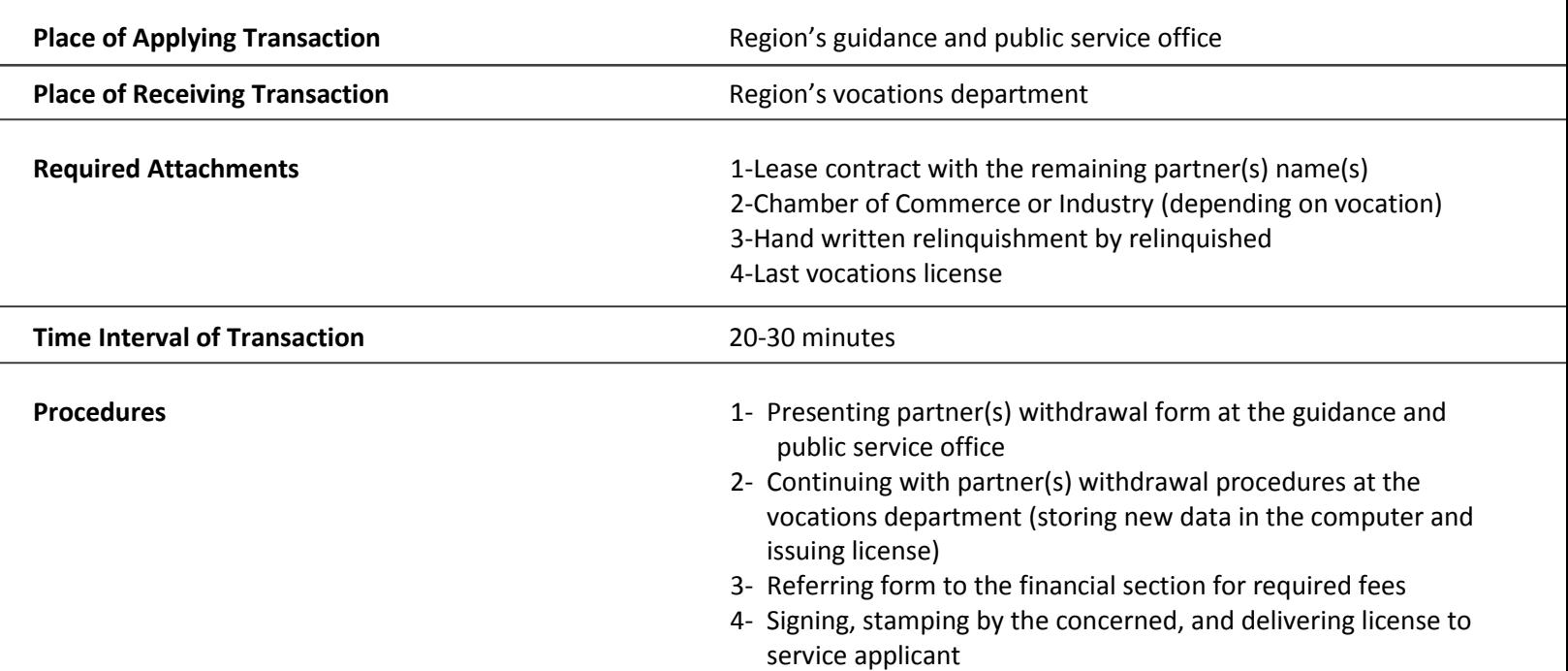

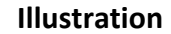

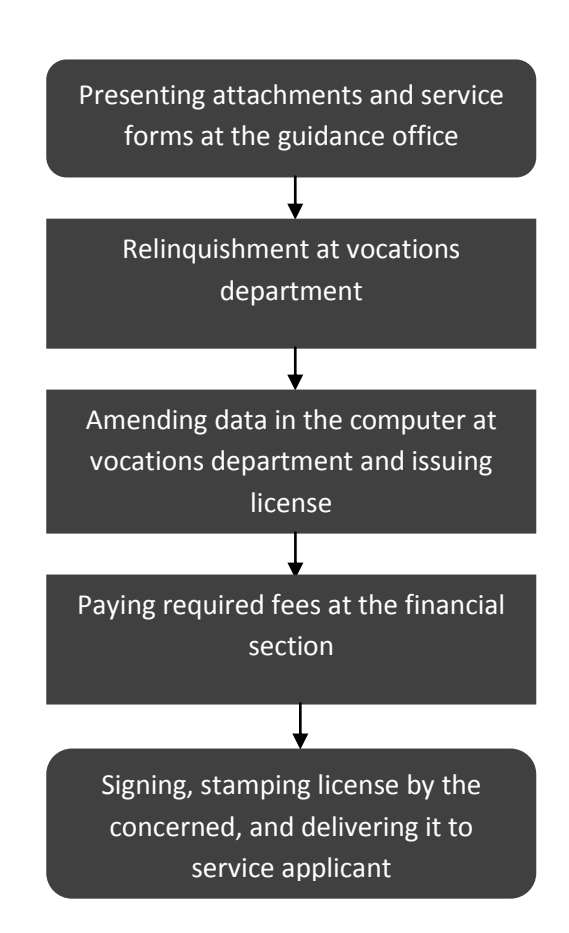

## **Using Open Retention**

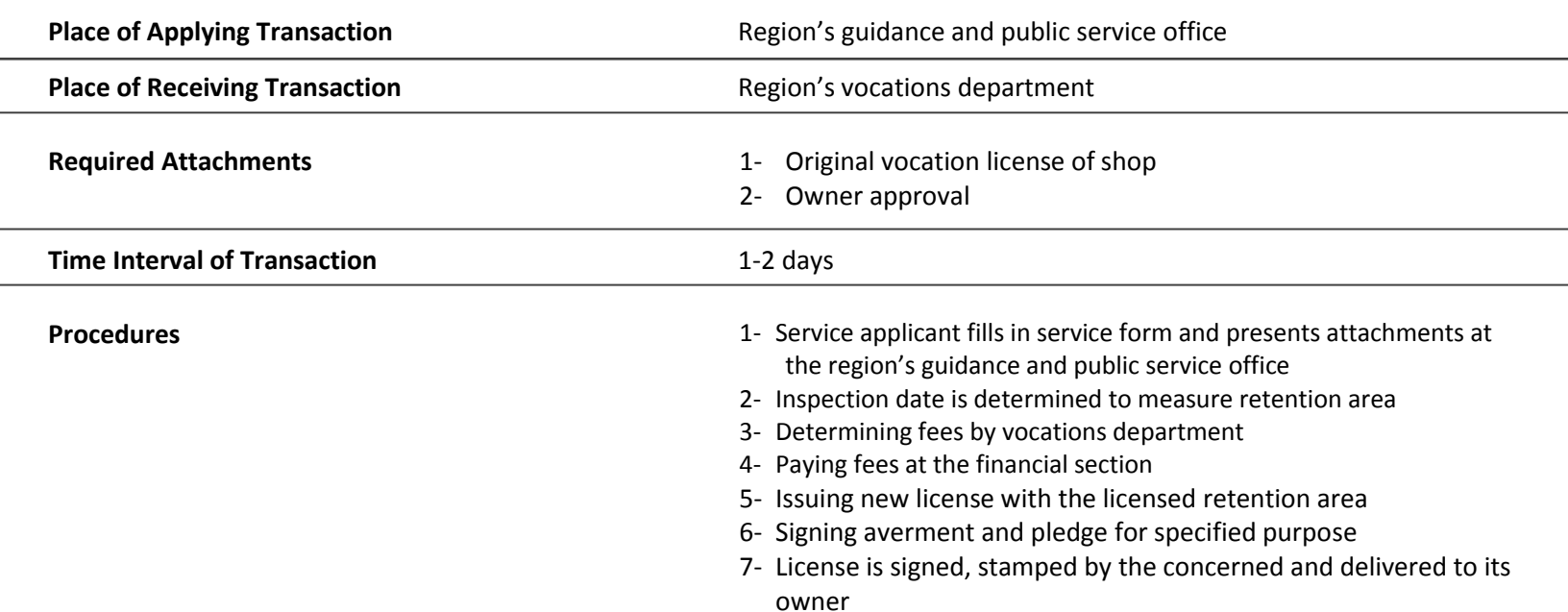

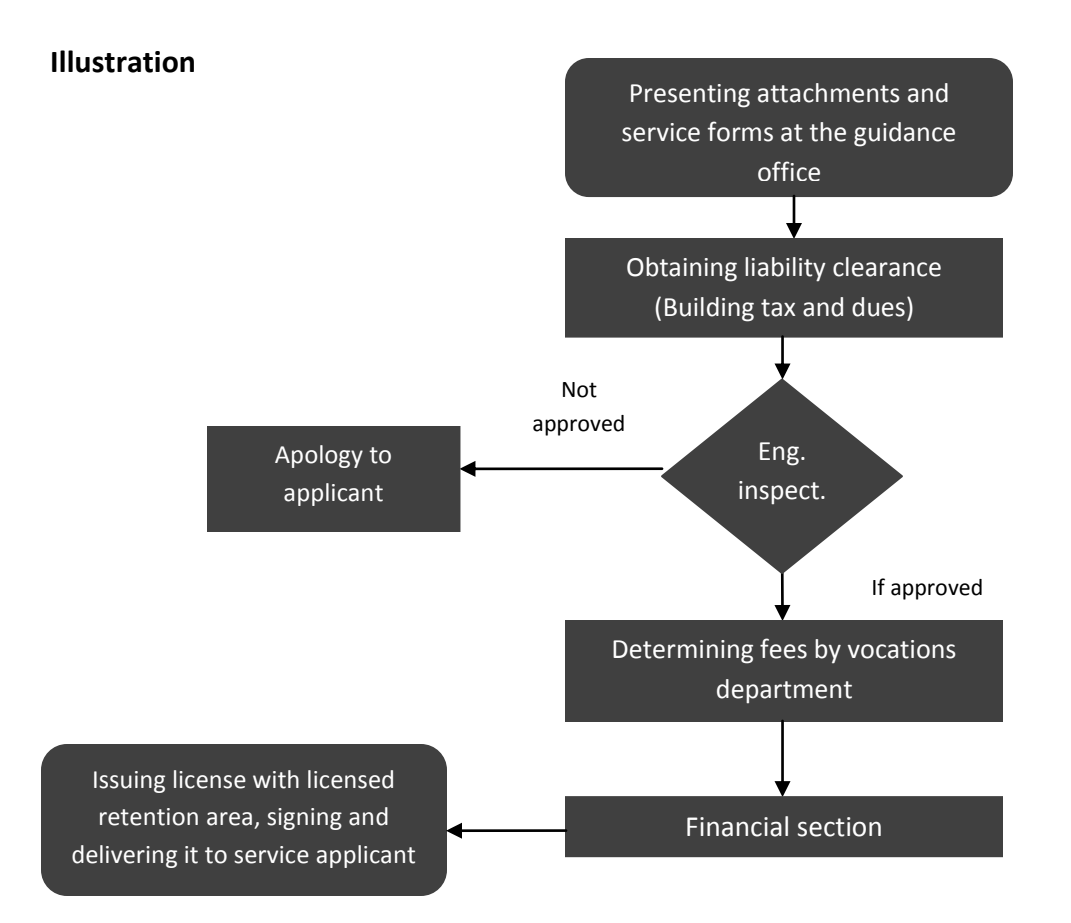

## **Transferring Commercial or Industrial Organization License Location**

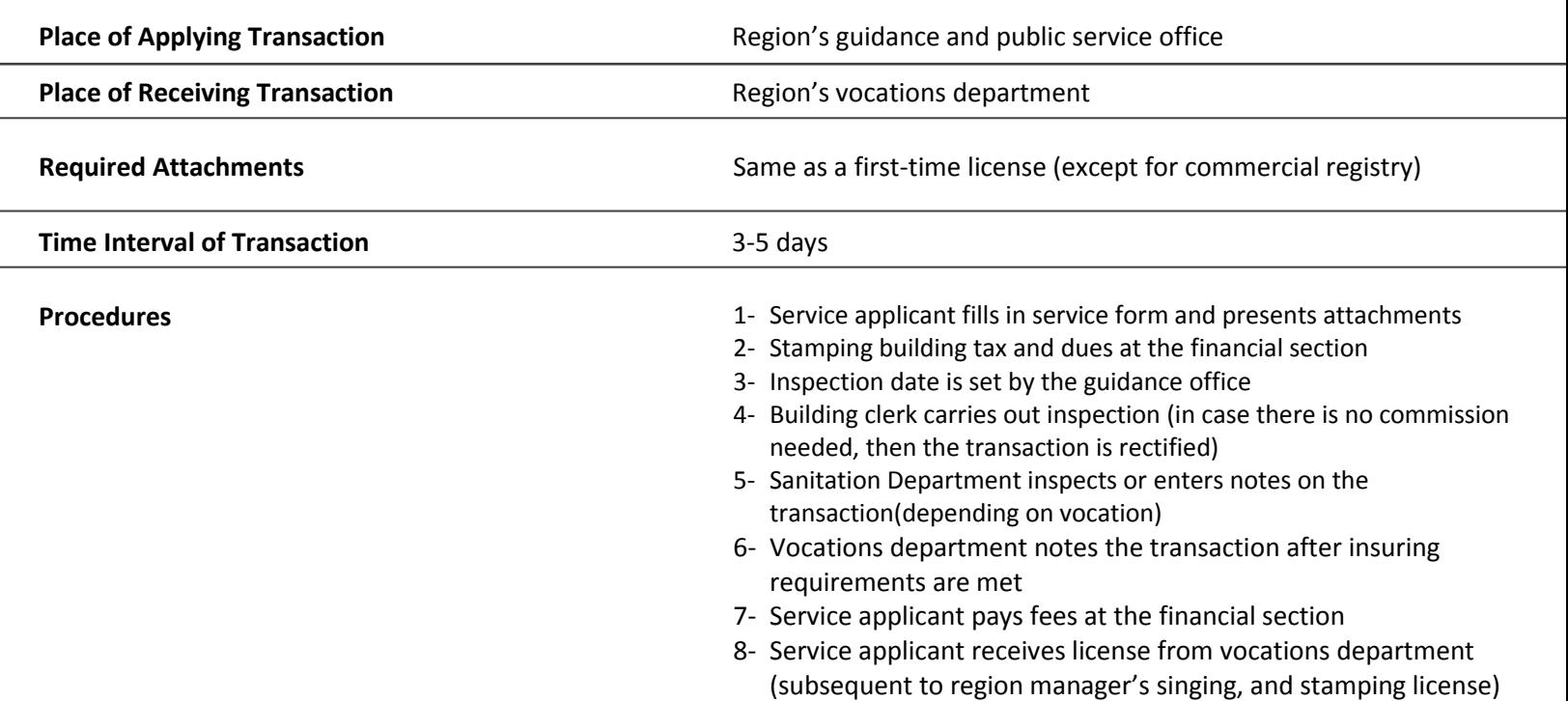

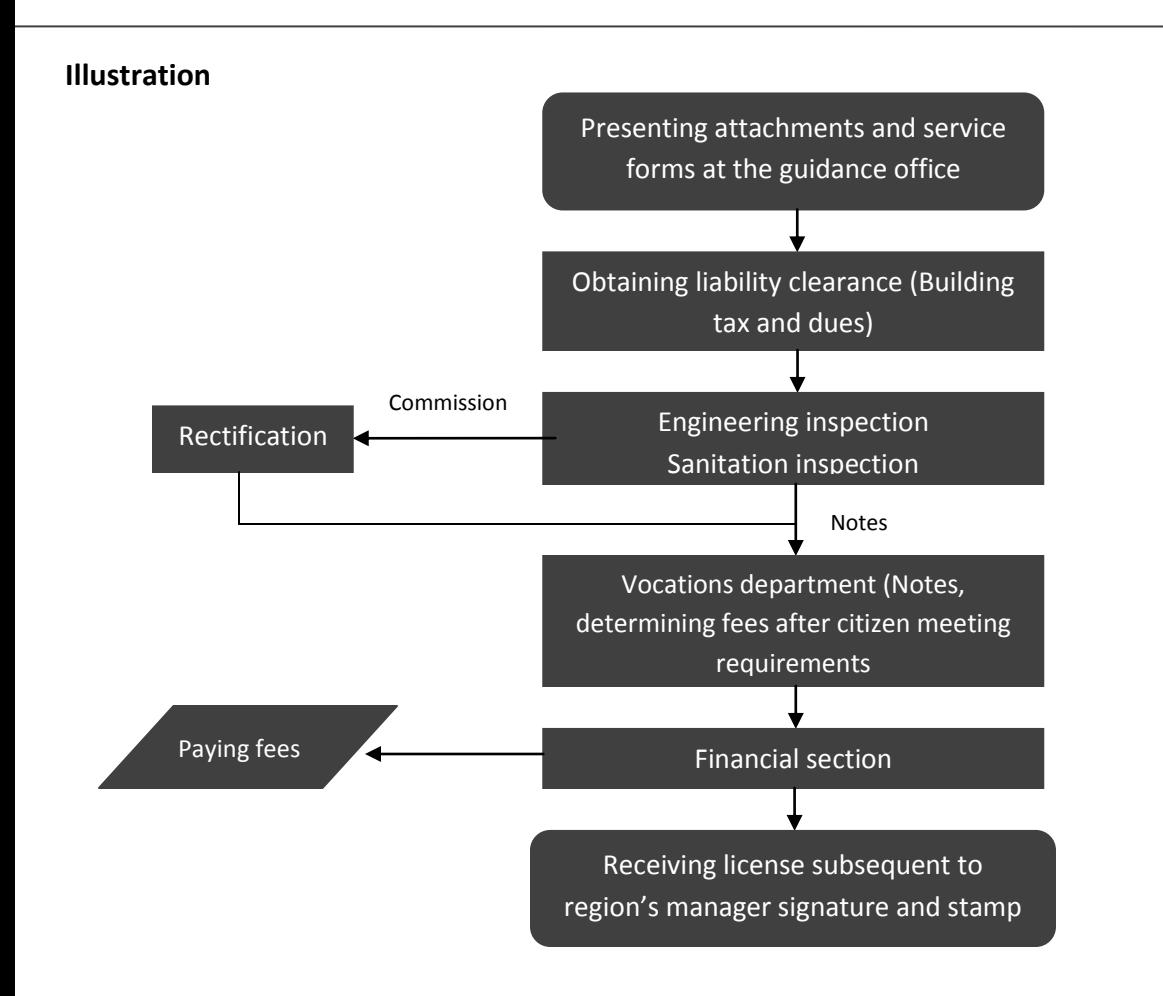

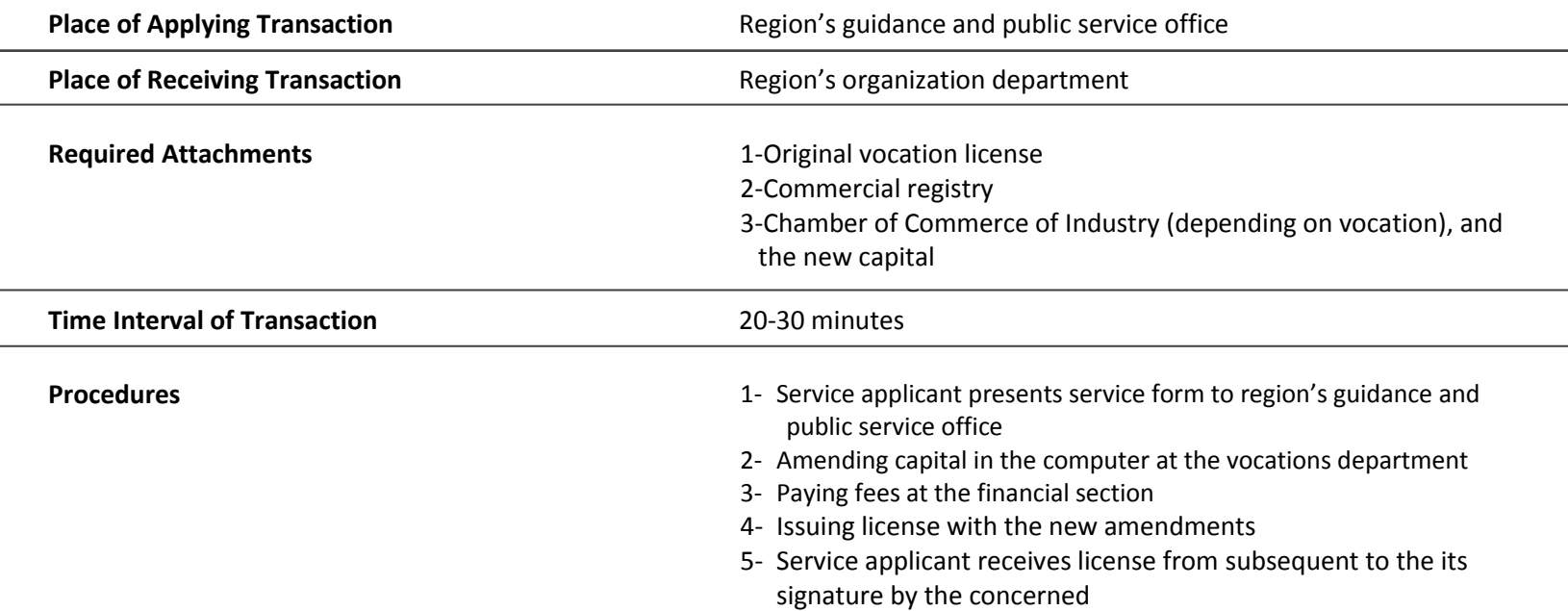

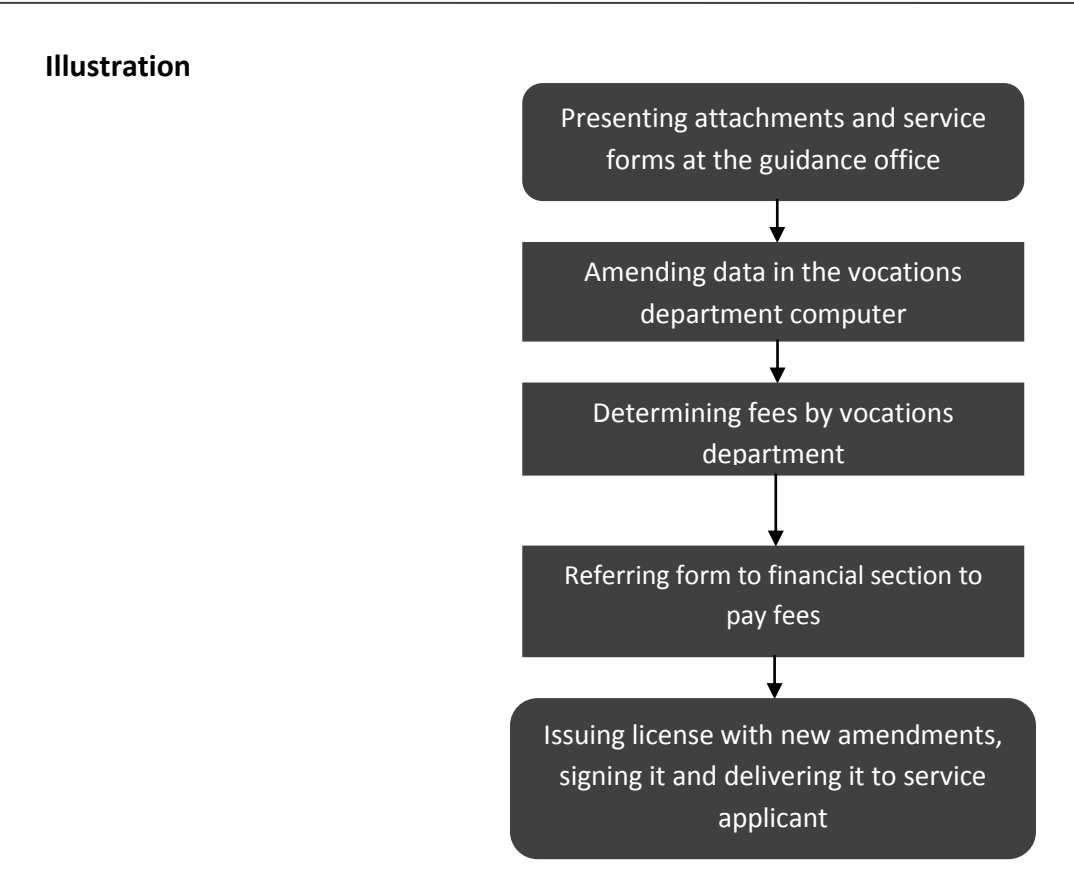

## **Request for Surplus Purchase**

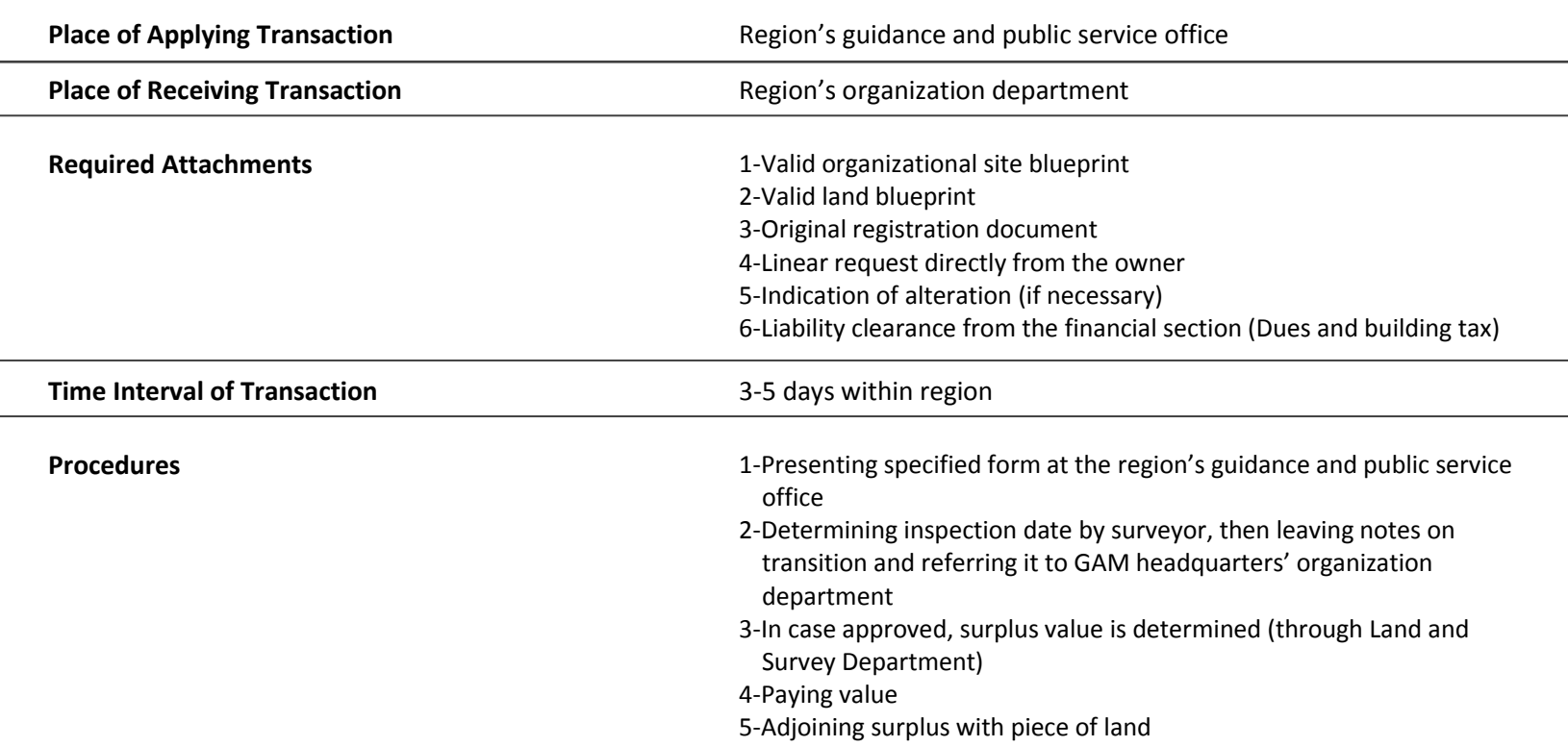

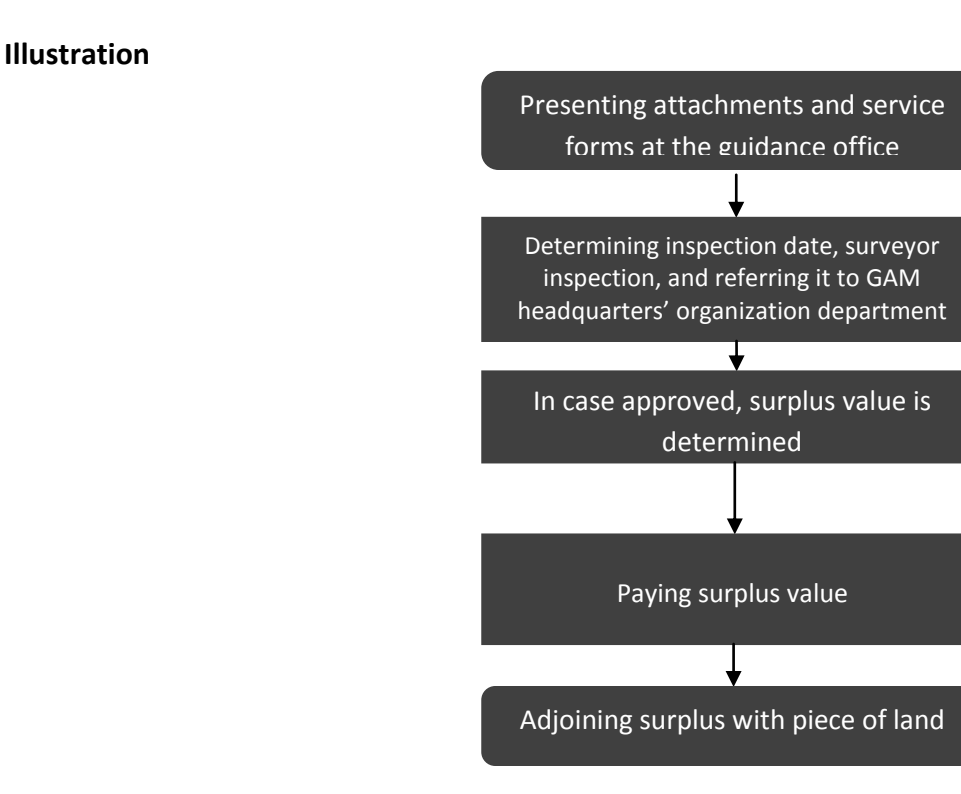

## **Organizational Amendment**

i,

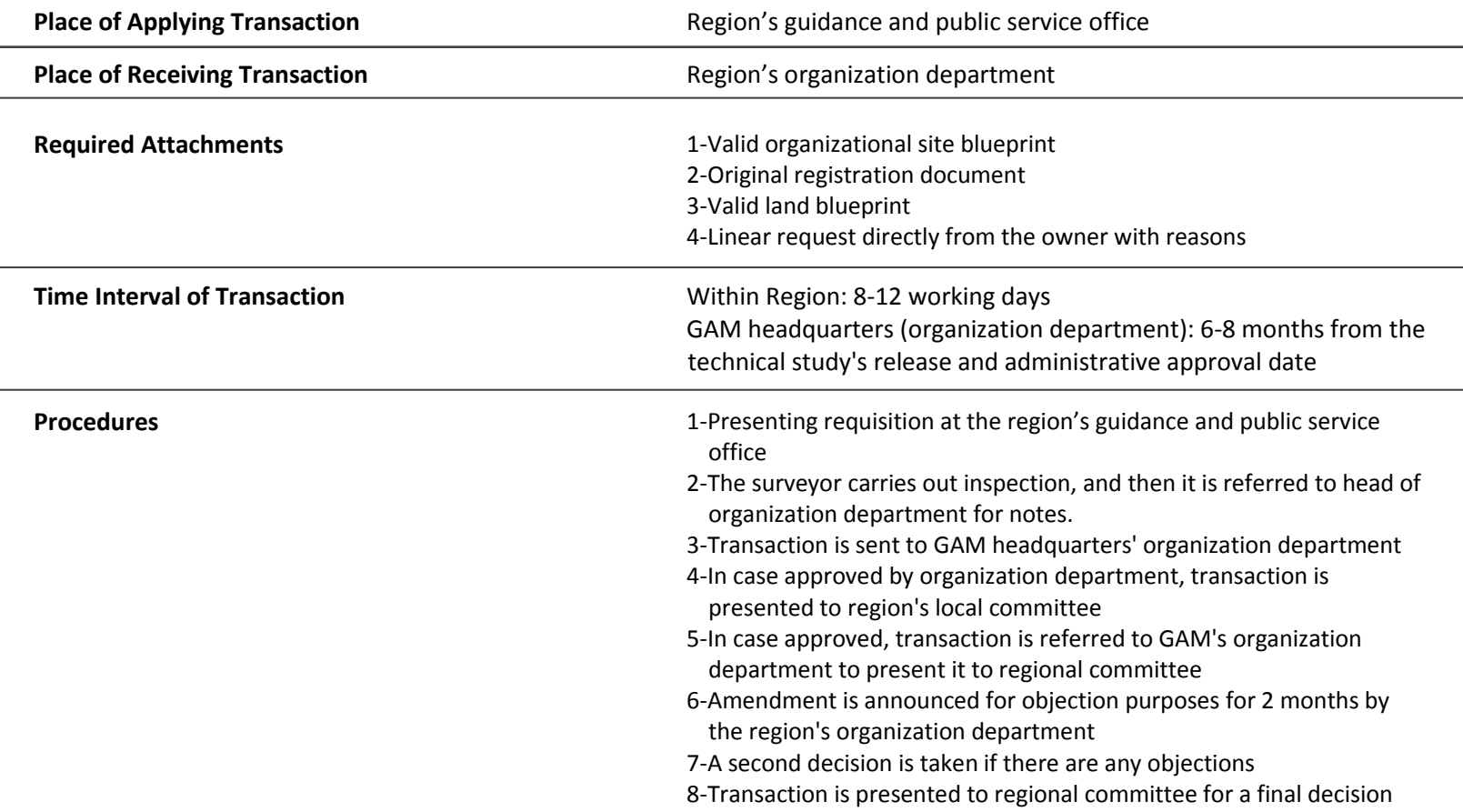

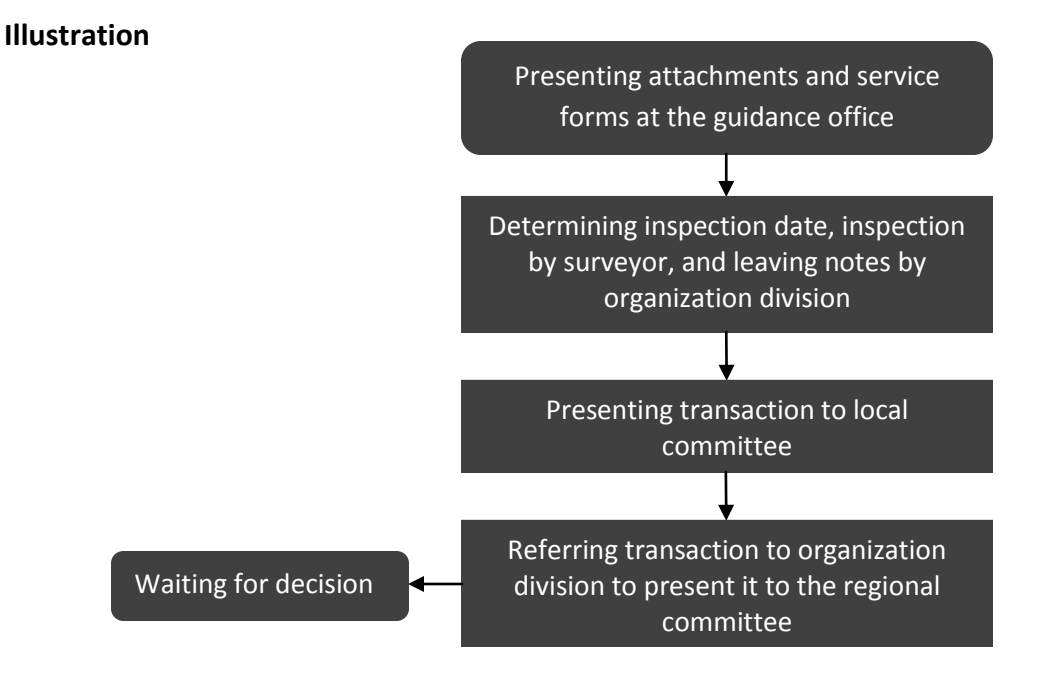

## **Objection Request Form for a Published Blueprint for Objection Purposes**

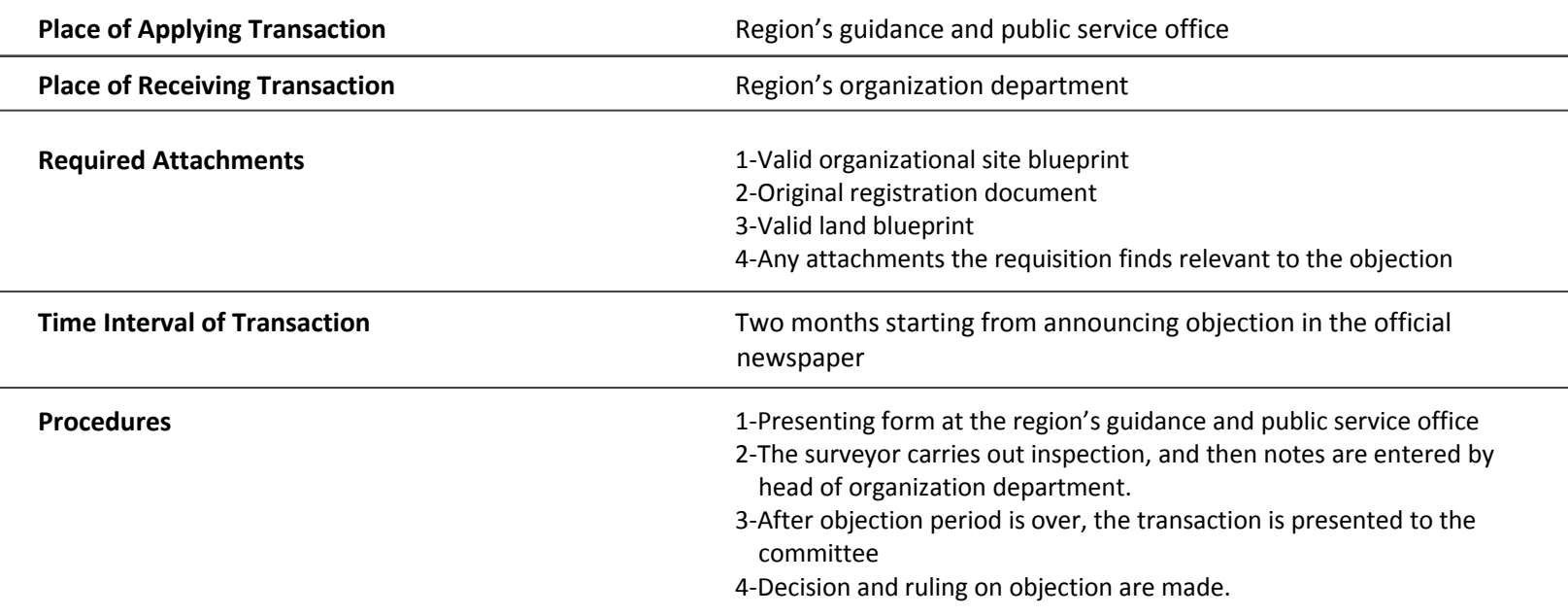

#### **Illustration**

 $\overline{a}$ 

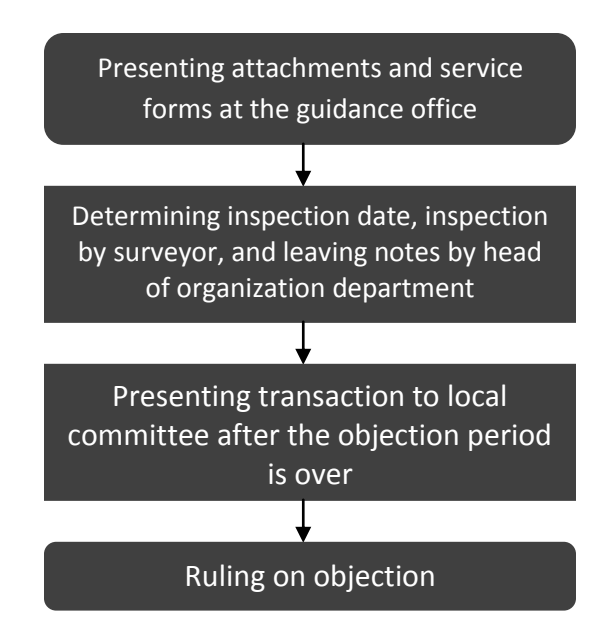

 $\overline{a}$ 

 $\overline{a}$ 

L

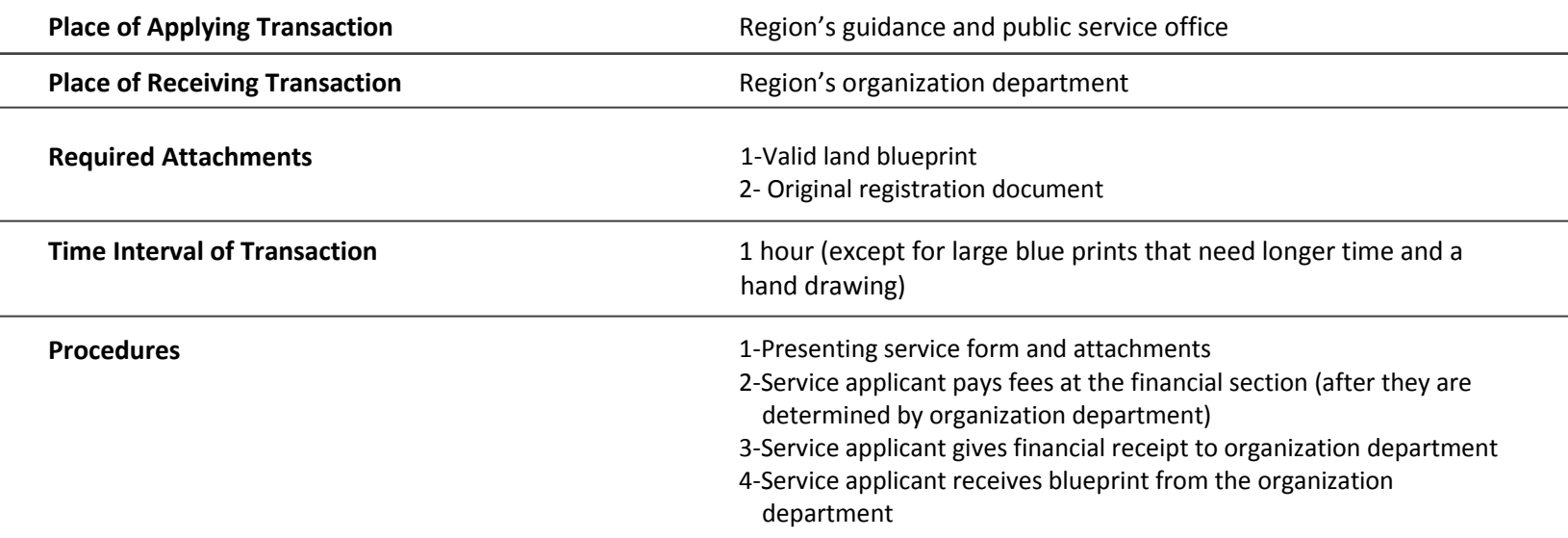

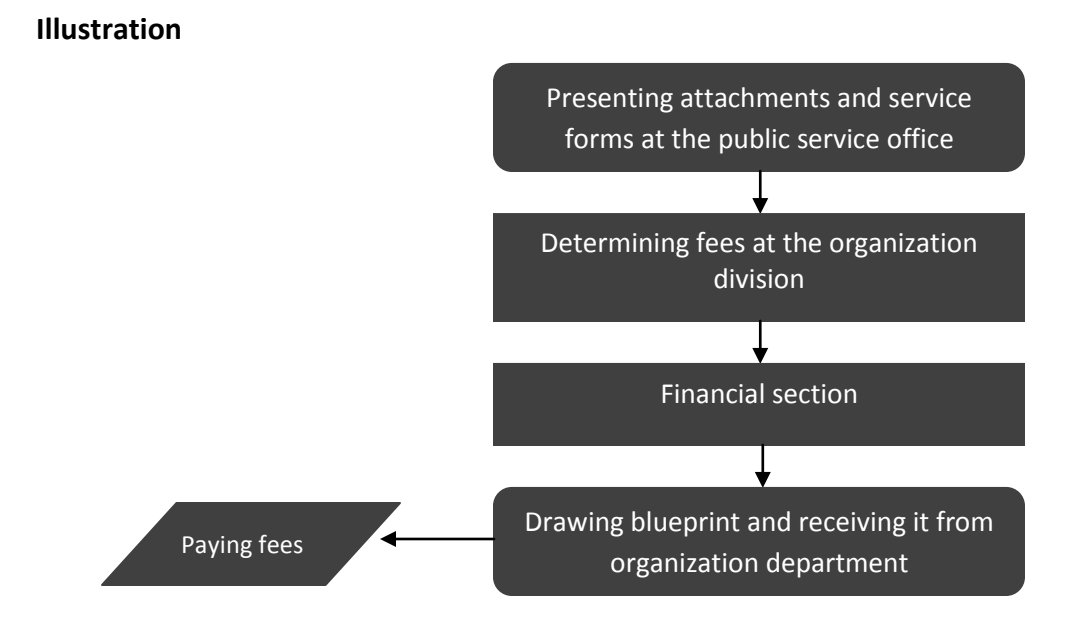

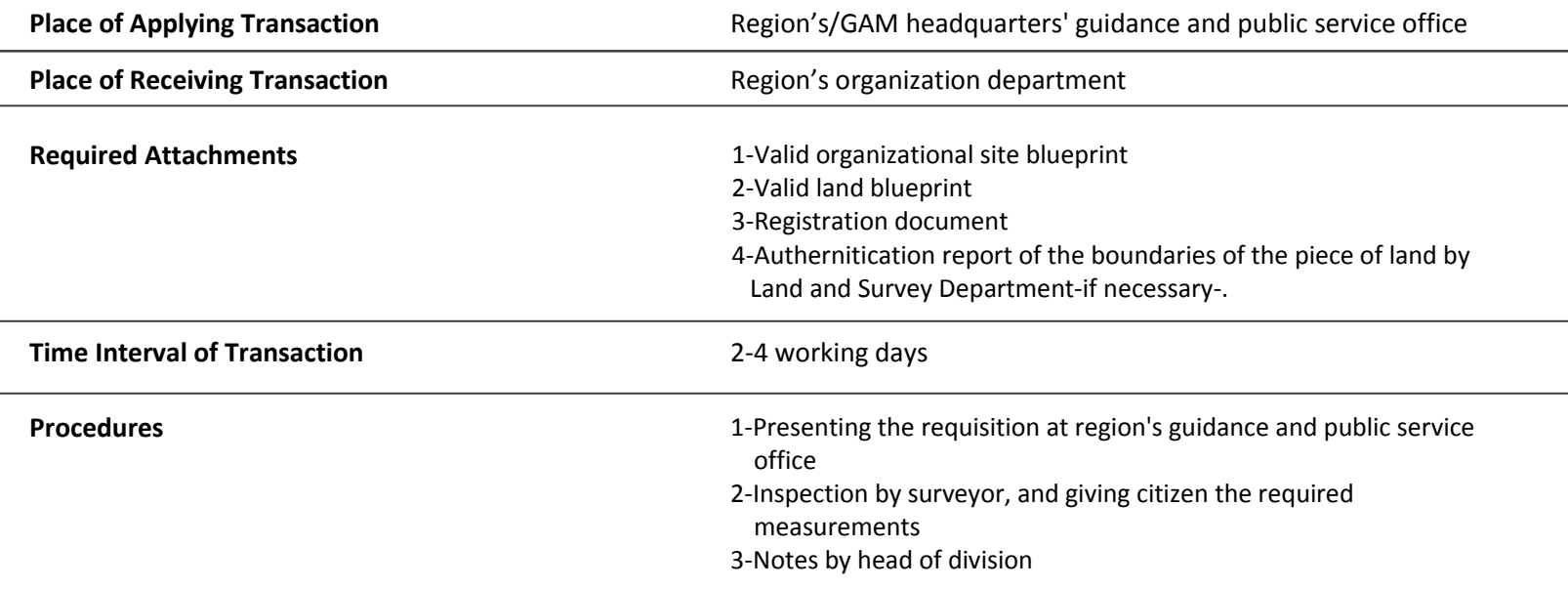

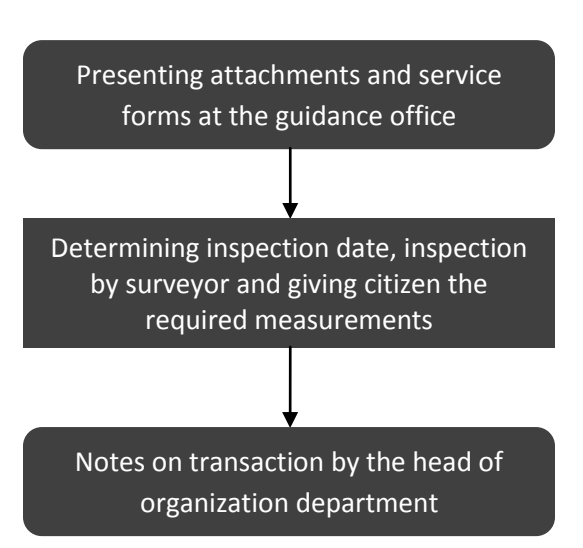

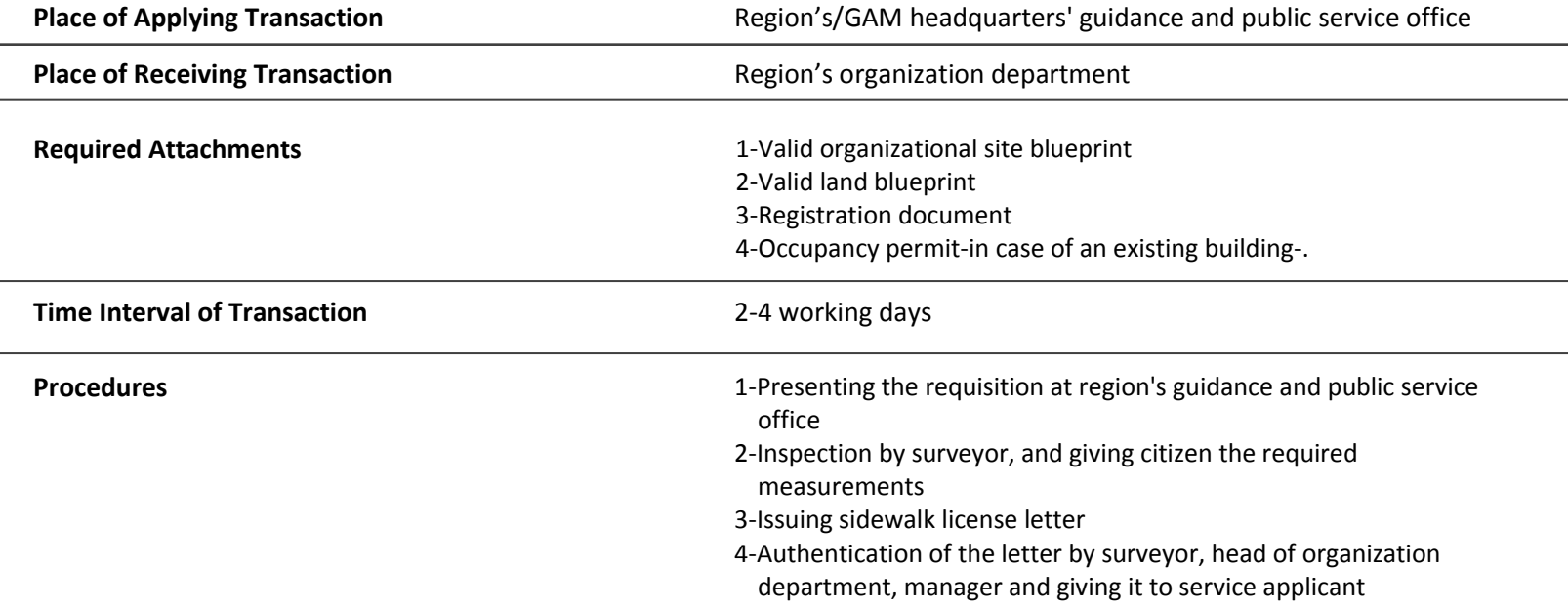

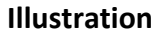

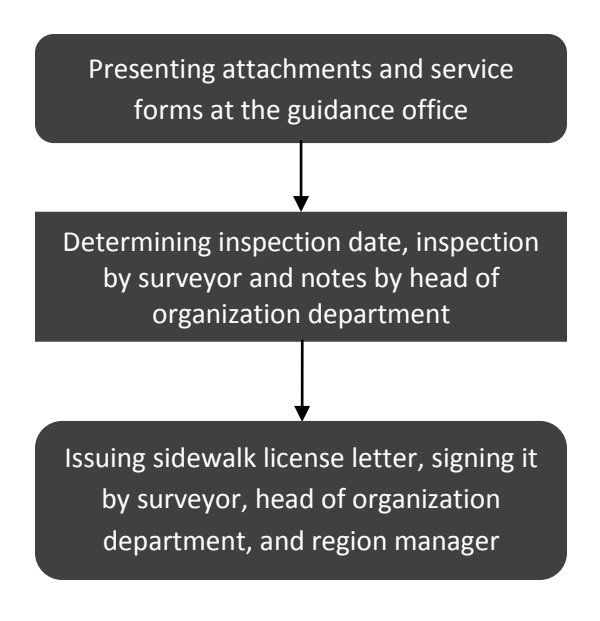

## **Selling/Mortgage Transaction**

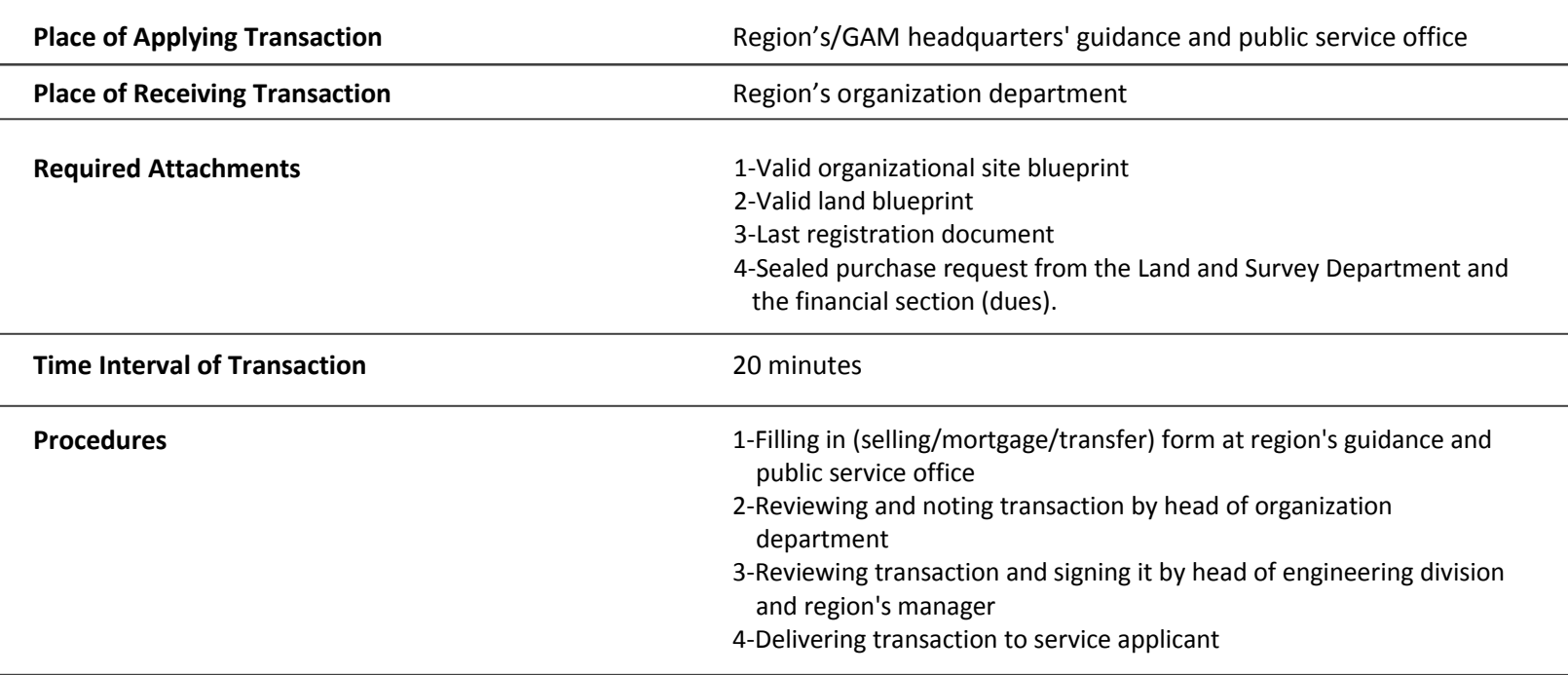

#### **Illustration**

÷

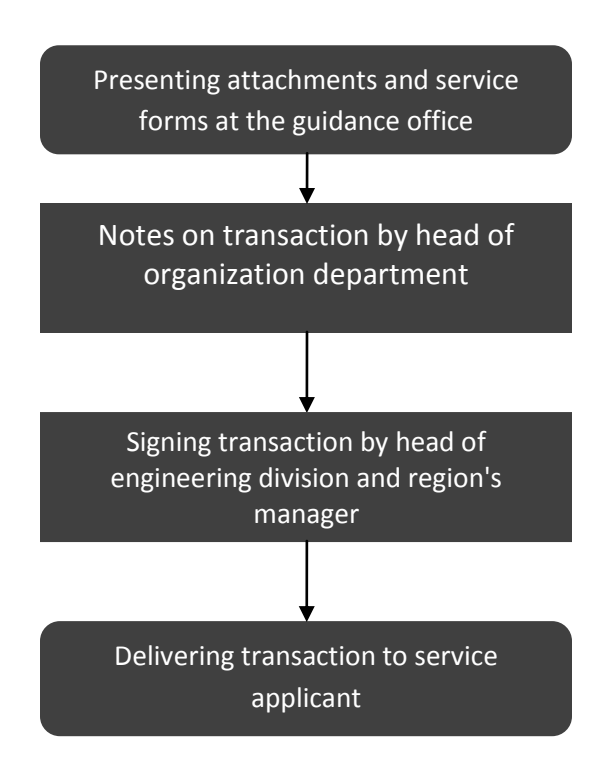

## **Partition/Adjoining/Excretion (Building or Land taxes within or outside region)**

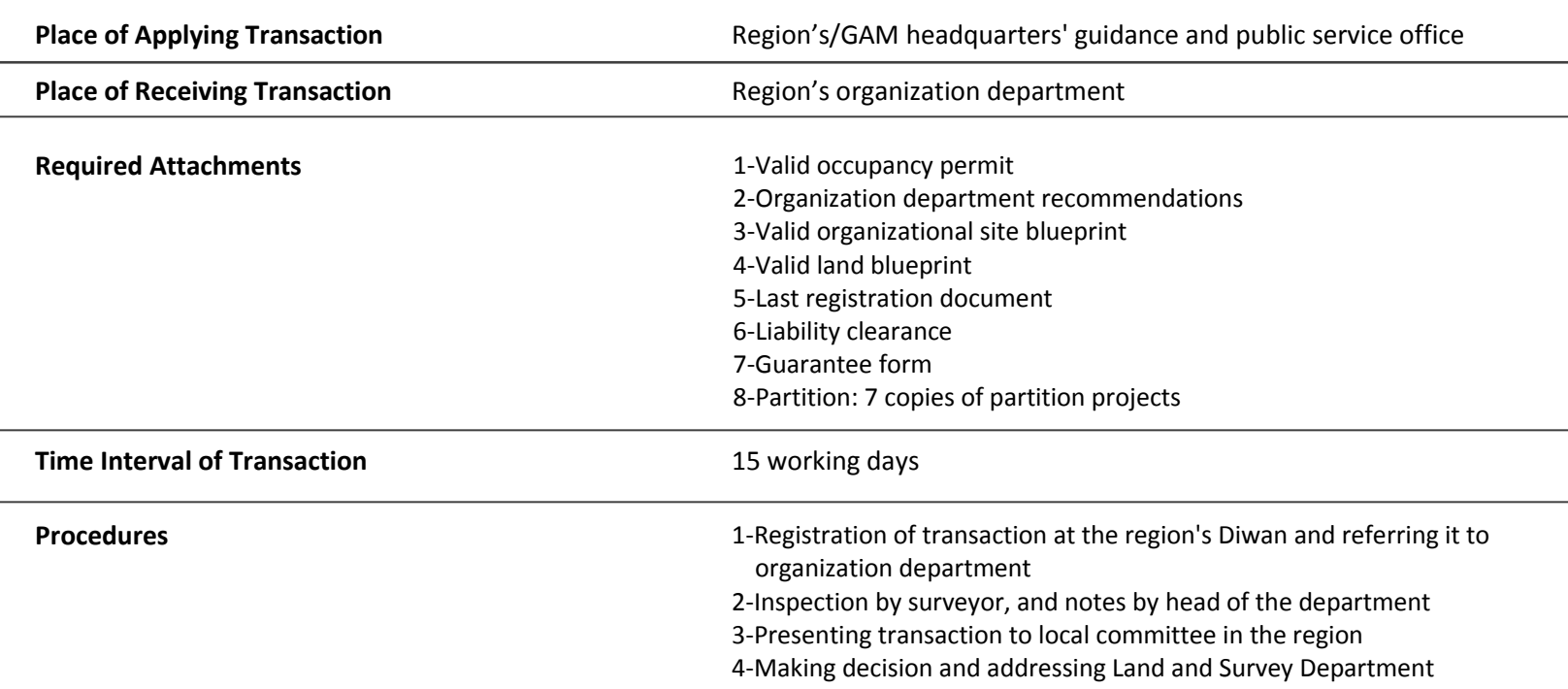

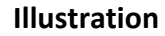

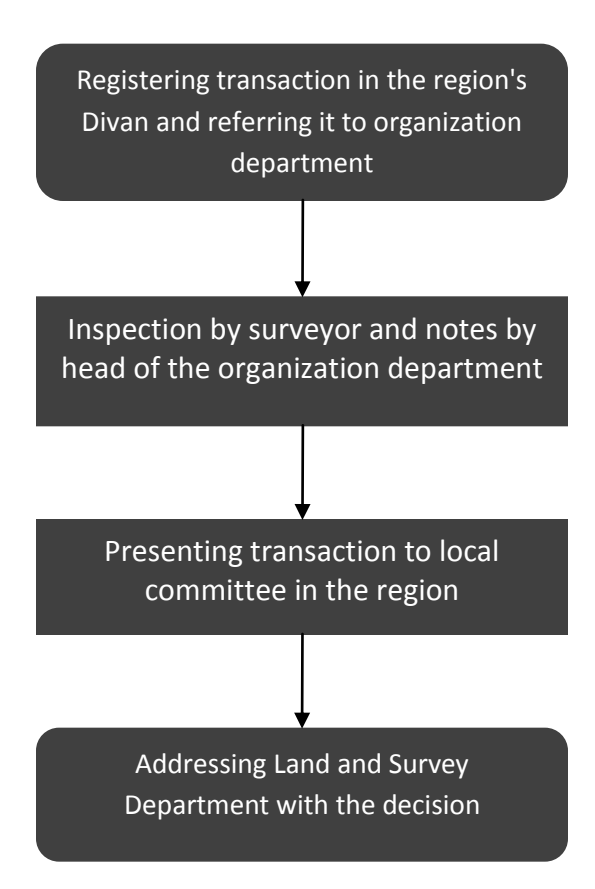

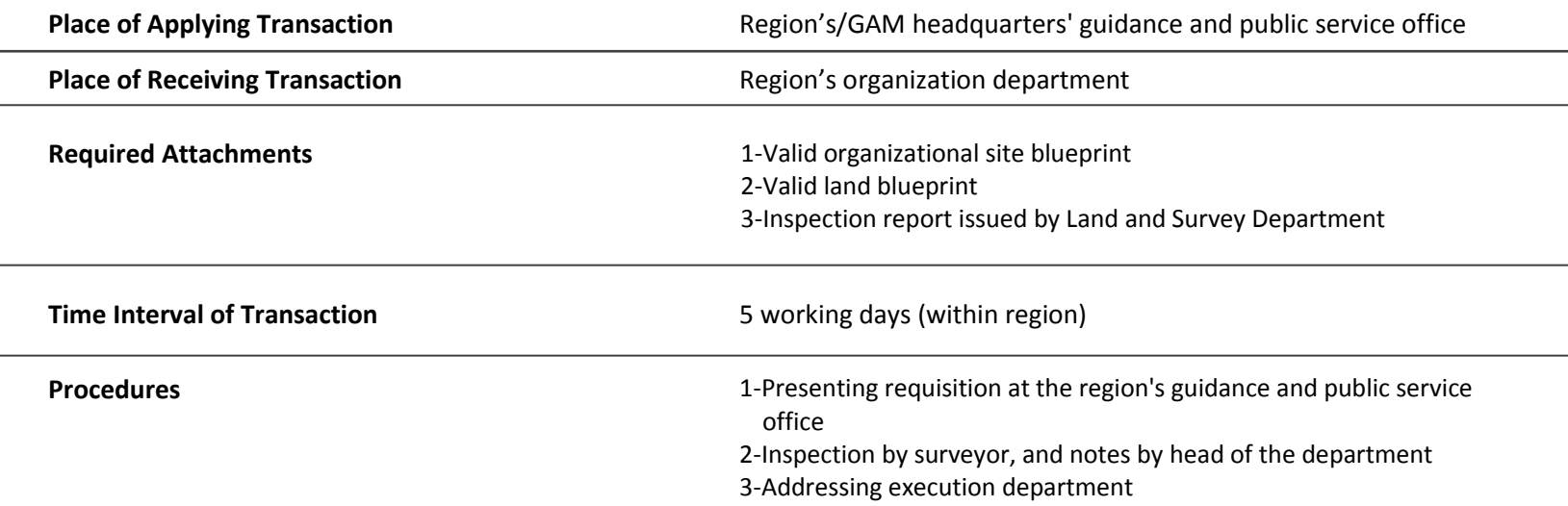

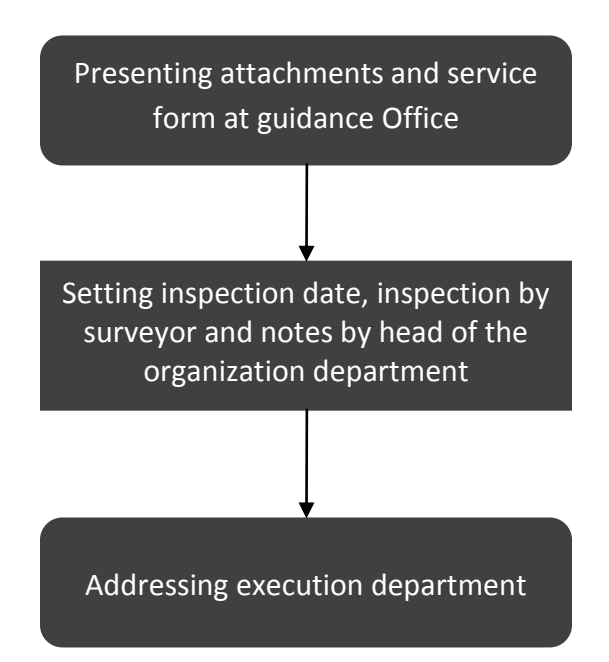

## **Reopening Shop**

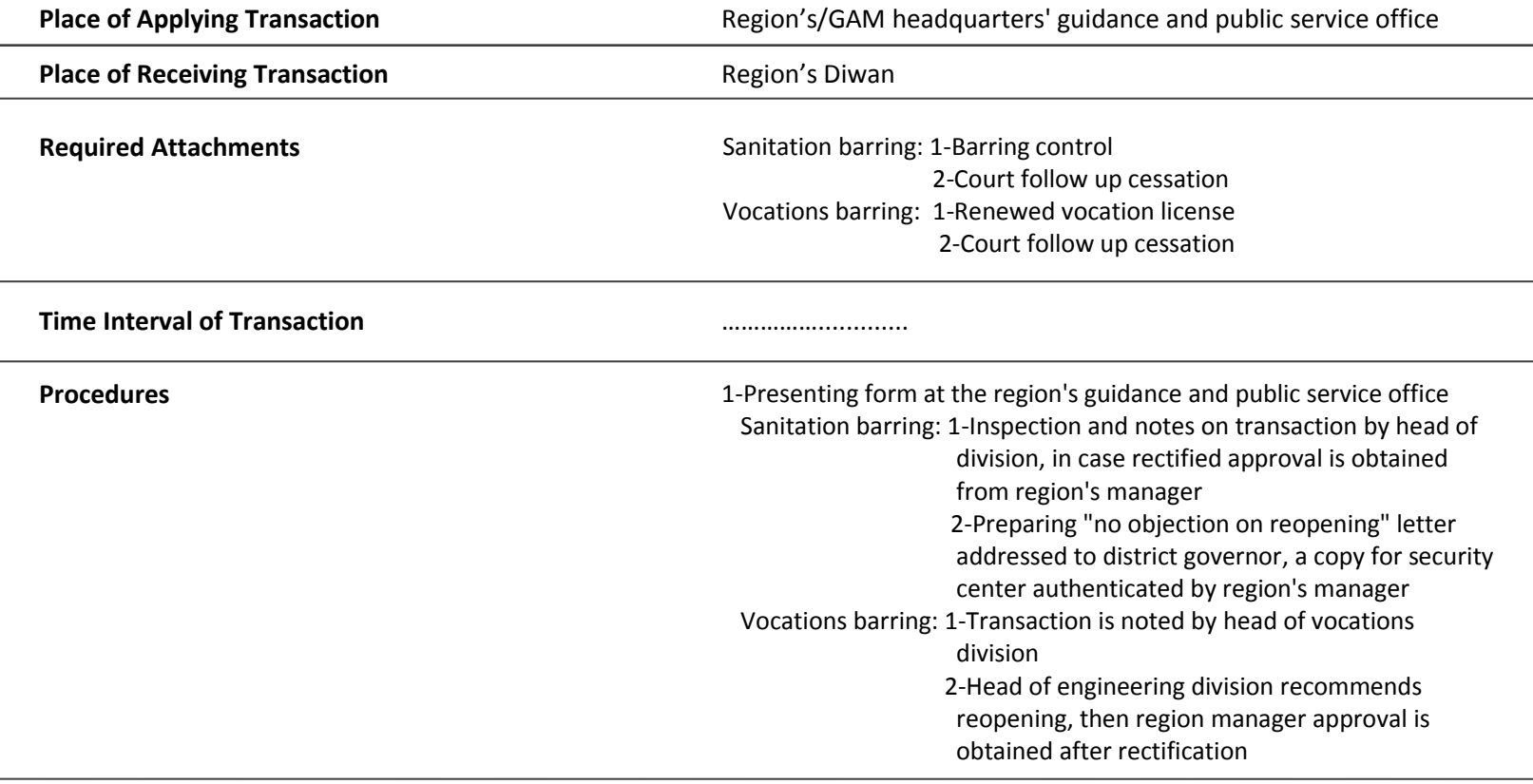

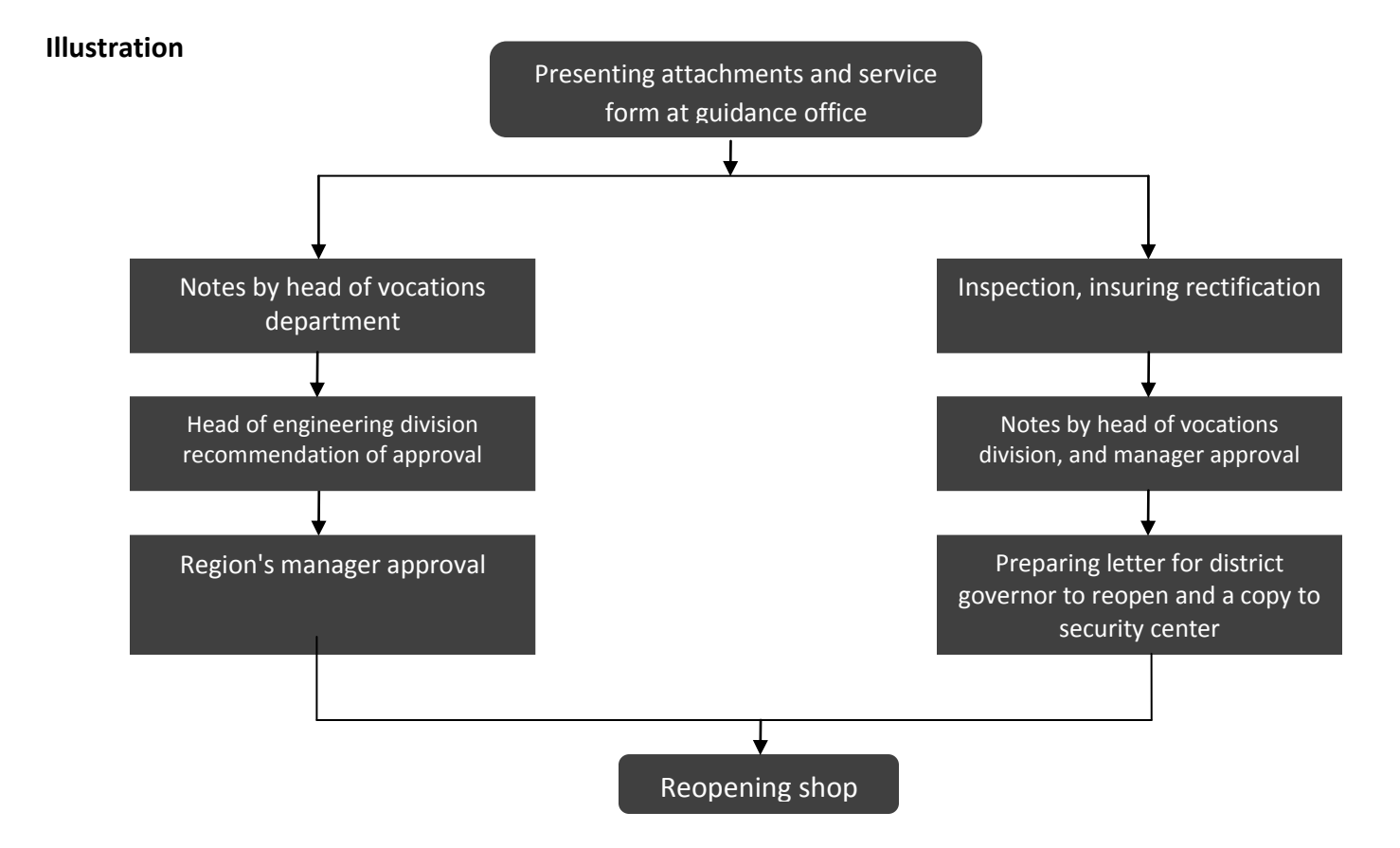

## **Paying Building and Land Taxes**

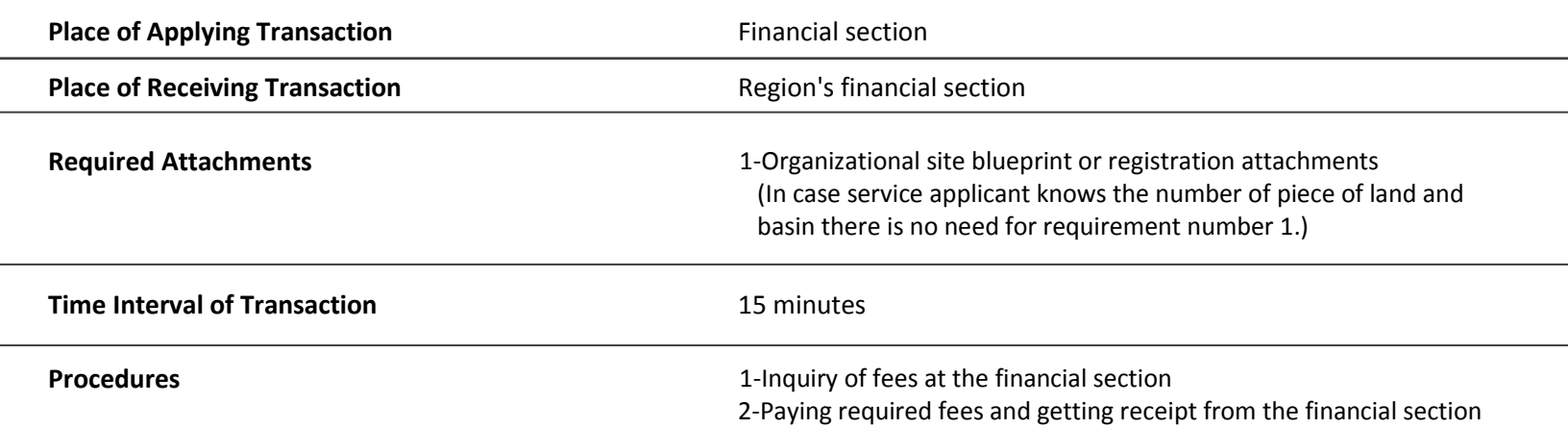

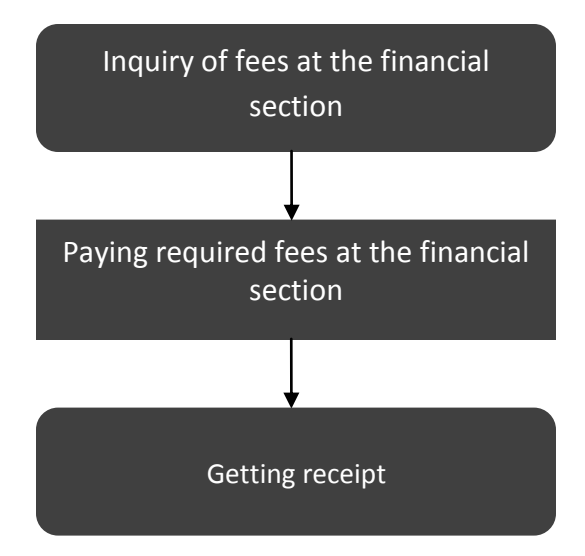

## **Installation of Building, Land, Vocation Fees**

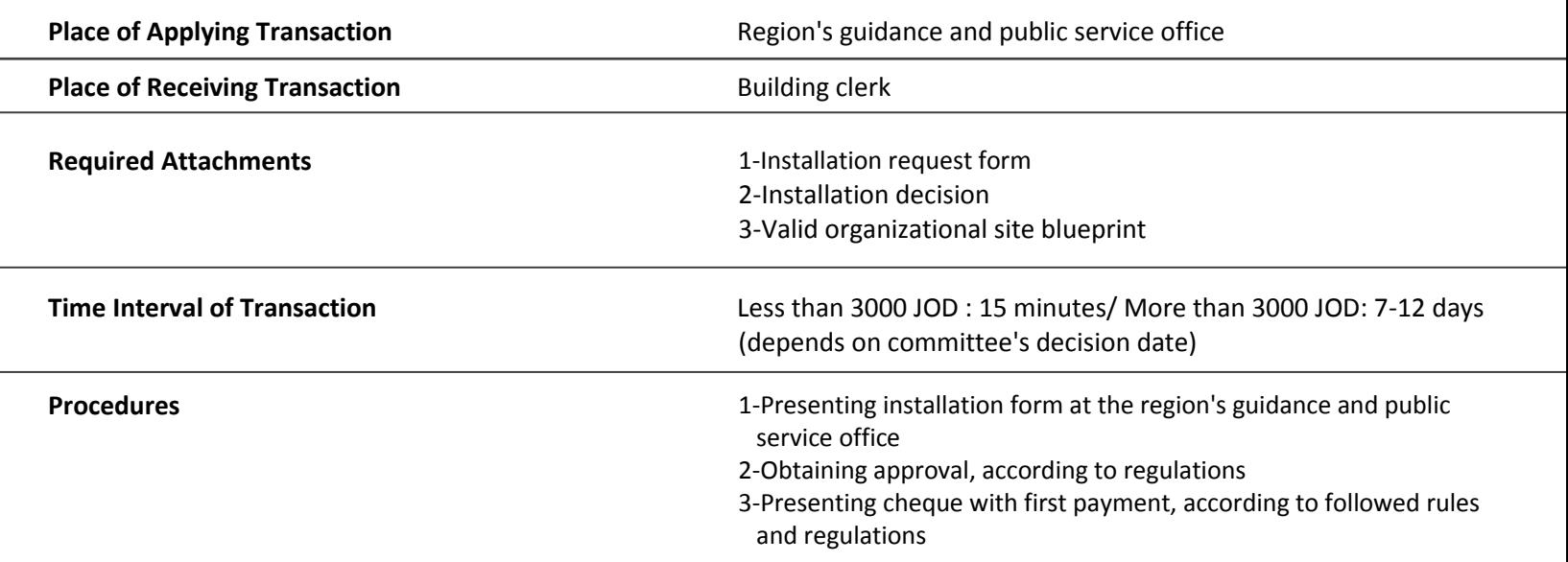

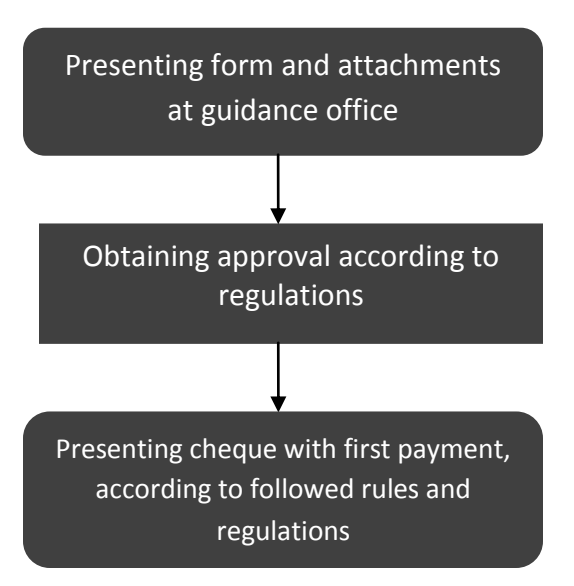

## **Collection of Dues (Regional compensation, Pavement, Stairs, Improvement)**

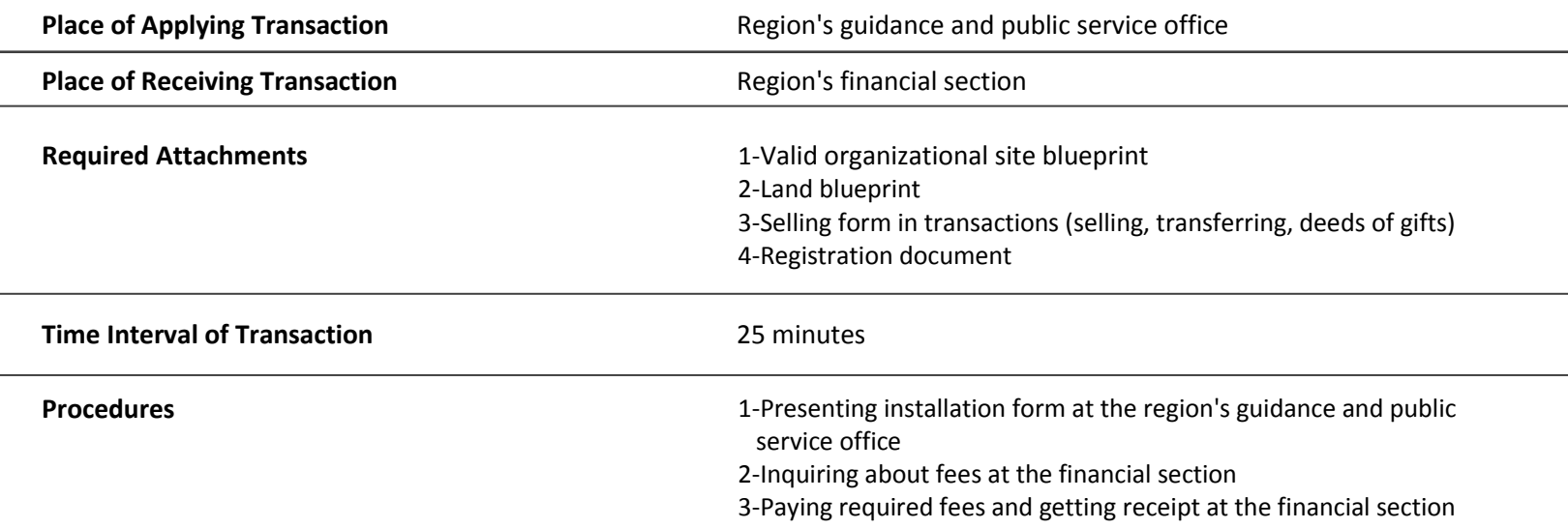

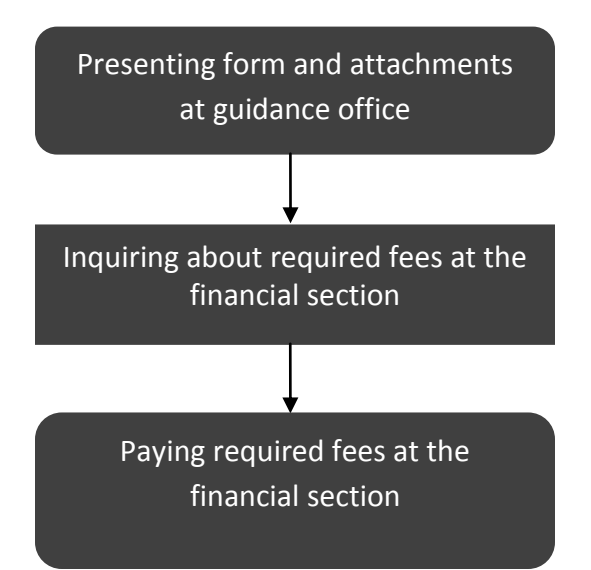

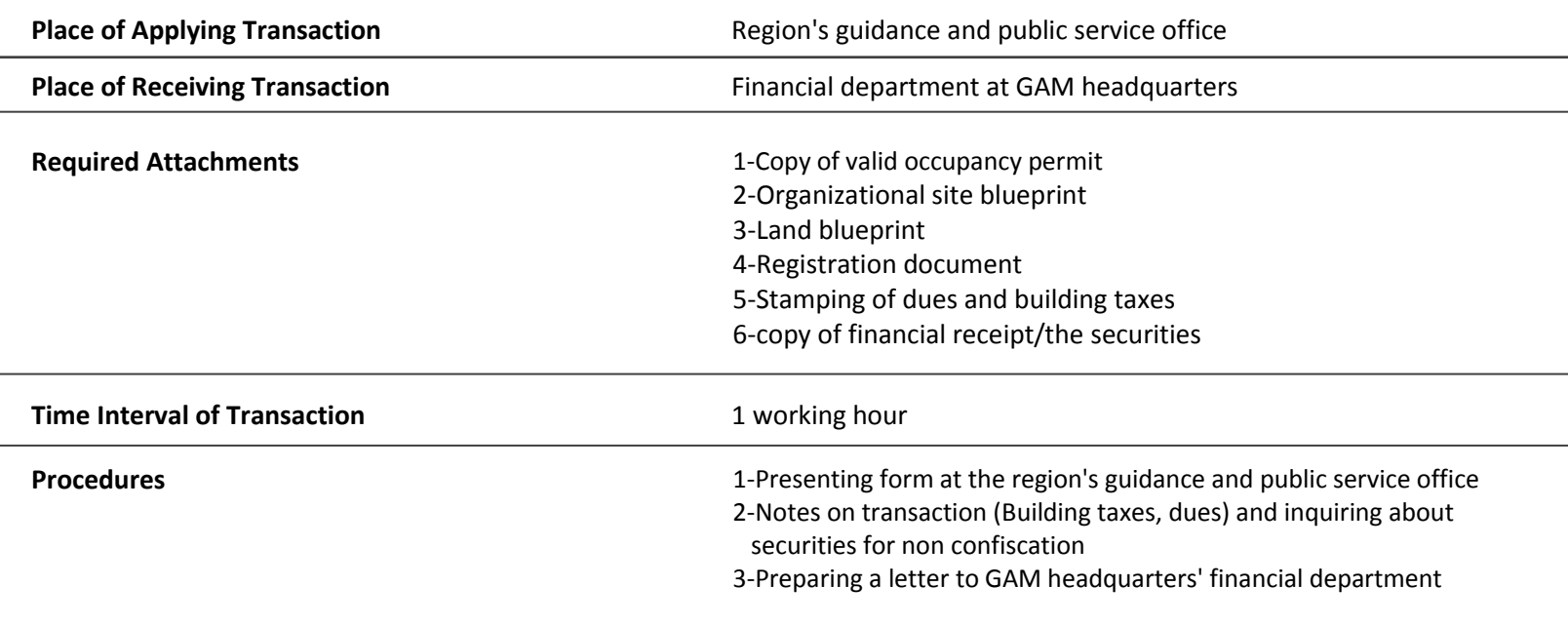

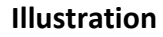

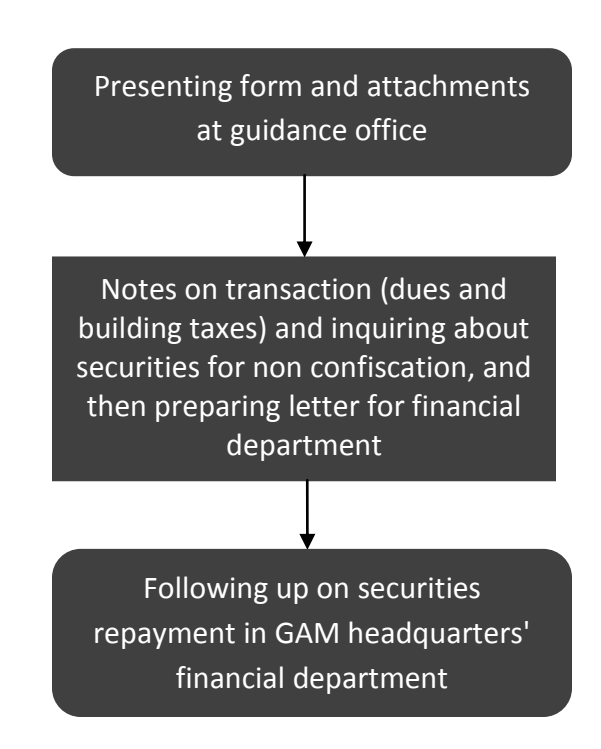

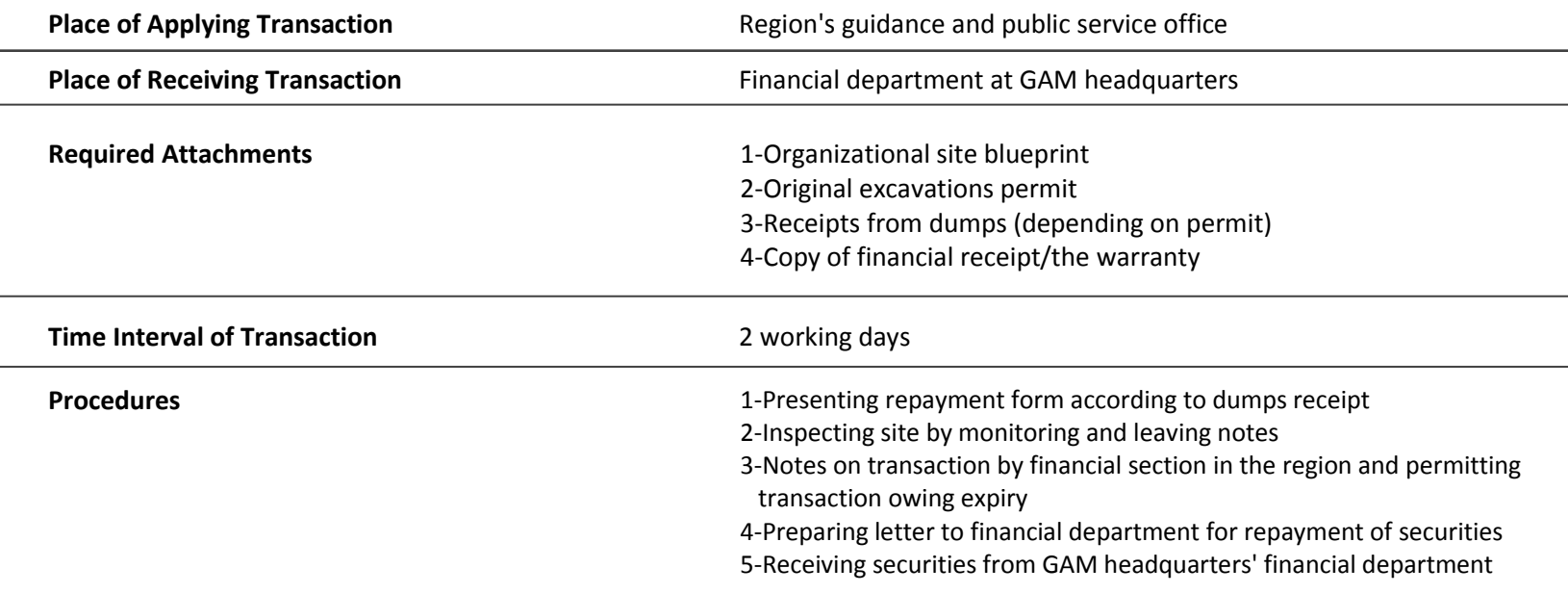

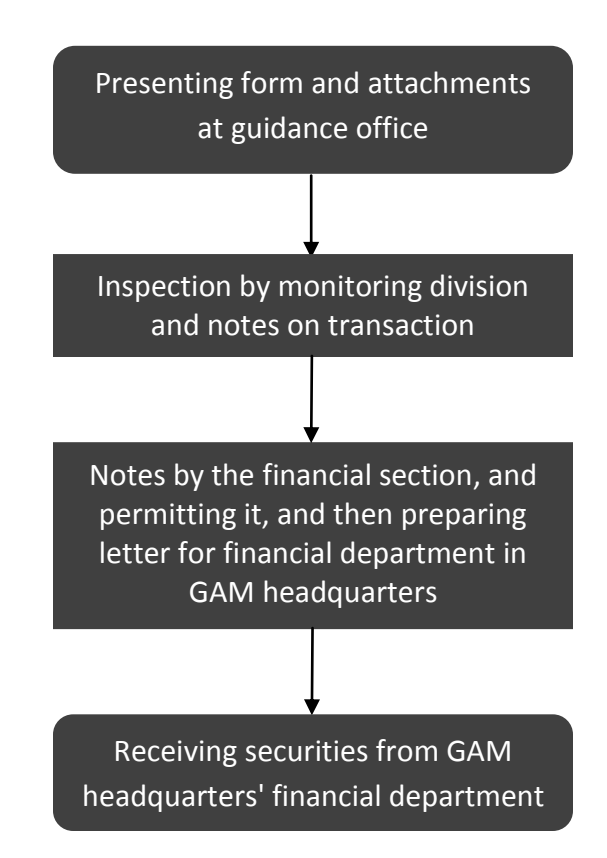

## **Retrieving Improvement Tax**

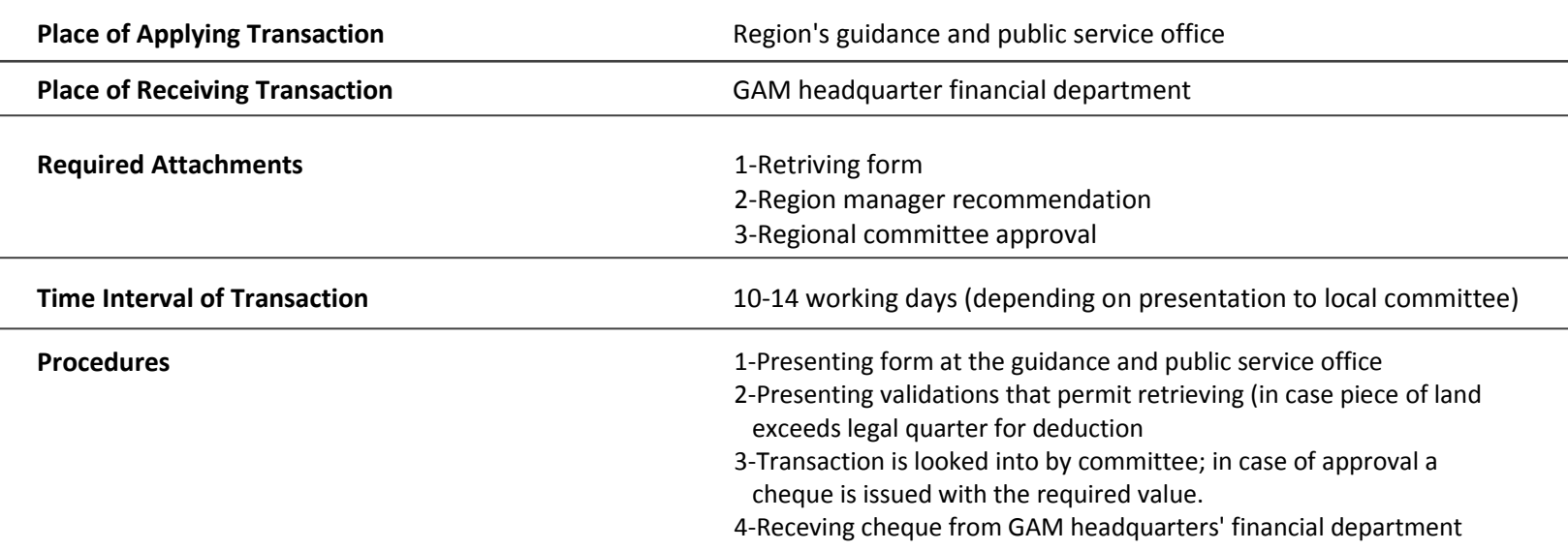

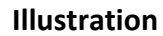

Ļ

L,

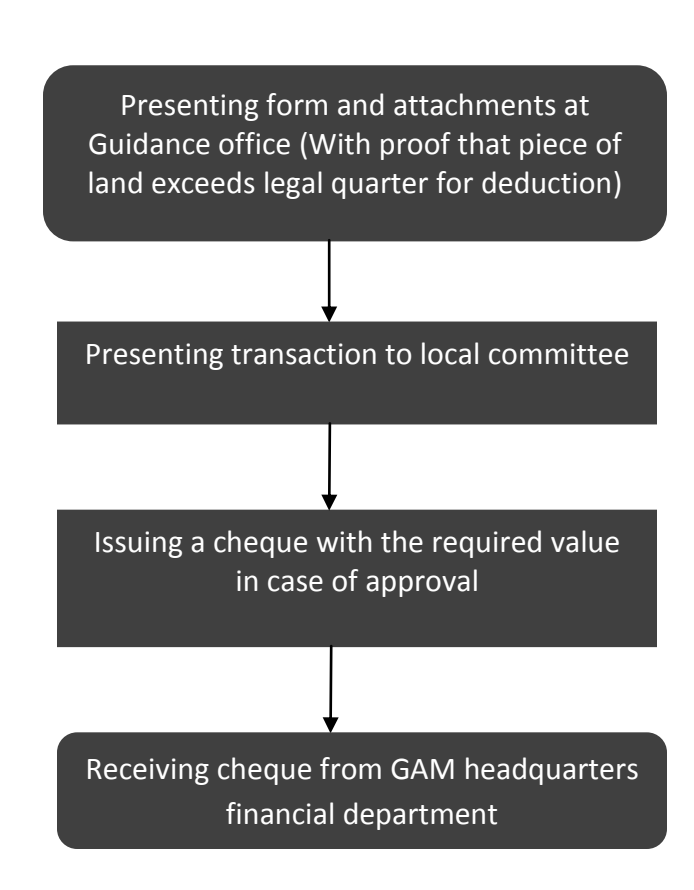

## **Obtaining Excavations Permit**

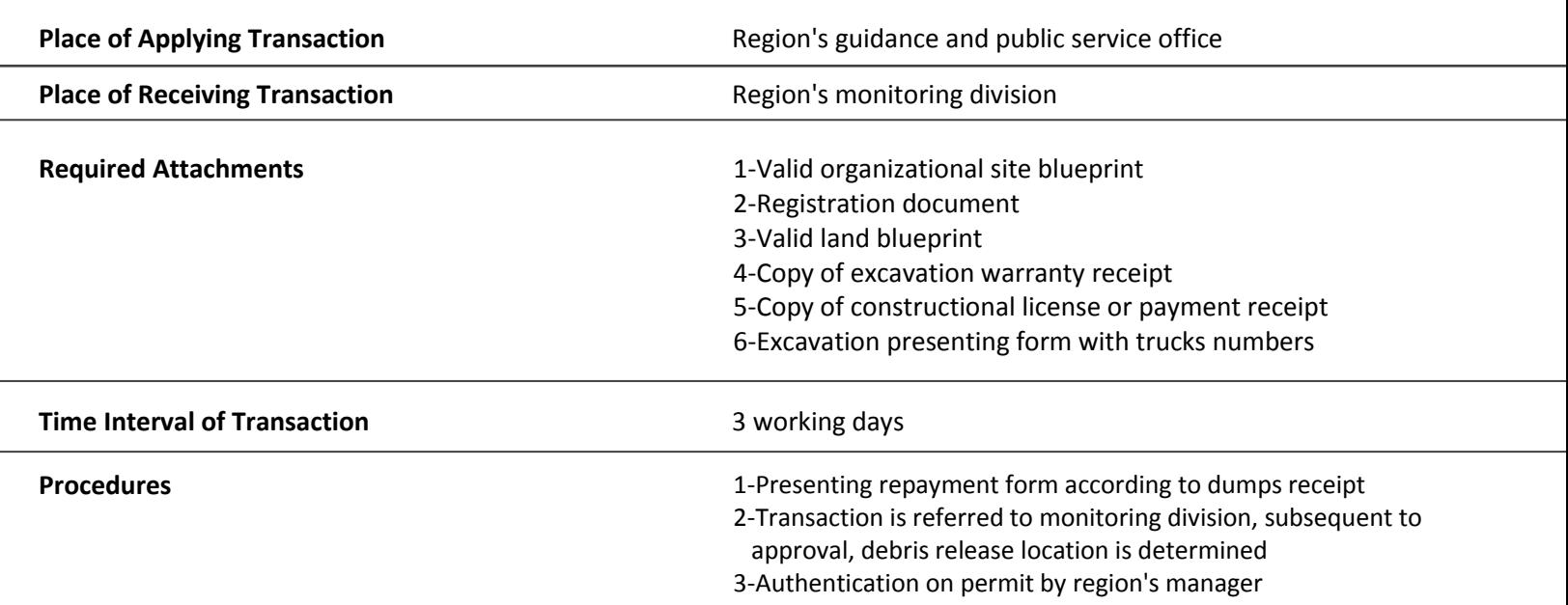

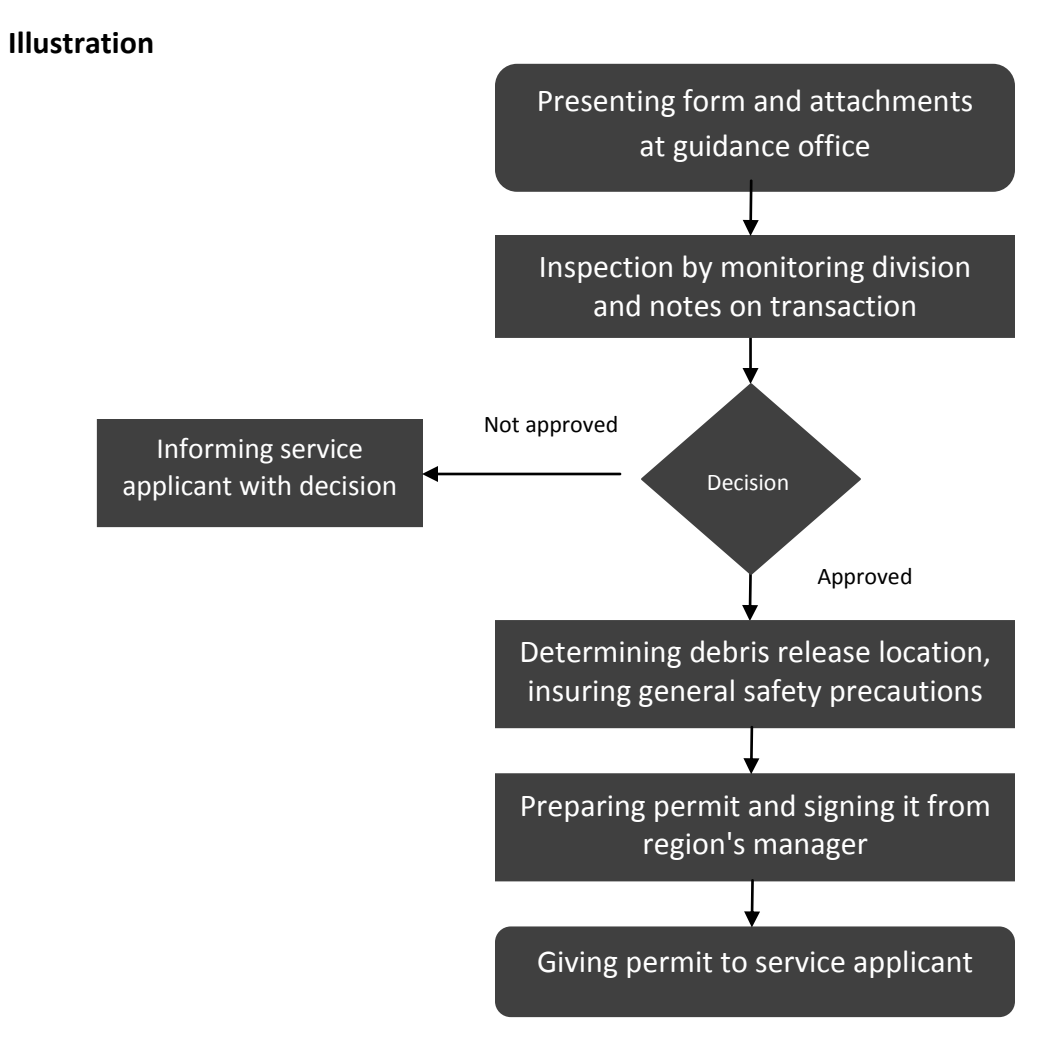

## **Lease Contract Authentication**

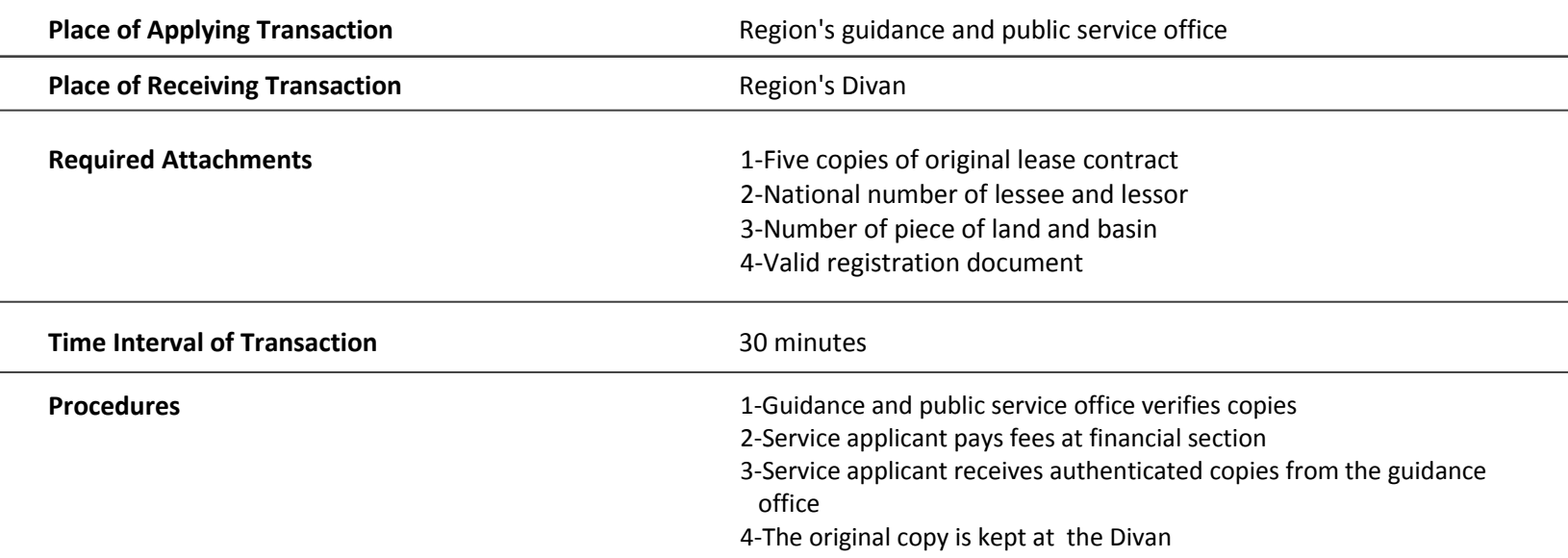

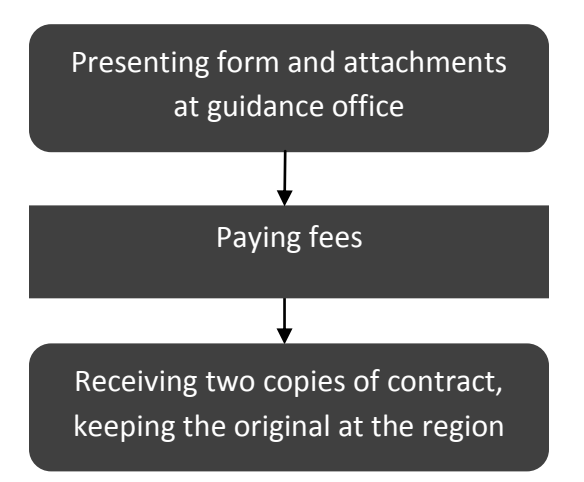

## **Lease Contract Annulment**

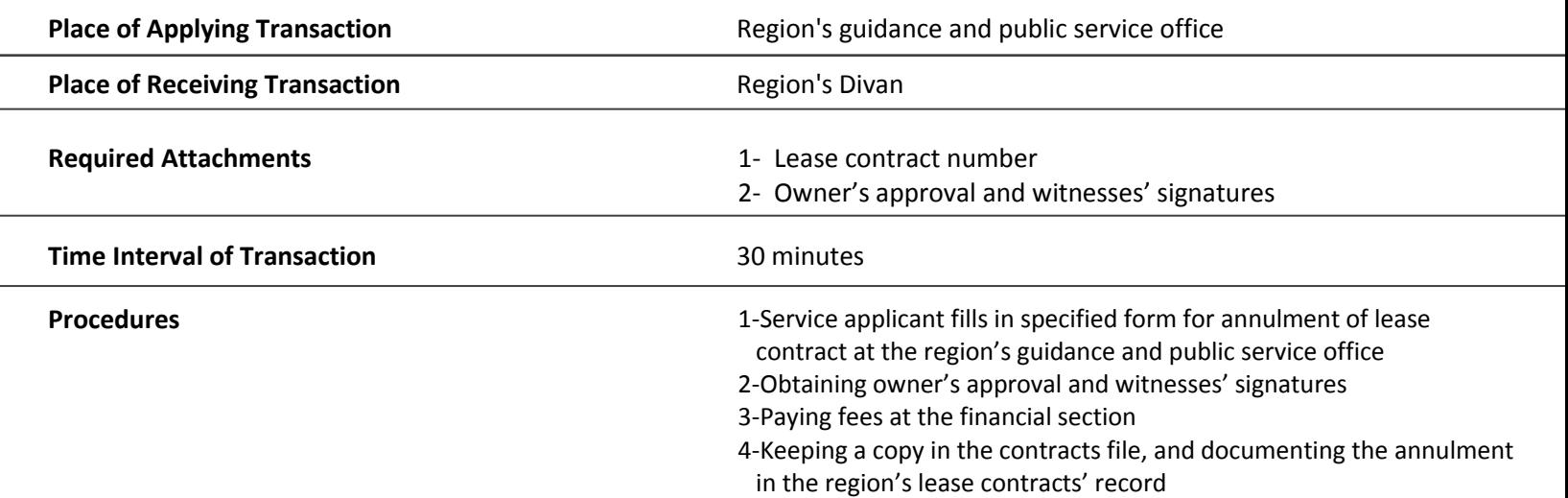

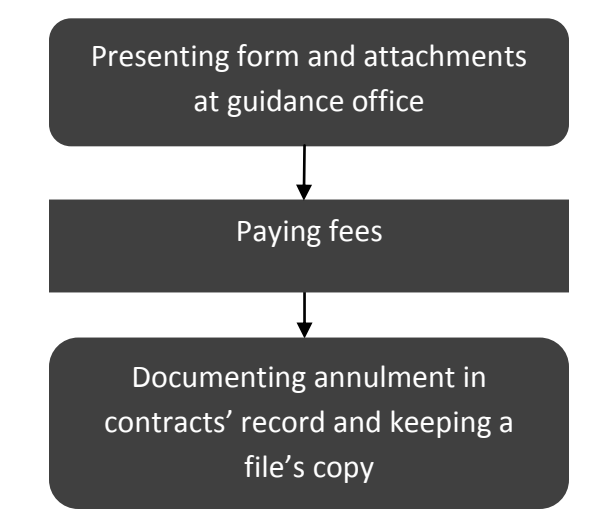

## **Lease Contract Original Copy**

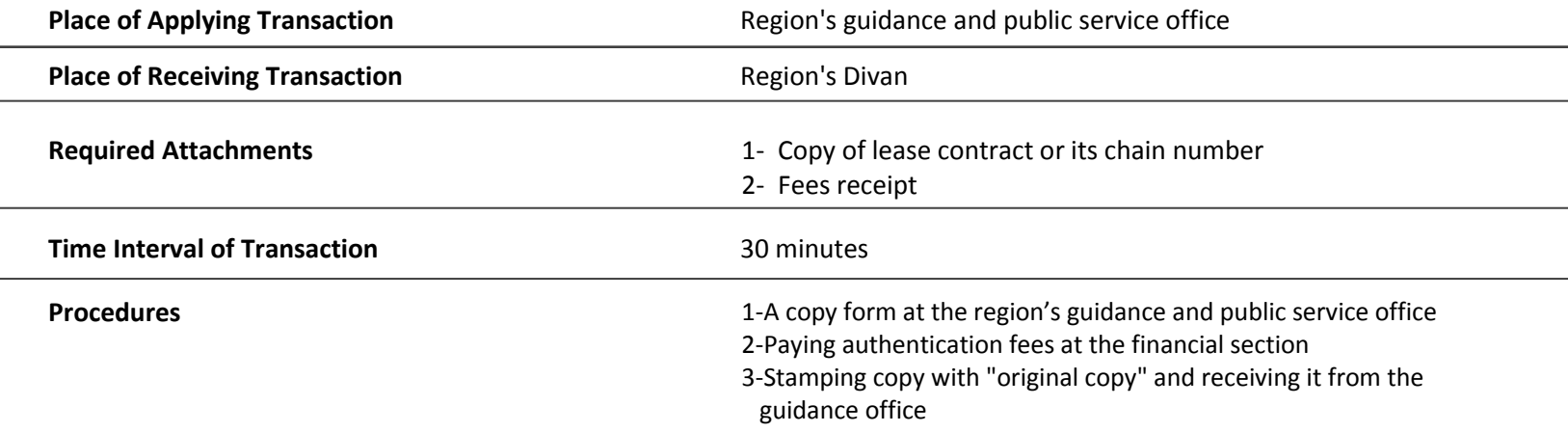

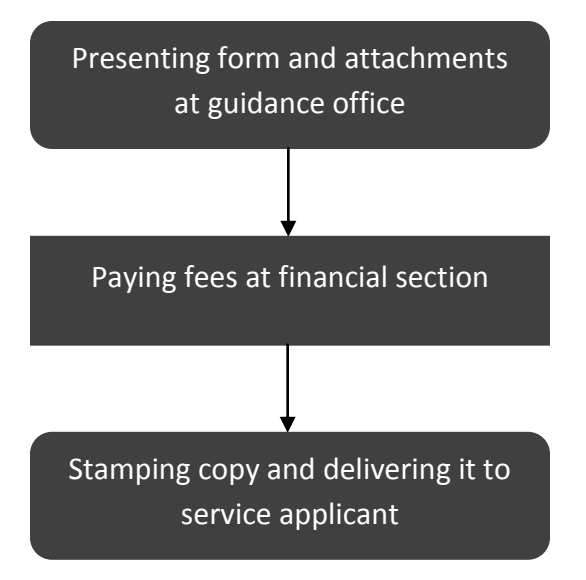

## **(Open/Maintain/Pave) Street or Retaining Wall or Water Drainage**

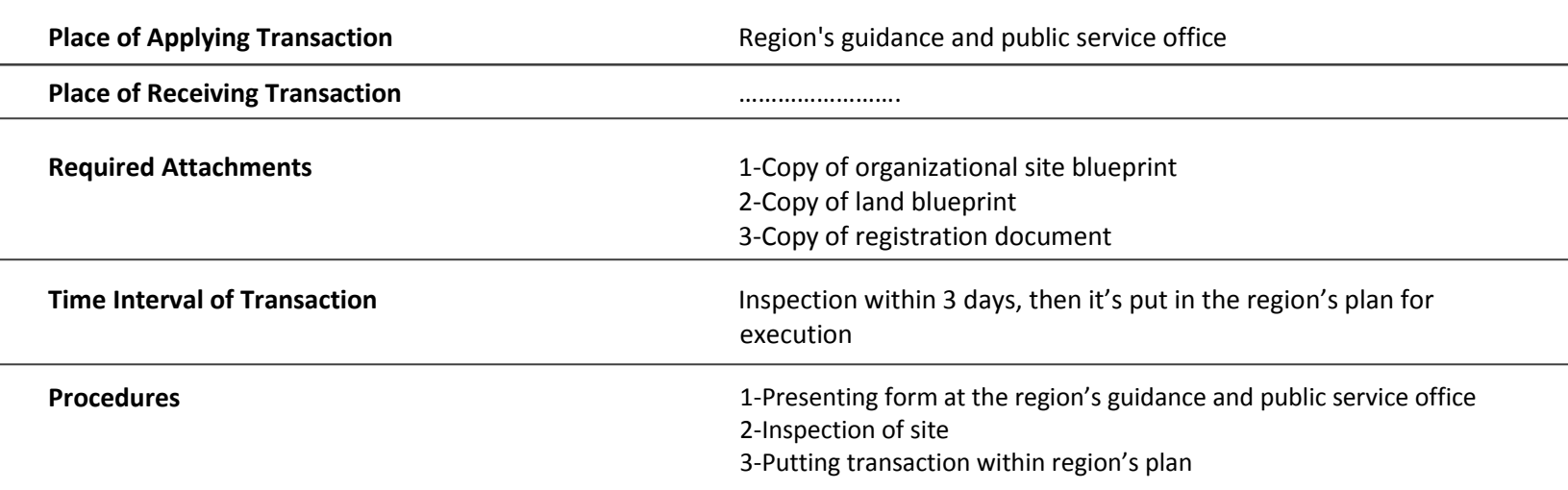

#### **Illustration**

 $\overline{a}$ 

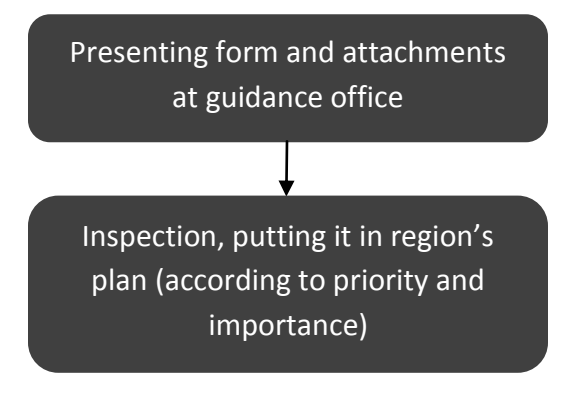

## **Adahi (Sacrificed Sheep) Permit**

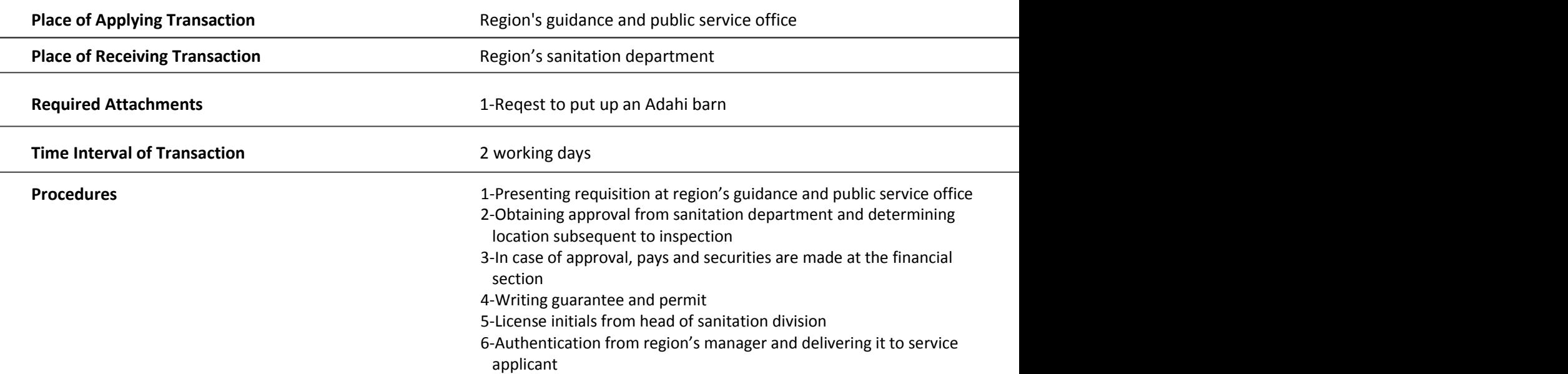

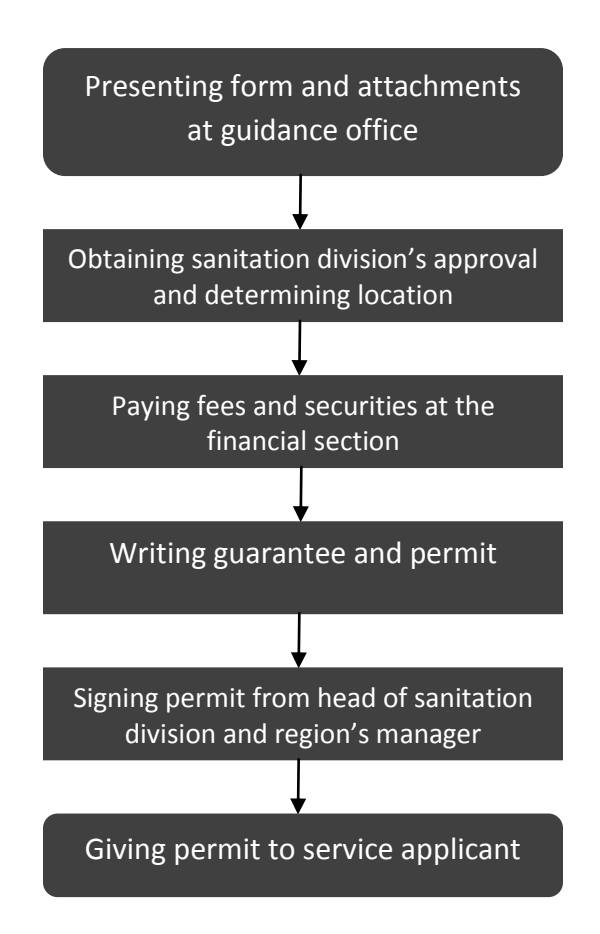

## **Filing a Complaint**

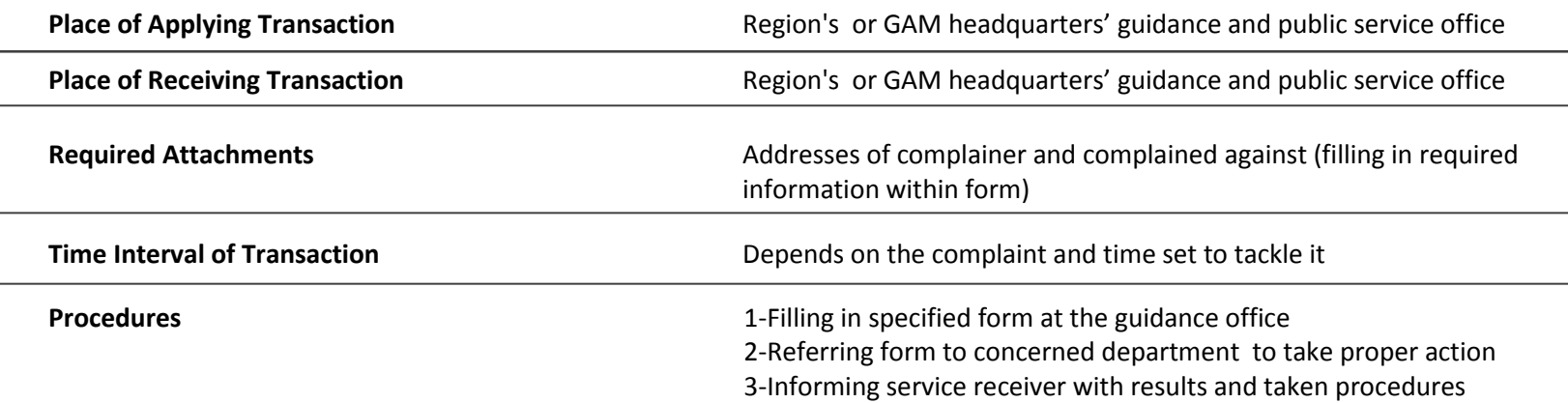

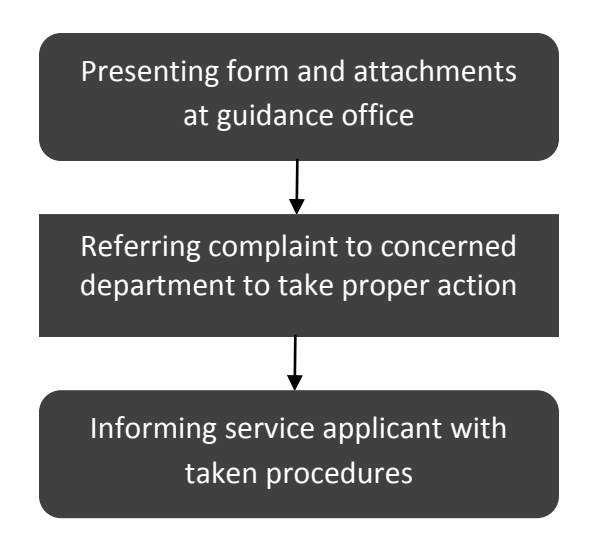

## **Complaint** Complaint Complaint Complaint Complaint Complaint Complaint Complaint Complaint Complaint Complaint Complaint Complaint Complaint Complaint Complaint Complaint Complaint Complaint Complaint Complaint Complaint

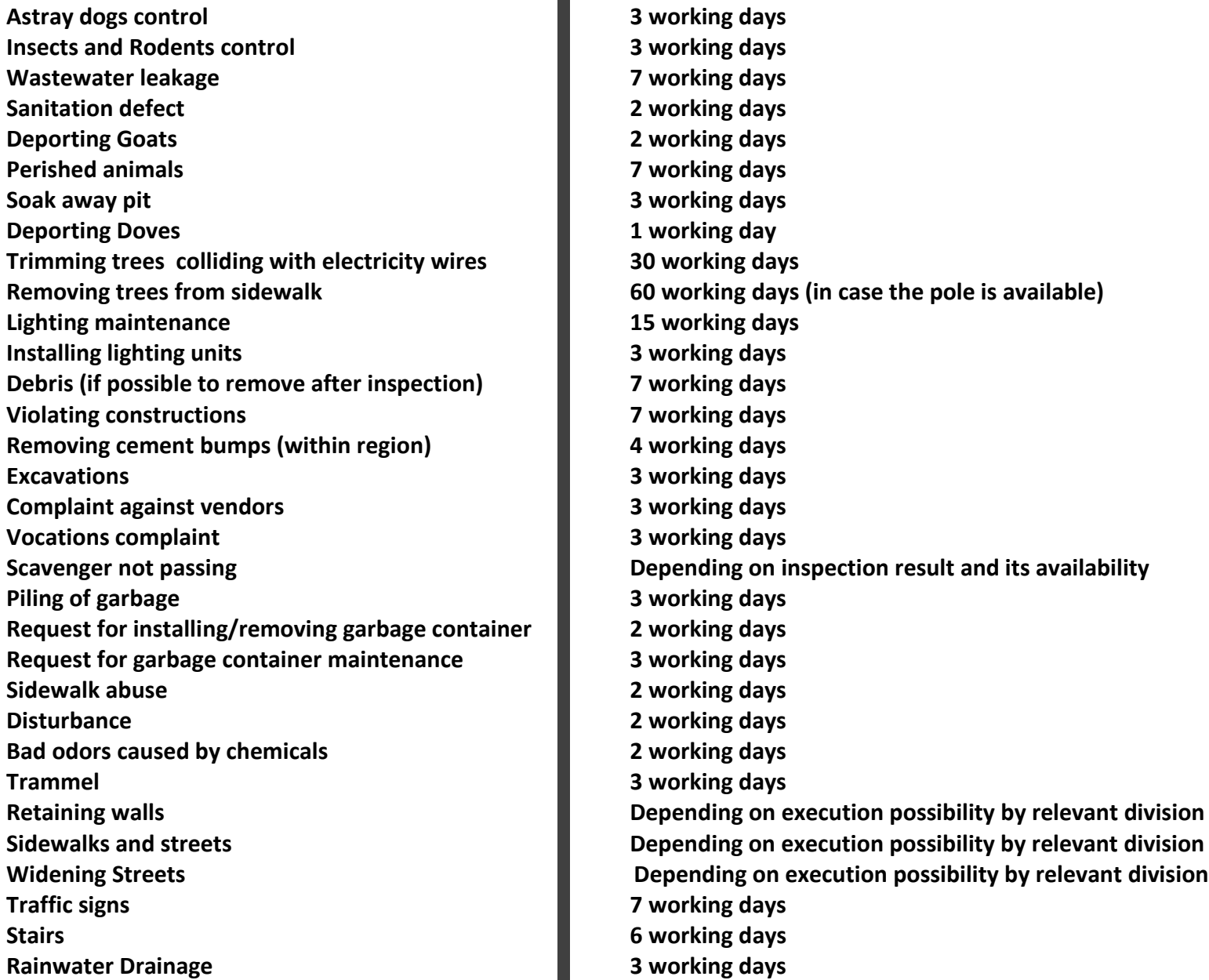

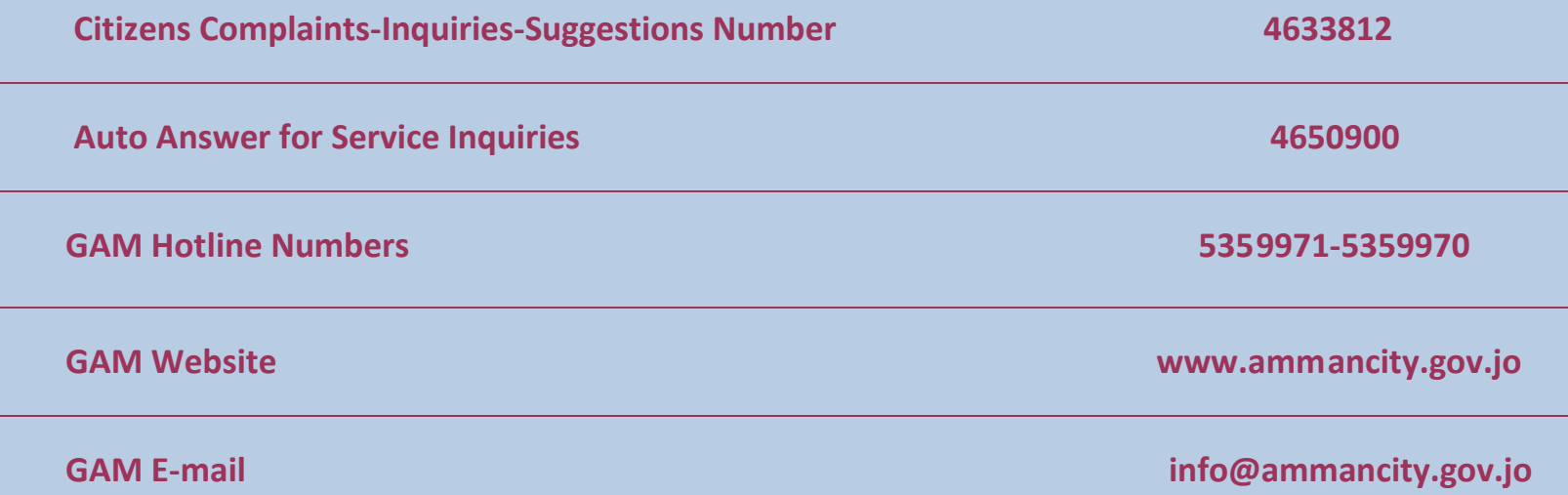